# eBUS Spezifikation

# Anwendungsschicht – OSI 7 V1.6.3

03.2007

# **Inhalt**

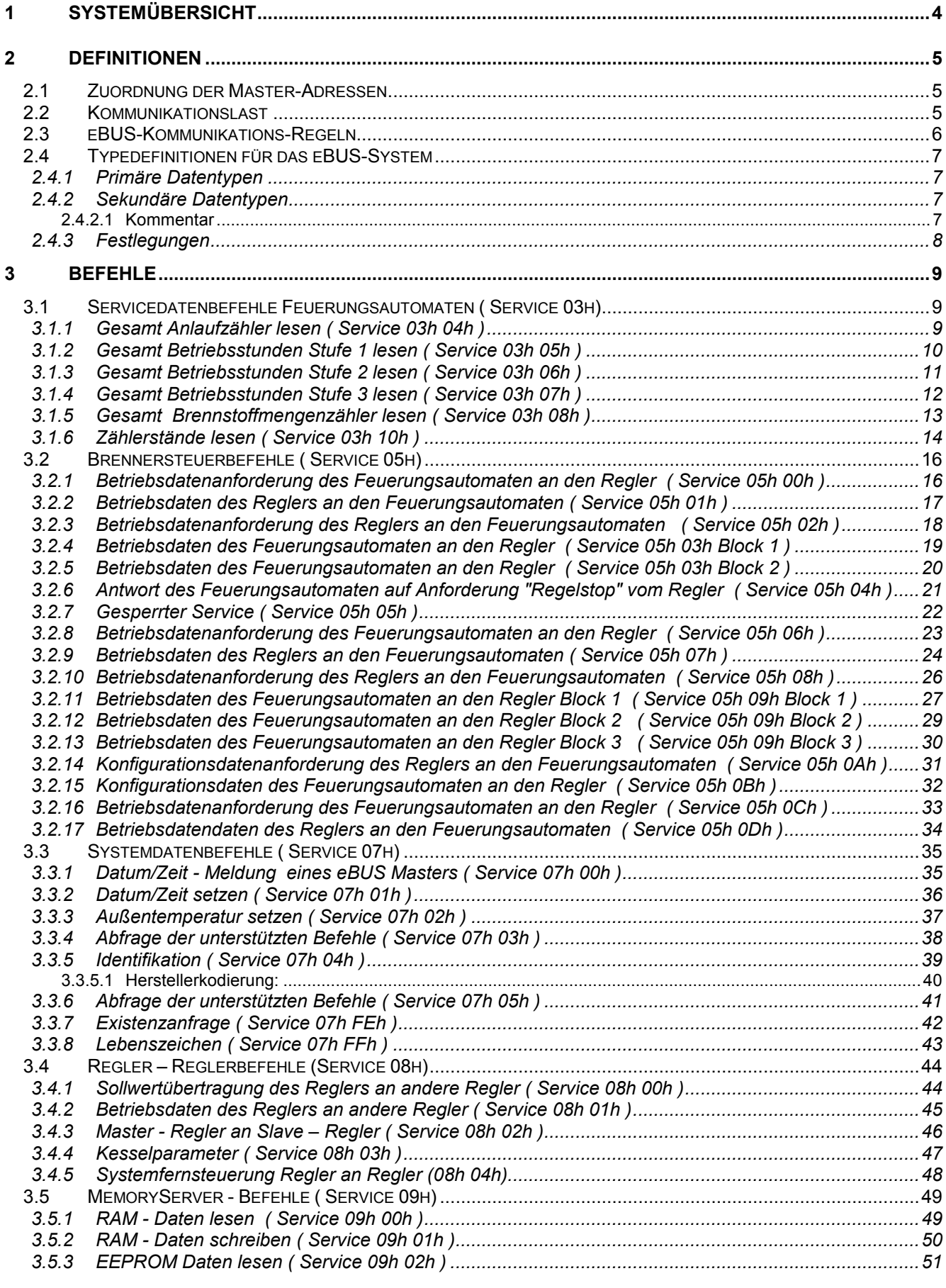

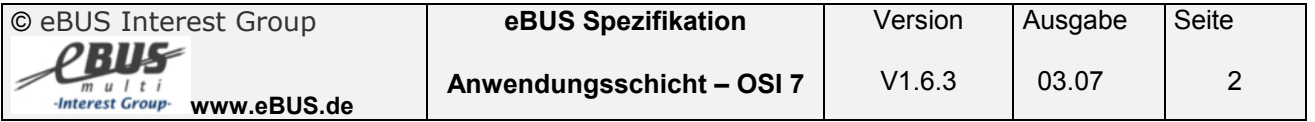

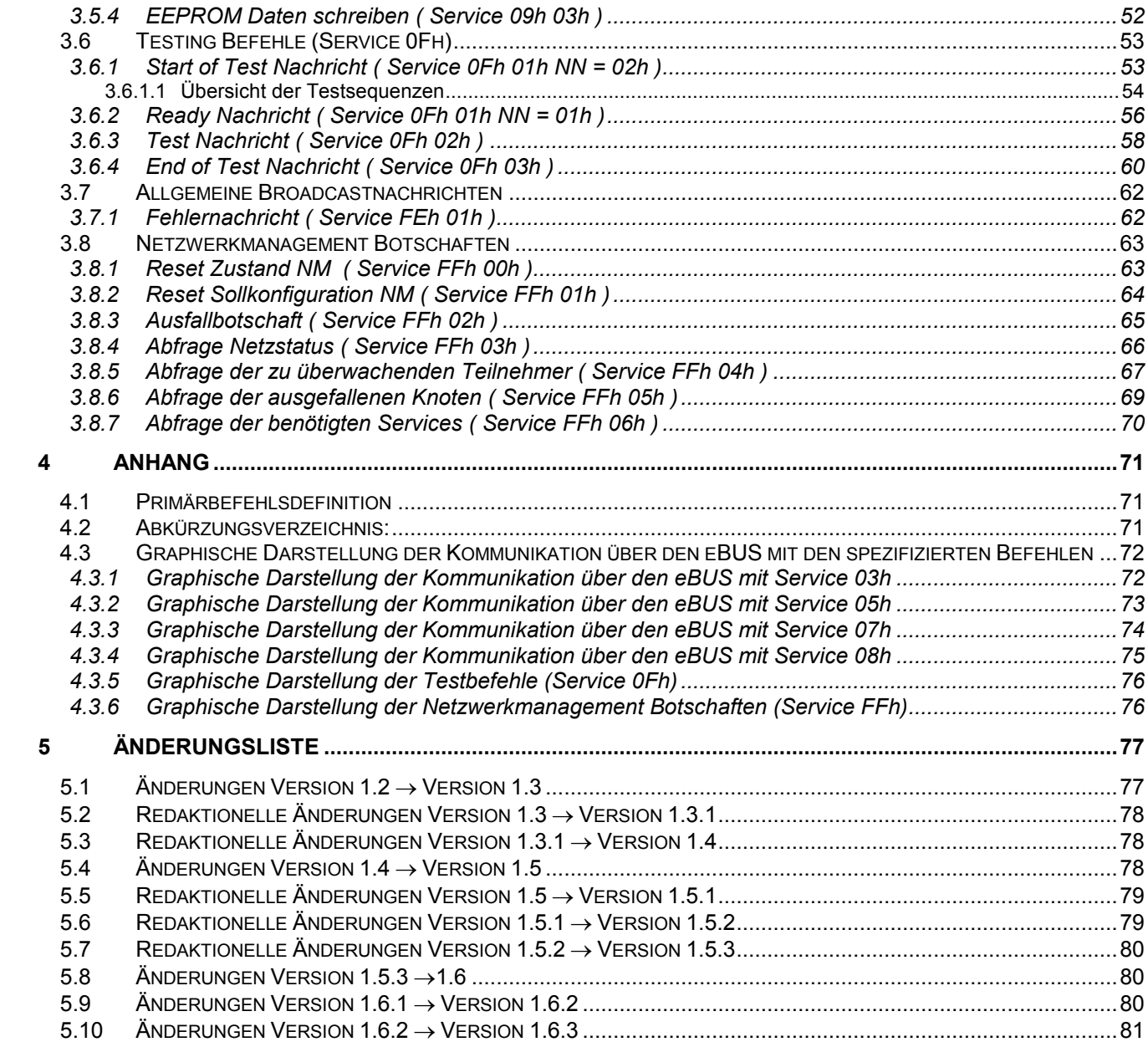

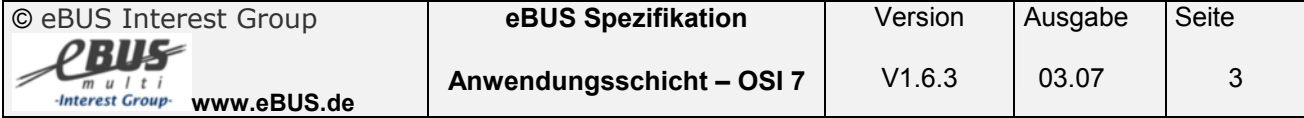

# <span id="page-3-0"></span>**1 Systemübersicht**

Der Anwendungsschicht liegt folgende Grundkonfiguration zugrunde, die durch Komponentenauslassungen oder Ergänzungen zusätzlicher Module (Adressenzuordnung siehe aktuellen Anhang zur eBUS Spezifikation Anwendungsschicht – OSI 7) variiert werden kann. Für die Standardkomponenten werden im folgenden eBUS-Adressen und Befehle definiert.

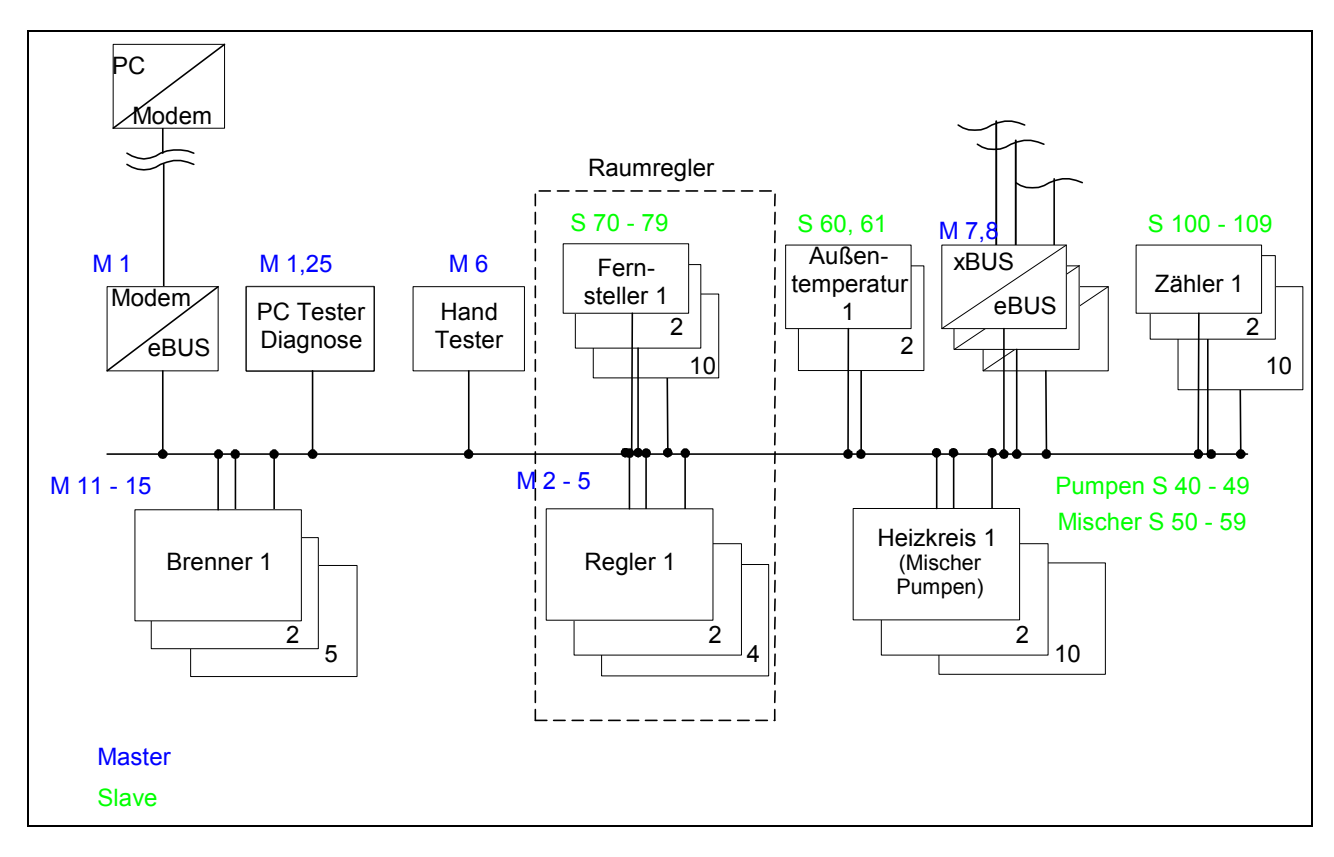

Bild 1: Grundkonfiguration eines eBUS-Systems

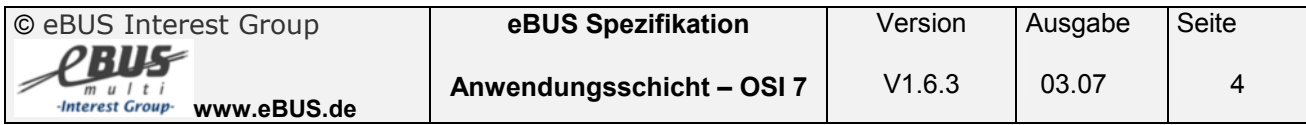

# <span id="page-4-0"></span>**2 Definitionen**

#### **2.1 Zuordnung der Master-Adressen**

Die aktuelle Zuordnung der Master-Adressen ist dem aktuellen Anhang zur Spezifikation Schicht 7 zu entnehmen.

#### **2.2 Kommunikationslast**

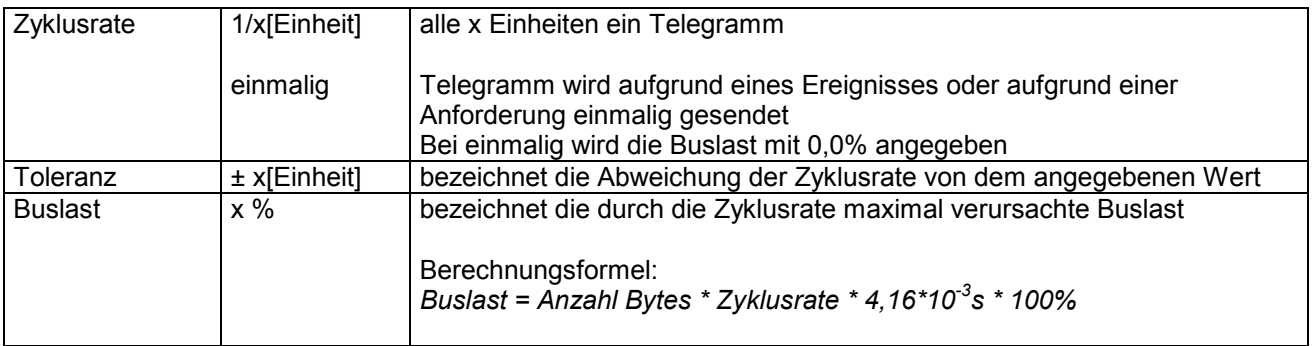

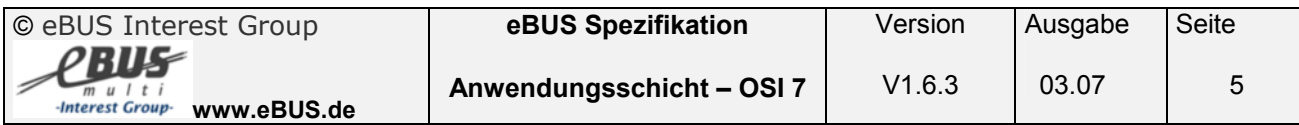

#### <span id="page-5-0"></span>**2.3 eBUS-Kommunikations-Regeln**

- 1. Standardisierte Befehle dürfen im Master- und Slave-Telegrammteil jeweils nur bis zu 10 Nutzdatenbyte enthalten.
- 2. Herstellerspezifische Telegramme dürfen im Master- und Slave-Telegrammteil in der Summe nicht mehr als 16 Nutzdatenbyte enthalten. Ein herstellerspezifisches Master-Telegramm darf nicht mehr als 14 Nutzdatenbyte enthalten.

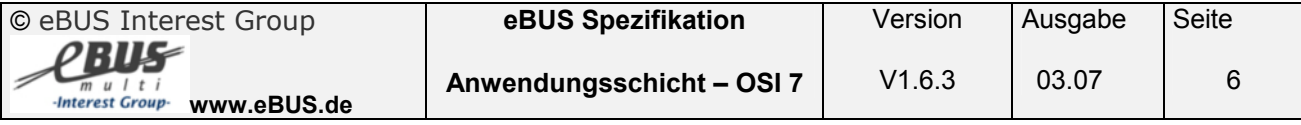

#### <span id="page-6-0"></span>**2.4 Typedefinitionen für das eBUS-System**

#### **2.4.1 Primäre Datentypen**

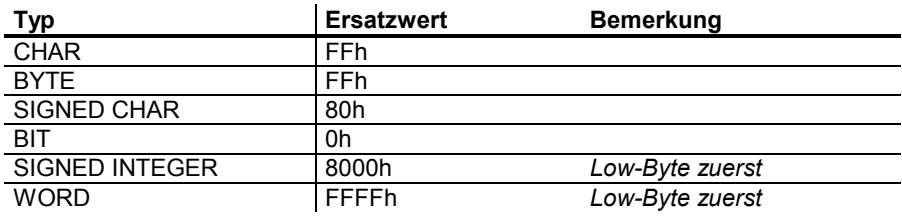

#### **2.4.2 Sekundäre Datentypen**

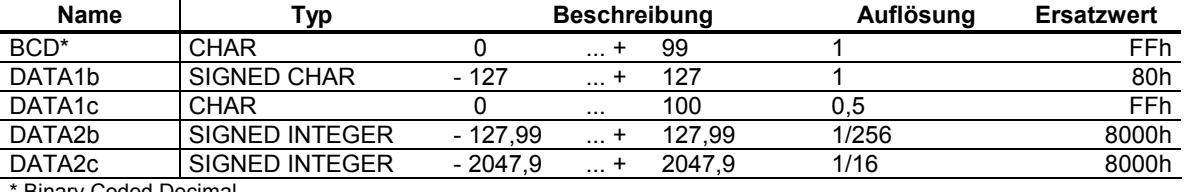

**Binary Coded Decimal** 

#### **2.4.2.1 Kommentar**

#### *Beispiele für die Datentypen:*

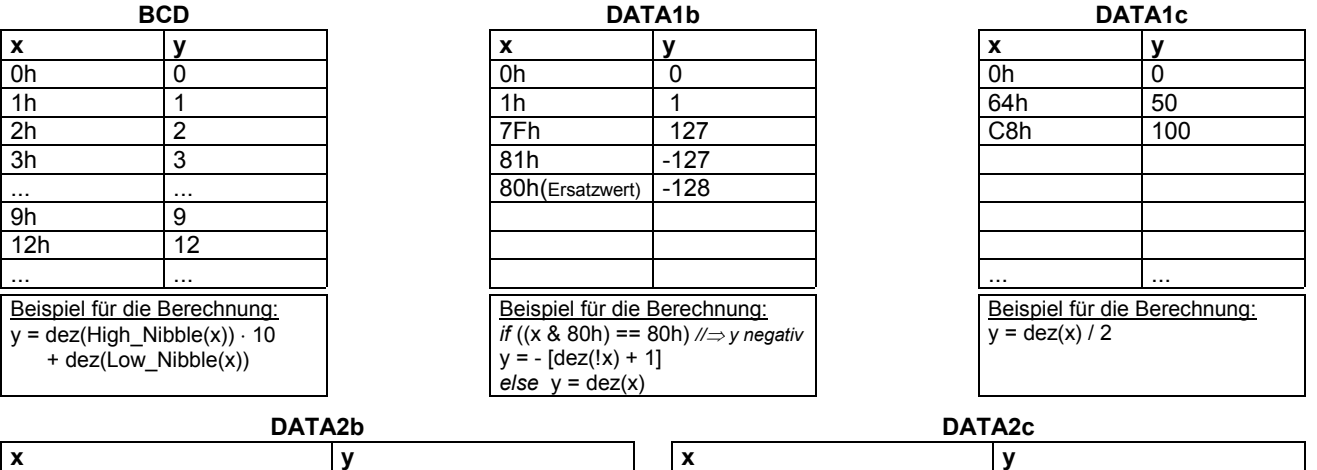

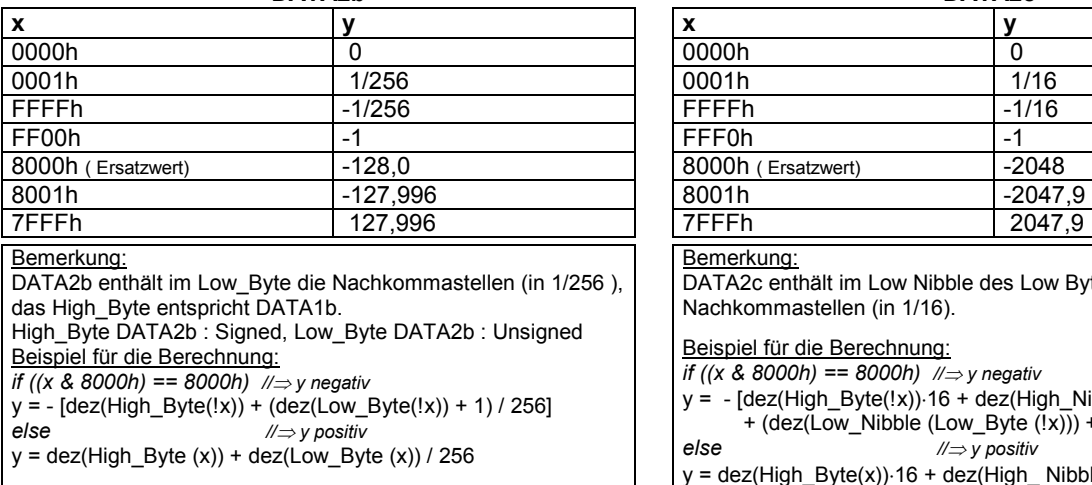

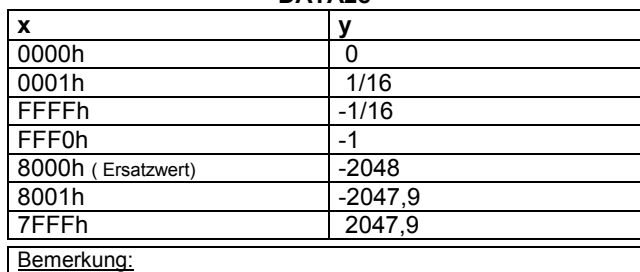

#### DATA2c enthält im Low Nibble des Low Bytes die Nachkommastellen (in 1/16).

#### Beispiel für die Berechnung:

*if ((x & 8000h) == 8000h) // y negativ*

y = - [dez(High\_Byte(!x))-16 + dez(High\_Nibble (Low\_Byte (!x))) + (dez(Low\_Nibble (Low\_Byte  $(\overline{(}x))$ ) +1 ) / 16]

*else // y positiv*

 $y = \text{dez(High}_B \text{yte}(x)) \cdot 16 + \text{dez(High}_B \text{Nibble (Low byte (x)))}$ + dez(Low\_ Nibble (Low Byte (x))) / 16

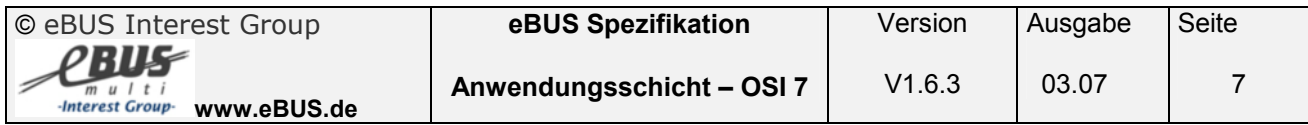

#### <span id="page-7-0"></span>**2.4.3 Festlegungen**

- Bei allen 16-Bit Typen (2 Byte), wird das Low-Byte immer zuerst übertragen.
- Ein Bereich, wenn er nicht explizit angegeben ist, orientiert sich am Bereich des Datentyp.
- Wird für einen Ersatzwert kein Wert angegeben, entspricht der Ersatzwert dem des Datentypen.

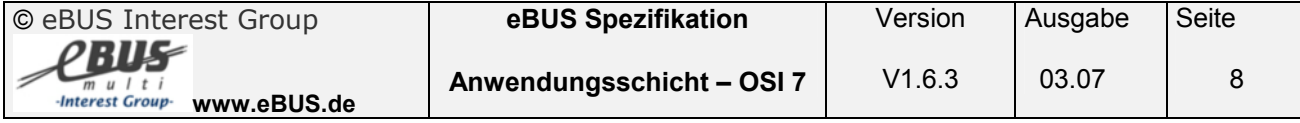

## <span id="page-8-0"></span>**3 Befehle**

#### **3.1 Servicedatenbefehle Feuerungsautomaten ( Service 03h)**

Die Servicedatenbefehle Feuerungsautomaten werden verwendet um Informationen über Betriebsstunden, Anlaufzähler oder Brennstoffmenge zu erhalten. Die Sekundärbefehle 00h - 03h sind aus historischen Gründen gesperrt.

#### **3.1.1 Gesamt Anlaufzähler lesen ( Service 03h 04h )**

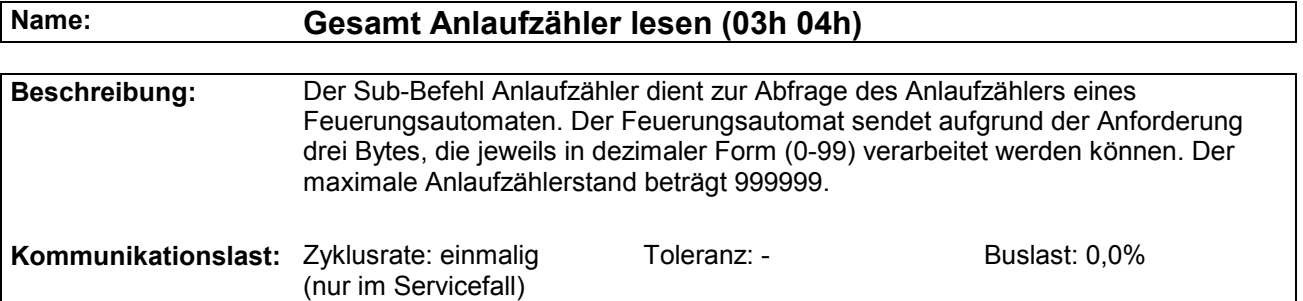

#### **Anforderung:**

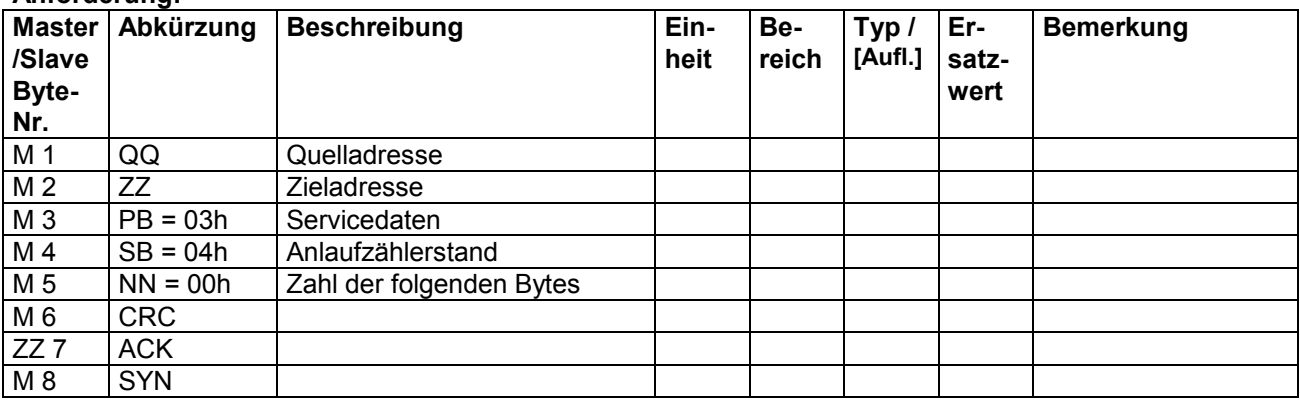

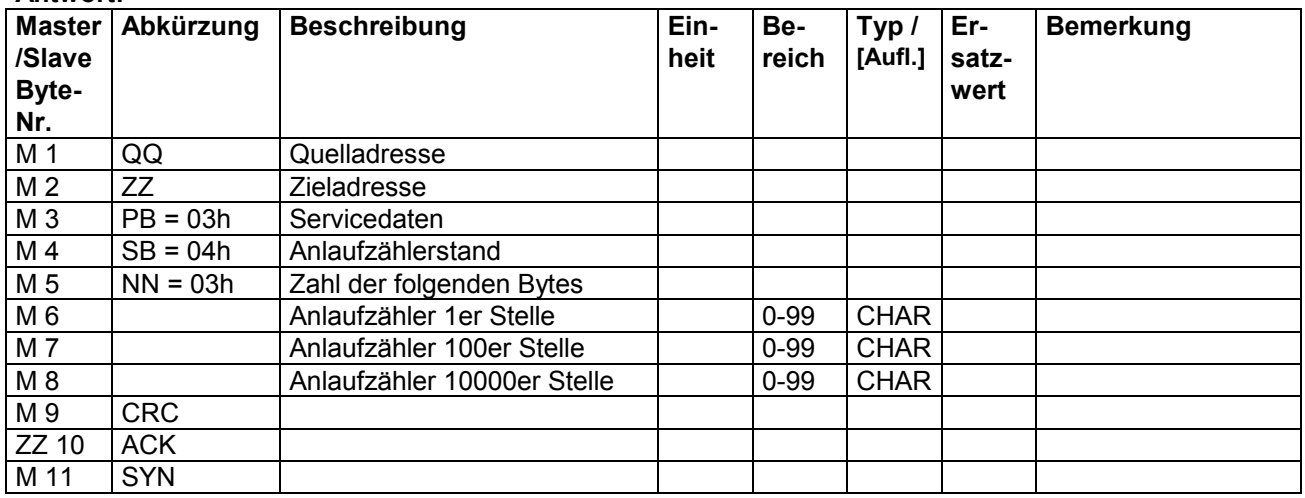

#### <span id="page-9-0"></span>**3.1.2 Gesamt Betriebsstunden Stufe 1 lesen ( Service 03h 05h )**

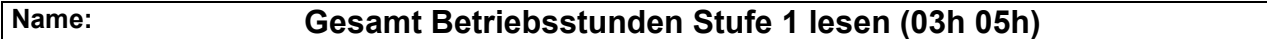

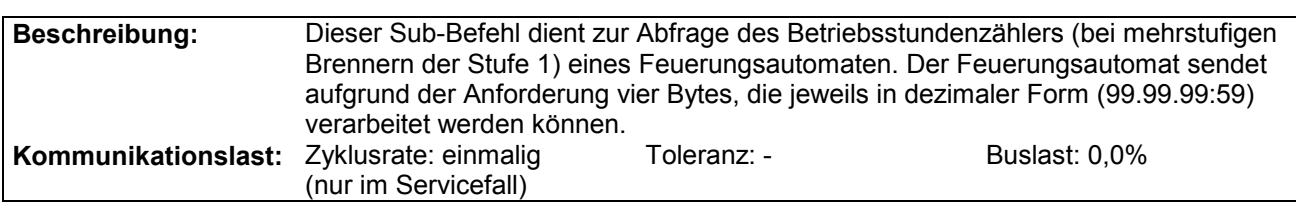

#### **Anforderung:**

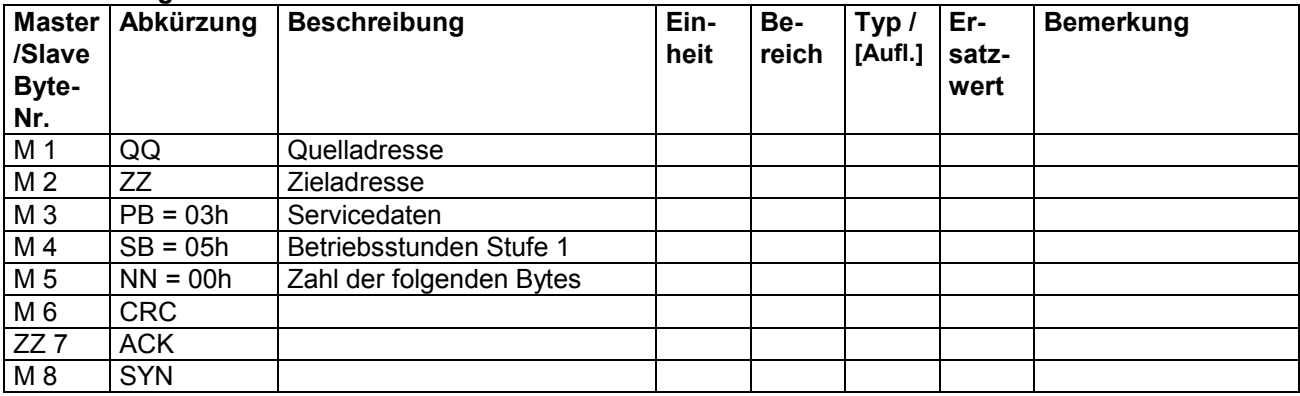

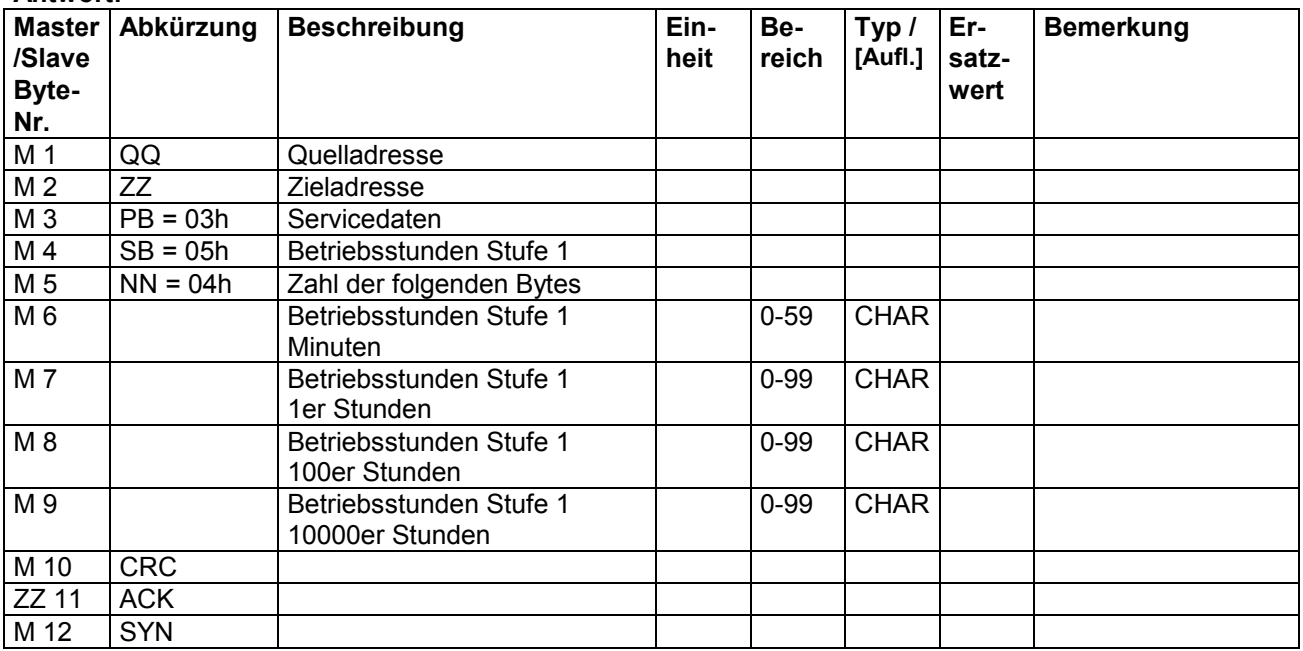

#### <span id="page-10-0"></span>**3.1.3 Gesamt Betriebsstunden Stufe 2 lesen ( Service 03h 06h )**

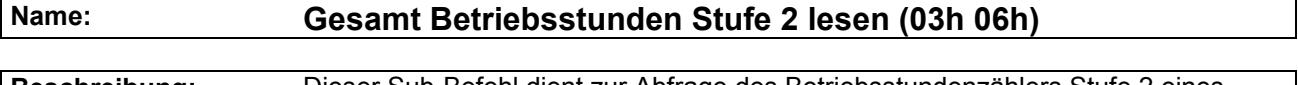

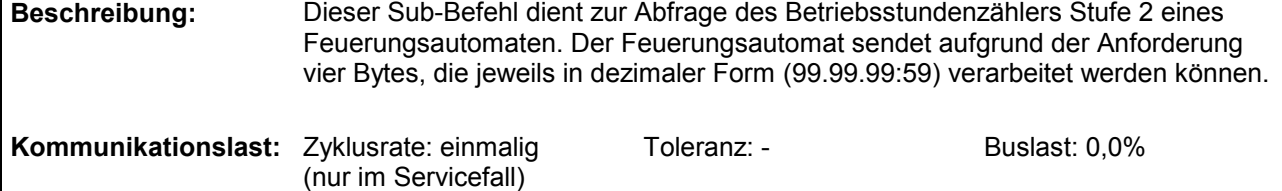

#### **Anforderung:**

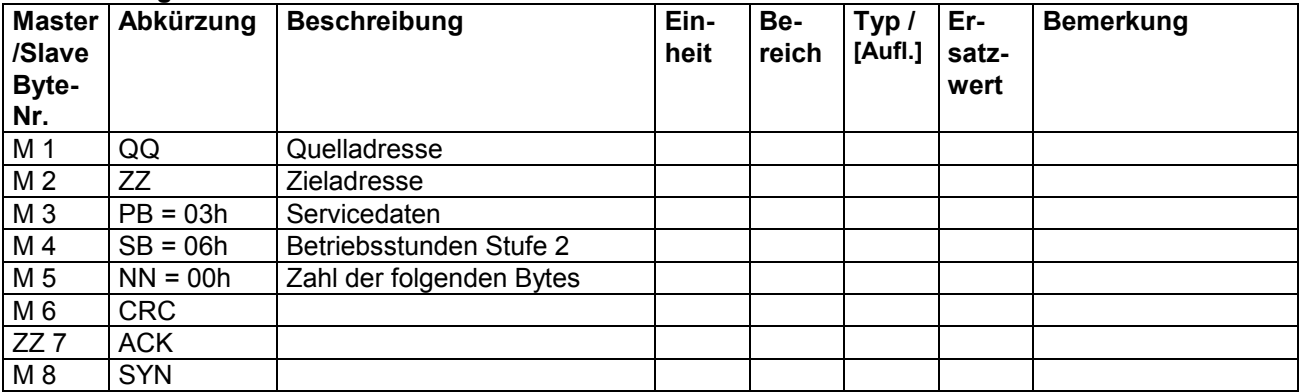

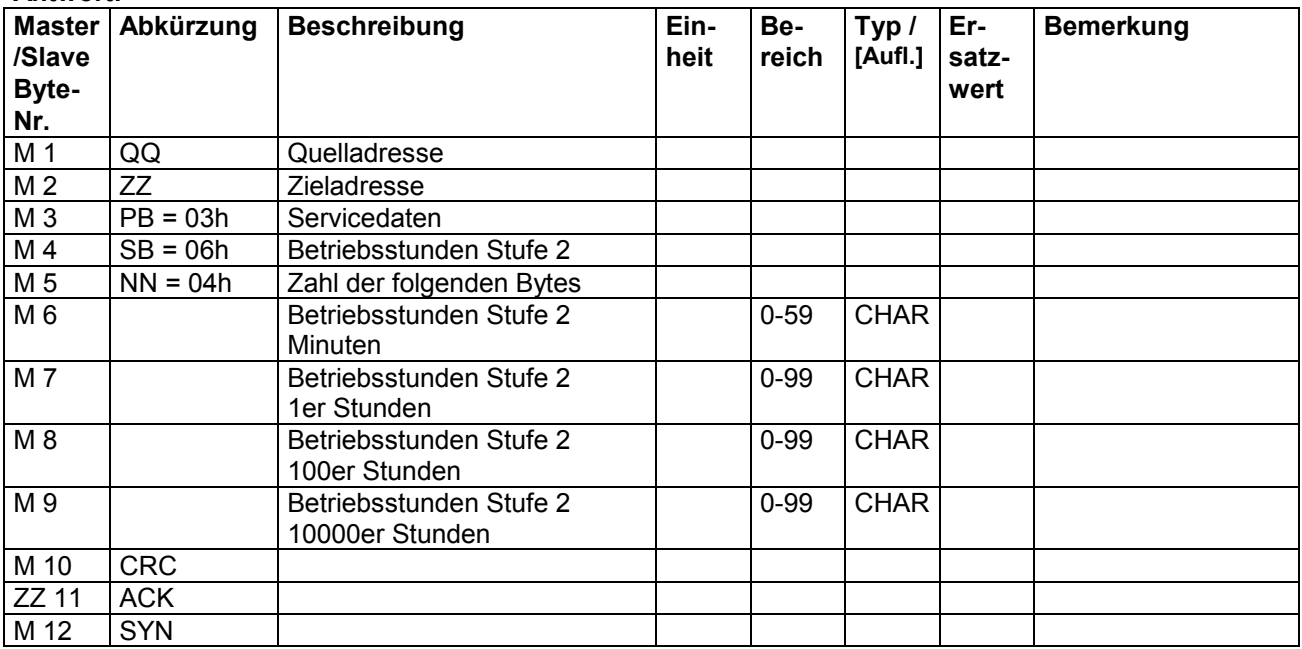

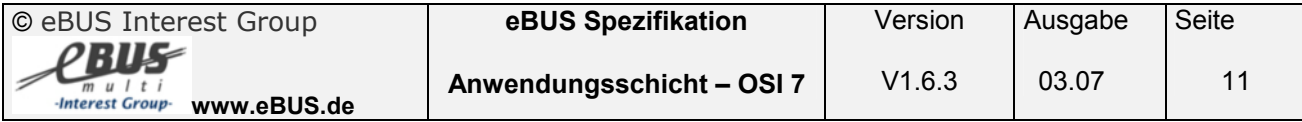

#### <span id="page-11-0"></span>**3.1.4 Gesamt Betriebsstunden Stufe 3 lesen ( Service 03h 07h )**

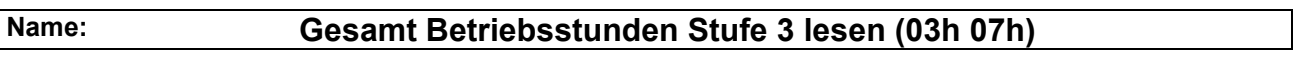

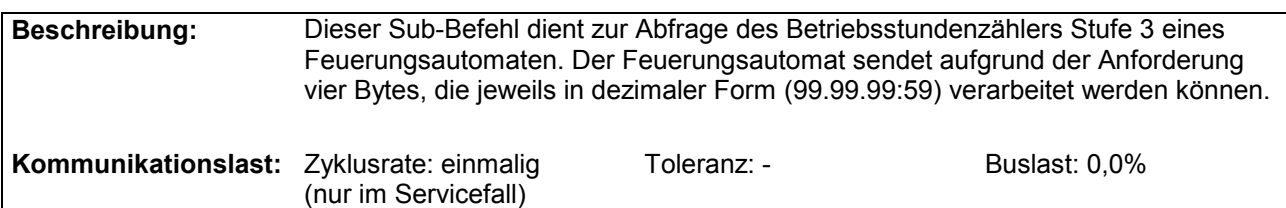

#### **Anforderung:**

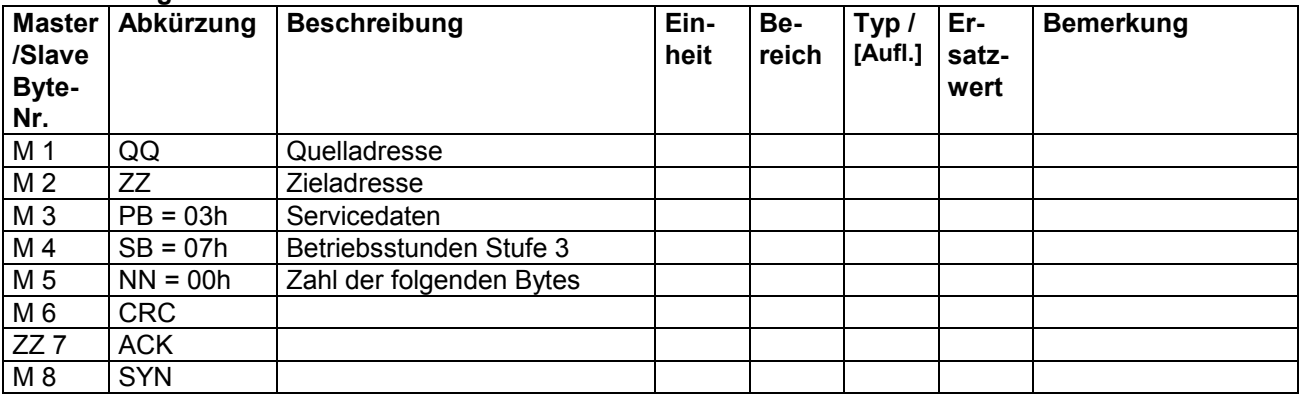

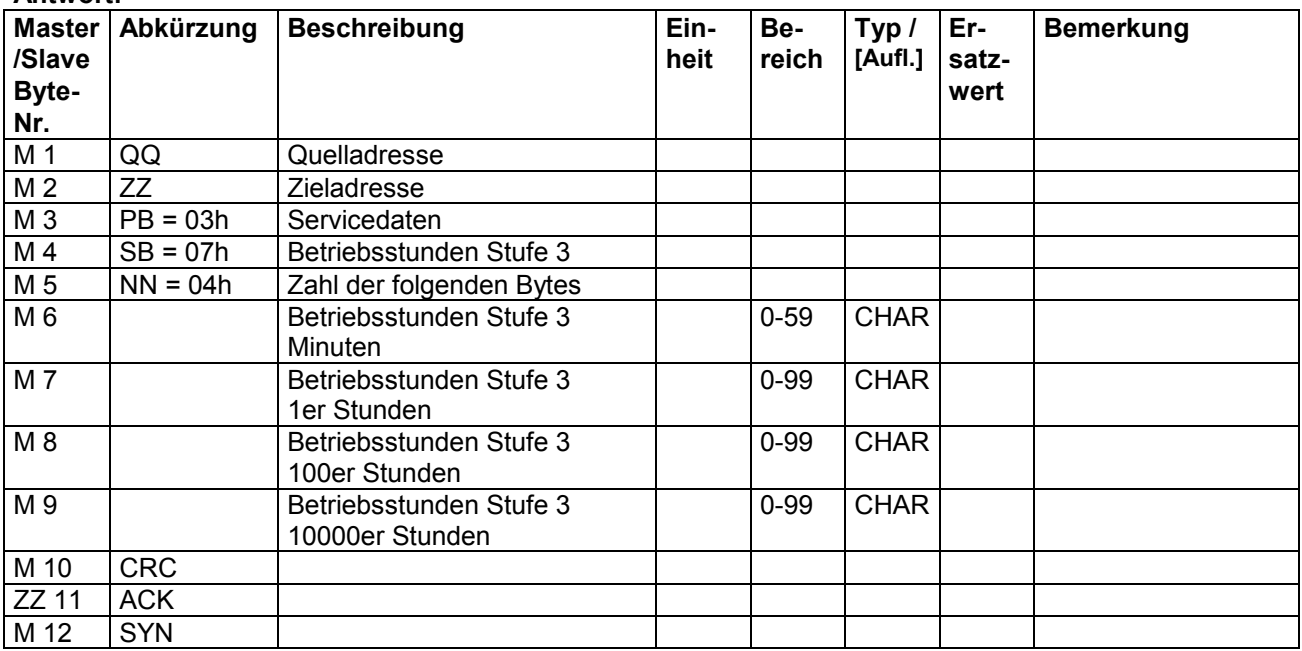

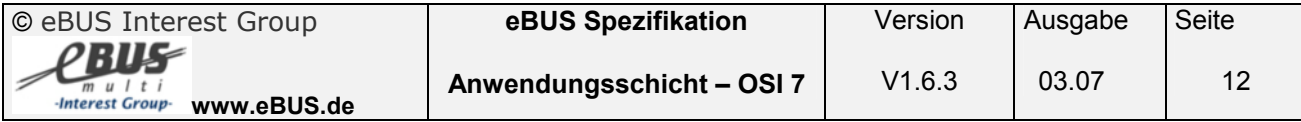

#### <span id="page-12-0"></span>**3.1.5 Gesamt Brennstoffmengenzähler lesen ( Service 03h 08h )**

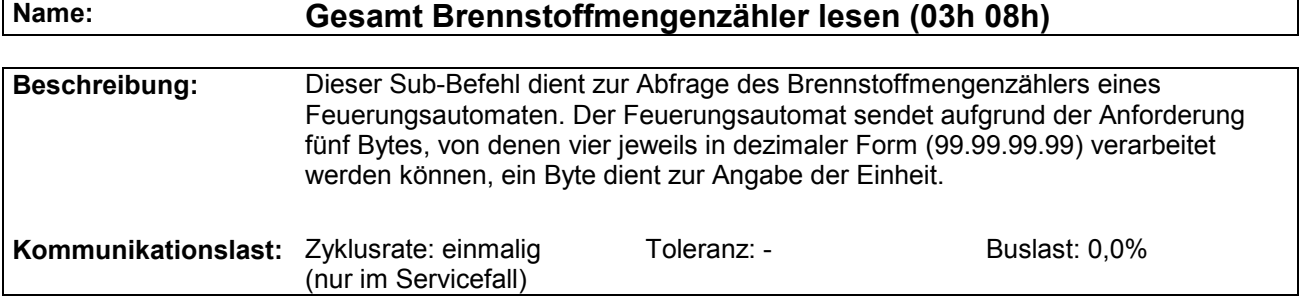

#### **Anforderung:**

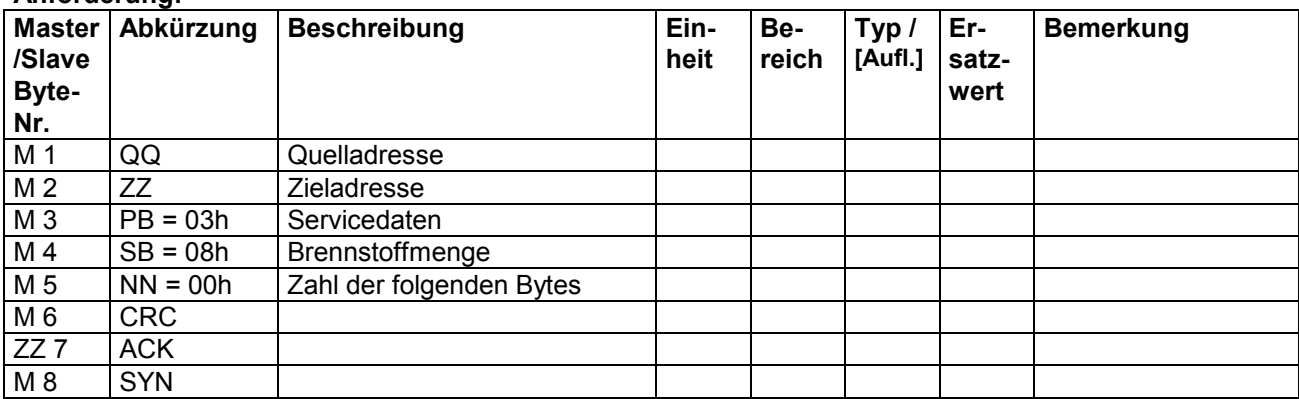

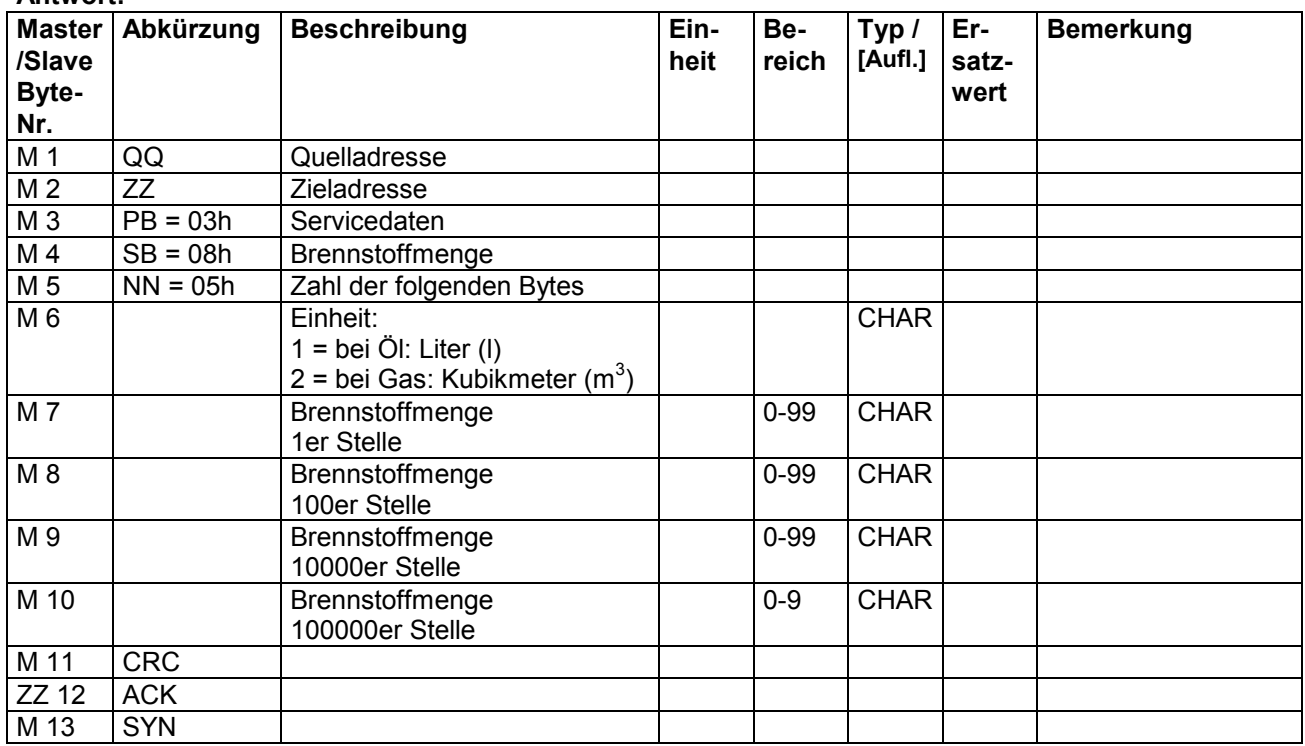

#### <span id="page-13-0"></span>**3.1.6 Zählerstände lesen ( Service 03h 10h )**

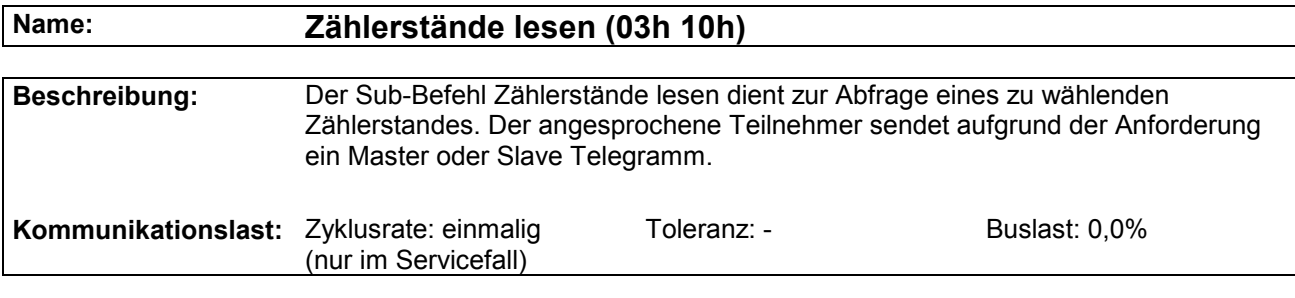

#### **Anforderung:**

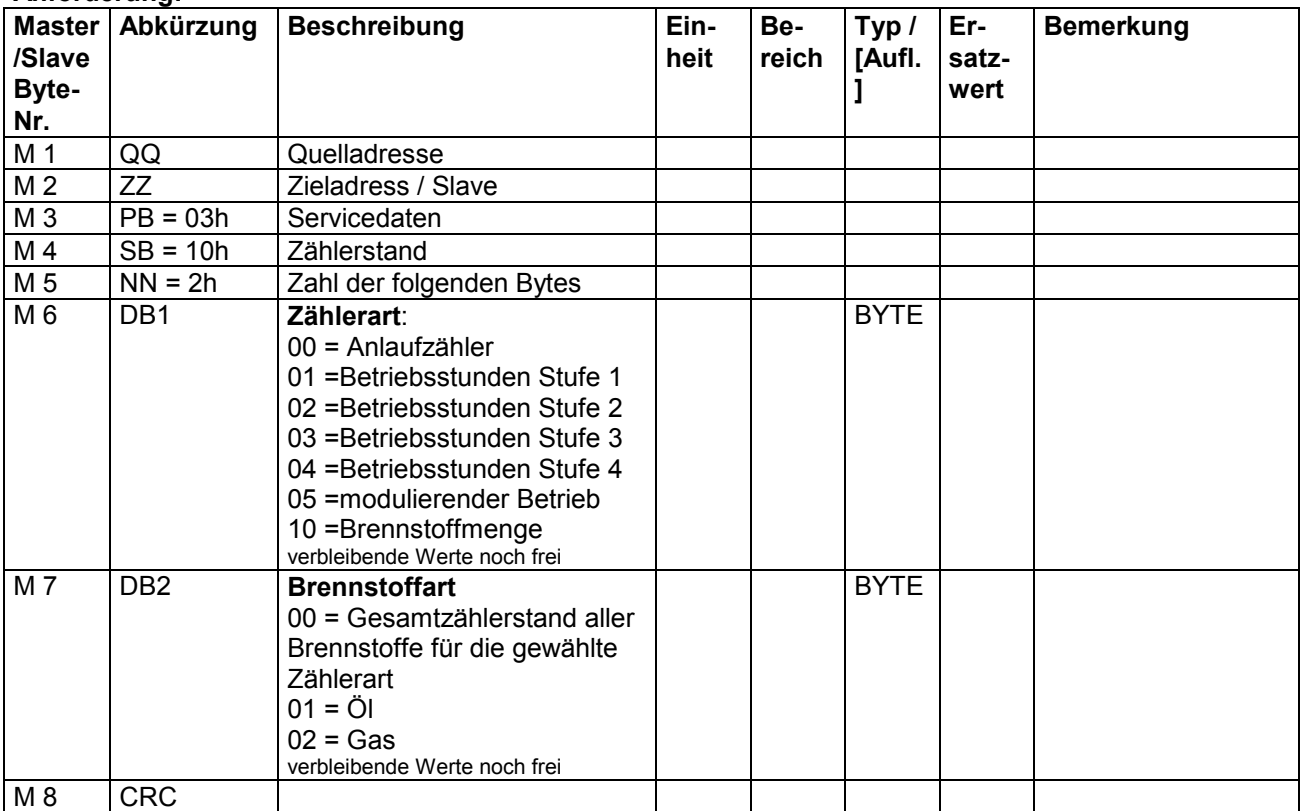

#### **Wenn Zieladresse == Master-Adresse dann:**

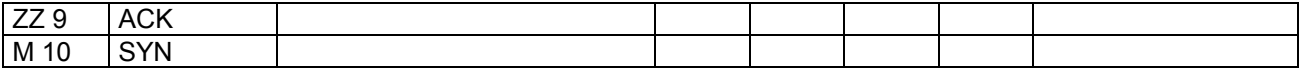

#### **Wenn Zieladresse == Slave-Adresse dann:**

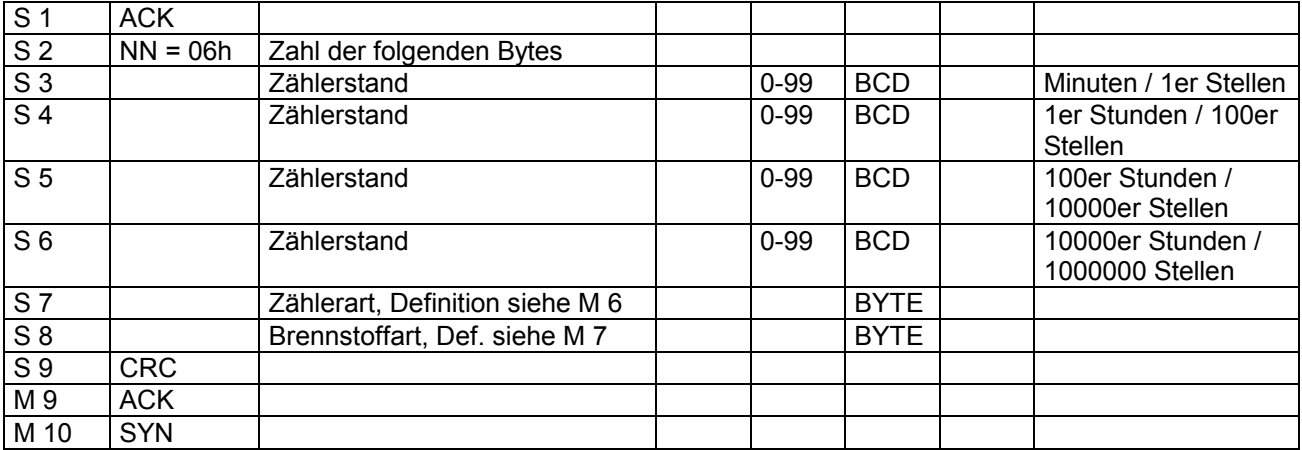

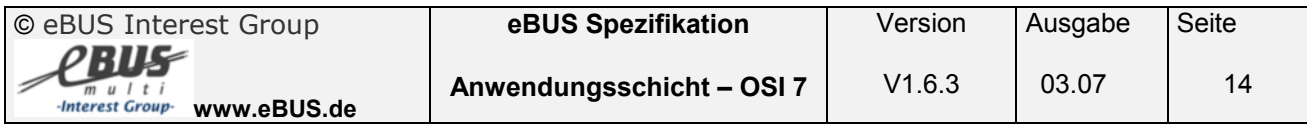

#### **Antwort bei ZZ=Masteradresse:**

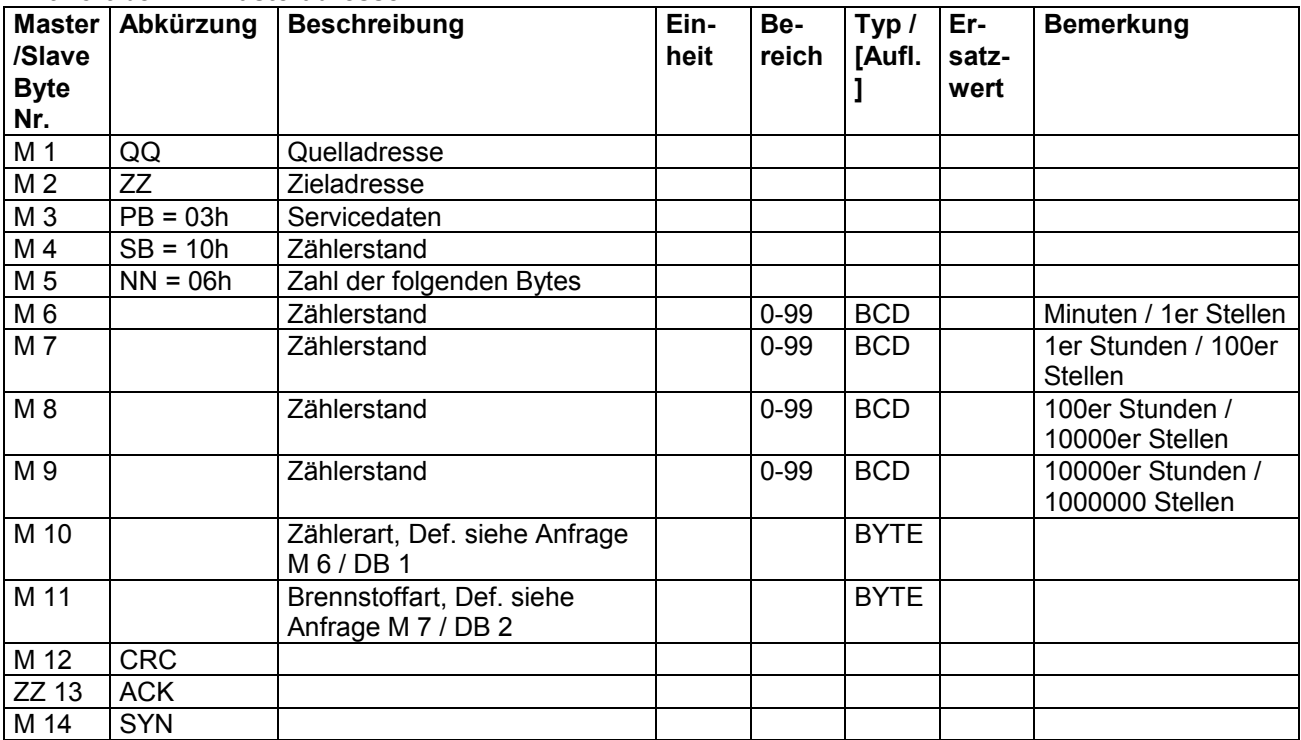

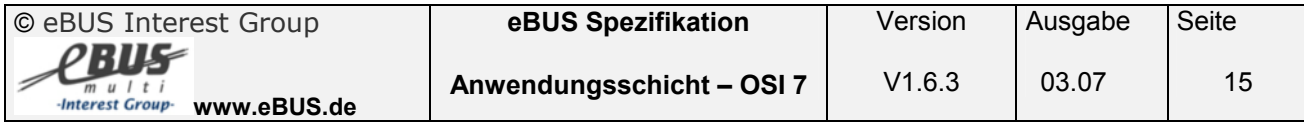

#### <span id="page-15-0"></span>**3.2 Brennersteuerbefehle ( Service 05h)**

Die Brennersteuerbefehle werden für die Kommunikation zwischen Reglereinheit, Raumregler oder sonstigen Steuerkomponenten benötigt.

#### **3.2.1 Betriebsdatenanforderung des Feuerungsautomaten an den Regler ( Service 05h 00h )**

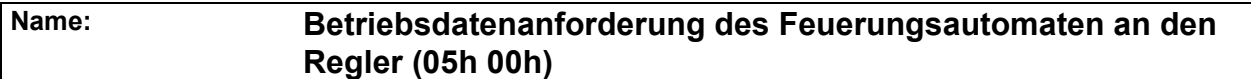

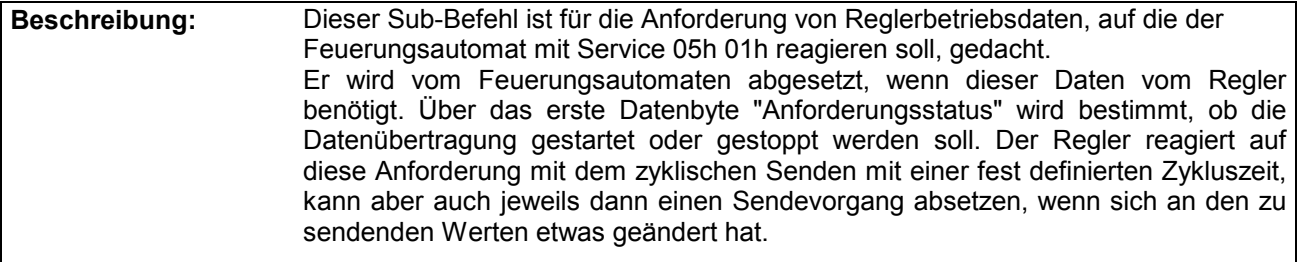

**Kommunikationslast:** Zyklusrate: 1 / 15 Min Toleranz: +100%; -90% Buslast: 0,0%

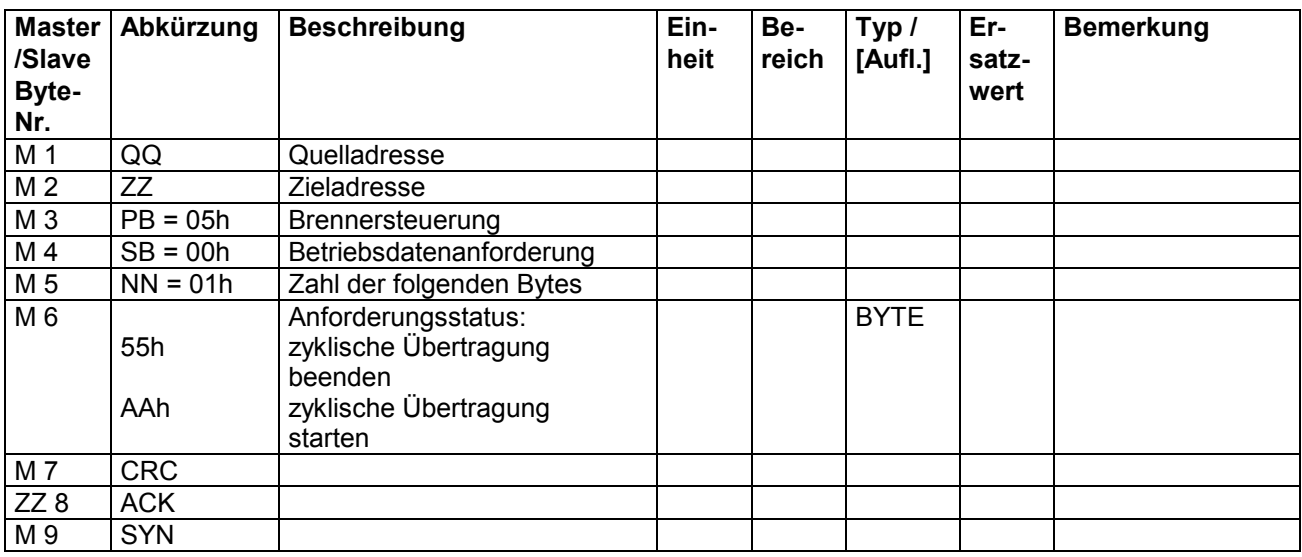

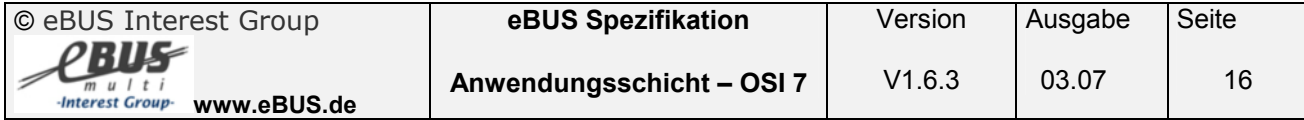

#### <span id="page-16-0"></span>**3.2.2 Betriebsdaten des Reglers an den Feuerungsautomaten ( Service 05h 01h )**

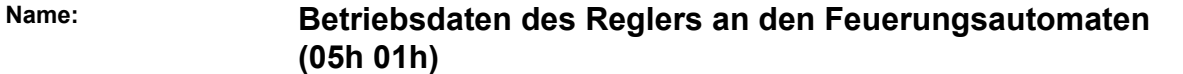

**Beschreibung:** Dieser Sub-Befehl ist für das einfache oder zyklische Senden von Reglerbetriebsdaten zuständig. Das Senden der Daten erfolgt vom Regler entweder auf Anforderung durch den Befehl "Betriebsdatenanforderung des Feuerungsautomaten an den Regler" (05h 00h) oder vom Regler selbstständig in einem bestimmtem Zeitintervall. Von der zweiten Möglichkeit sollte jedoch nicht unbedingt Gebrauch gemacht werden, da dadurch der Bus unnötig belastet wird auch wenn keine Daten benötigt werden. Die Zykluszeit beträgt mindestens 5 Sekunden. Bei Änderungen innerhalb der Zykluszeit sollte ebenfalls dieser Befehl abgesetzt werden.

> Hinweis: Werte, die vom Regler nicht geliefert werden oder nicht geliefert werden können, werden mit vereinbarten Ersatzwerten belegt.

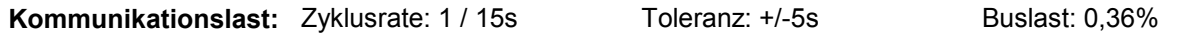

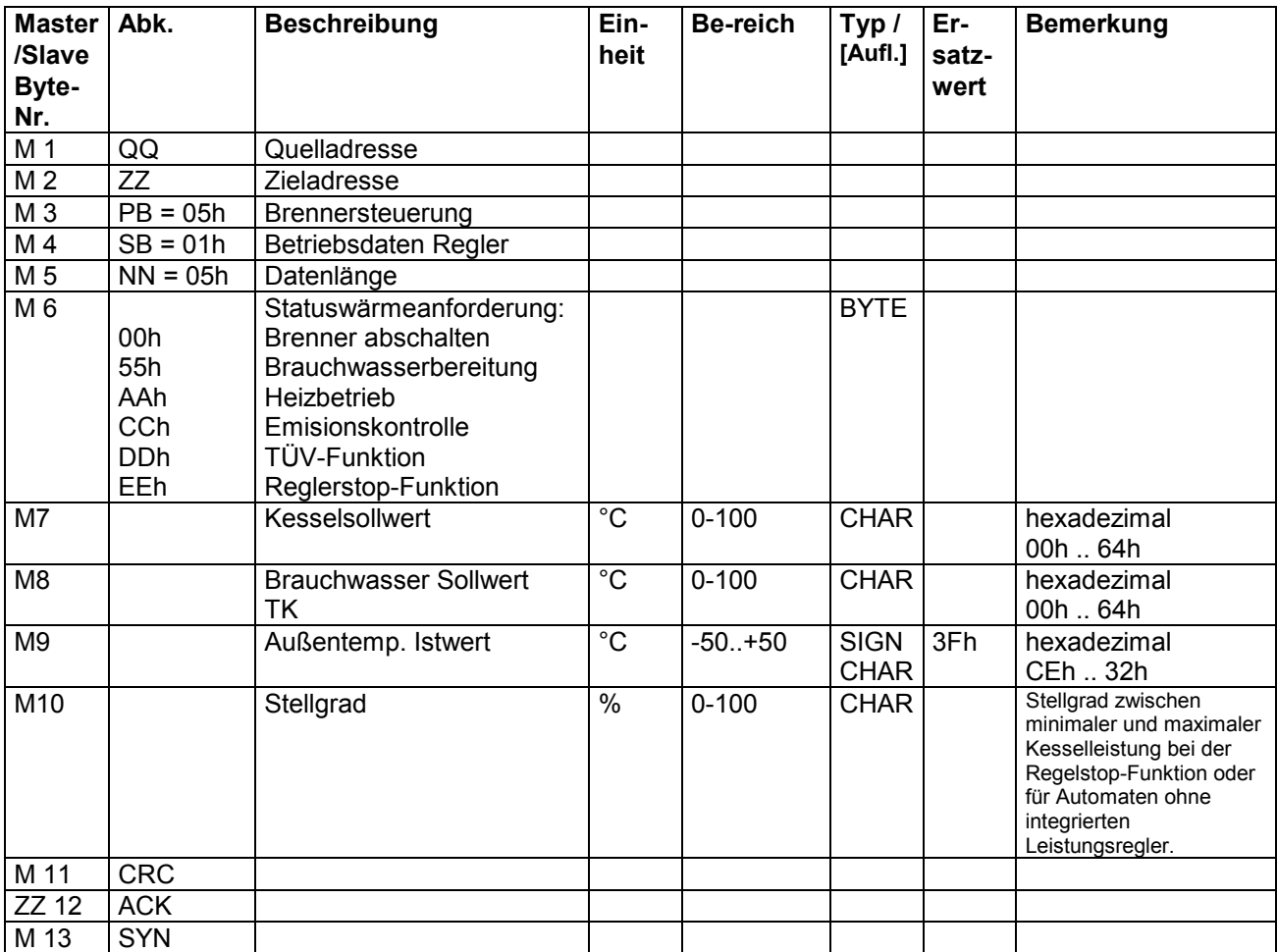

#### <span id="page-17-0"></span>**3.2.3 Betriebsdatenanforderung des Reglers an den Feuerungsautomaten ( Service 05h 02h )**

Kommunikationslast: Zyklusrate: 1 / 15min Toleranz: +100% -90% Buslast: 0,0%

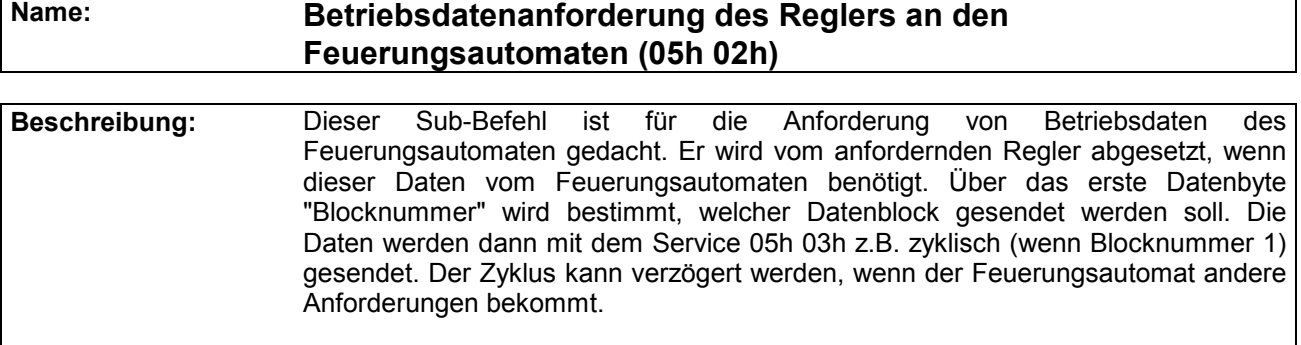

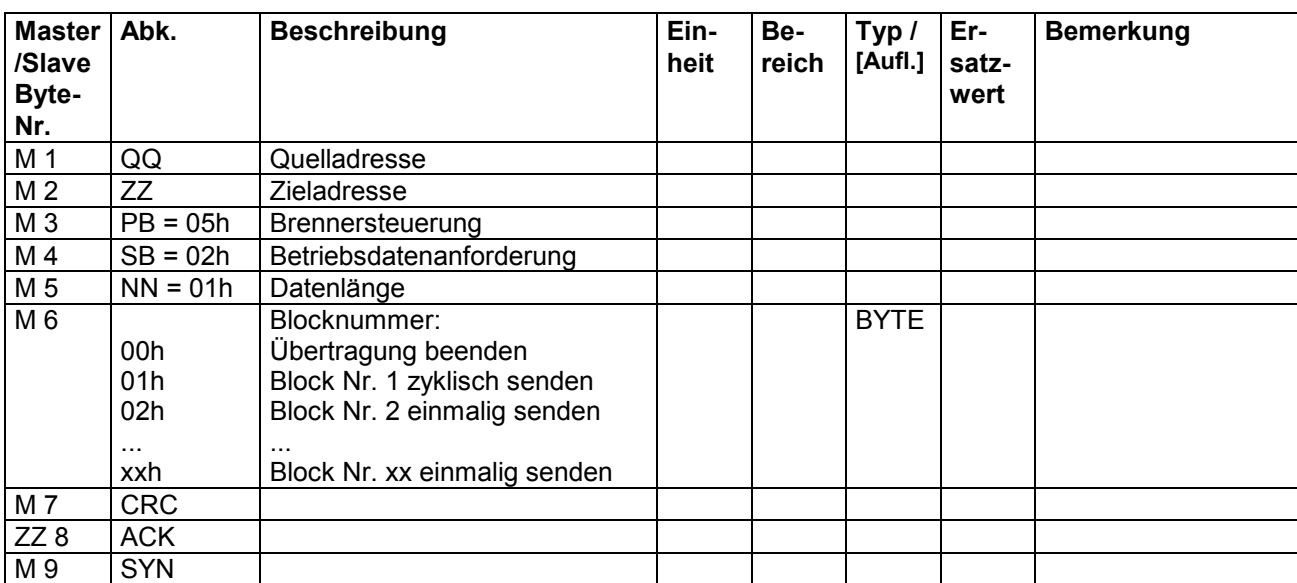

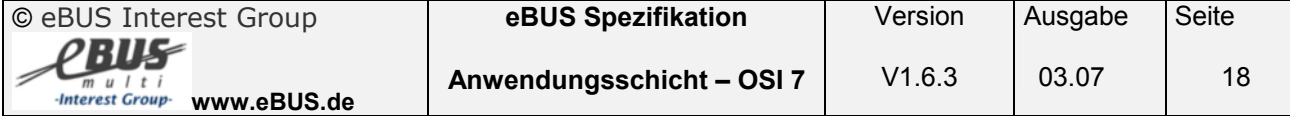

#### <span id="page-18-0"></span>**3.2.4 Betriebsdaten des Feuerungsautomaten an den Regler ( Service 05h 03h Block 1 )**

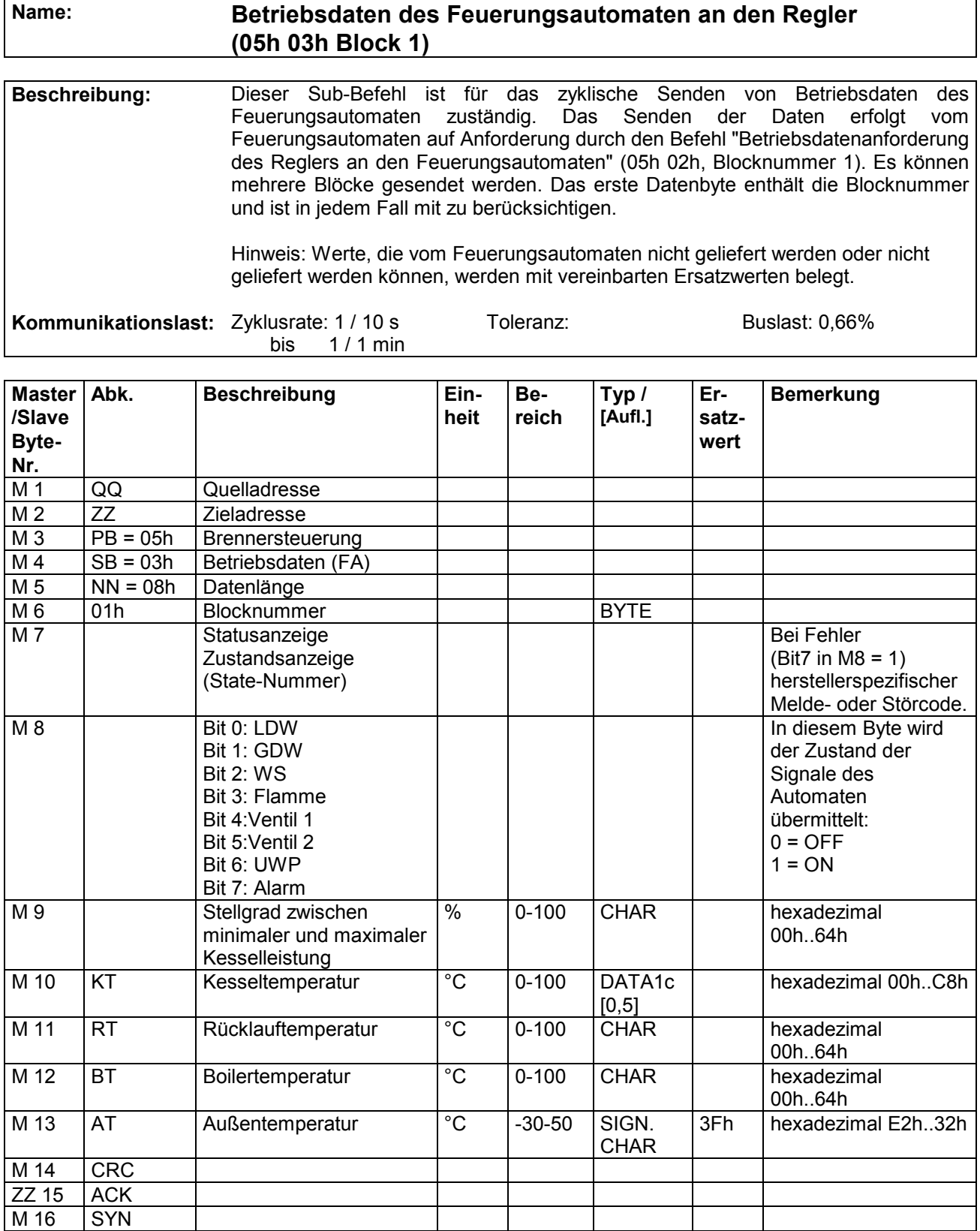

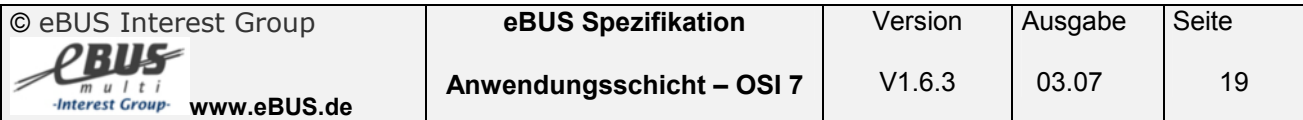

#### <span id="page-19-0"></span>**3.2.5 Betriebsdaten des Feuerungsautomaten an den Regler ( Service 05h 03h Block 2 )**

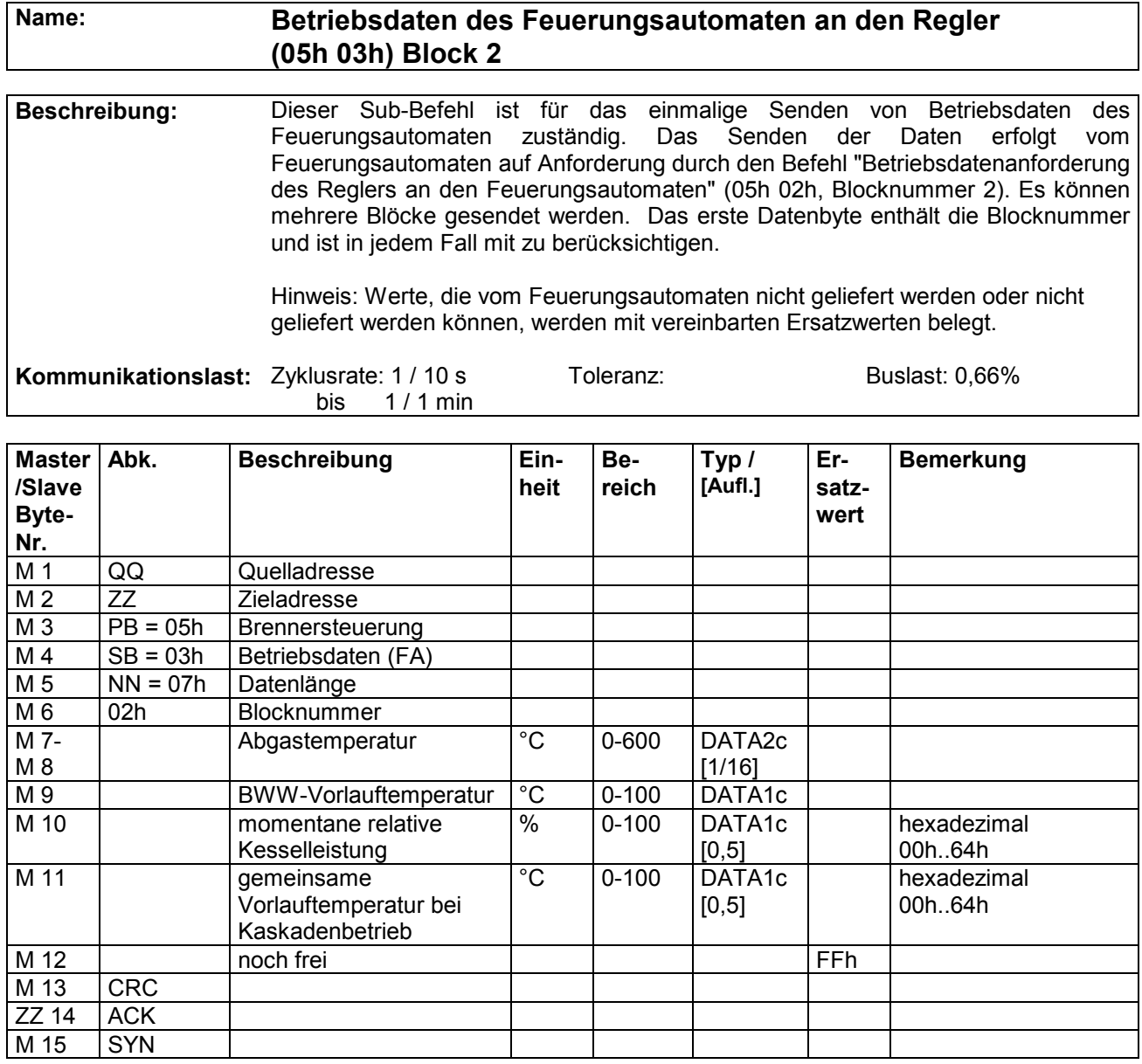

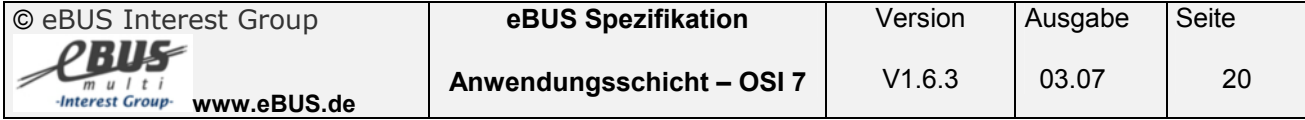

#### <span id="page-20-0"></span>**3.2.6 Antwort des Feuerungsautomaten auf Anforderung "Regelstop" vom Regler ( Service 05h 04h )**

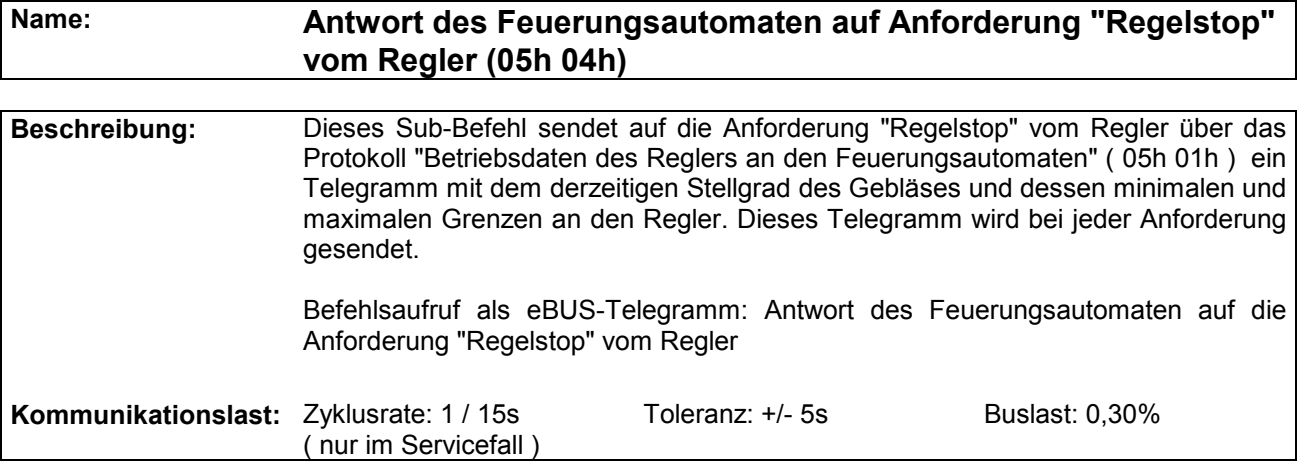

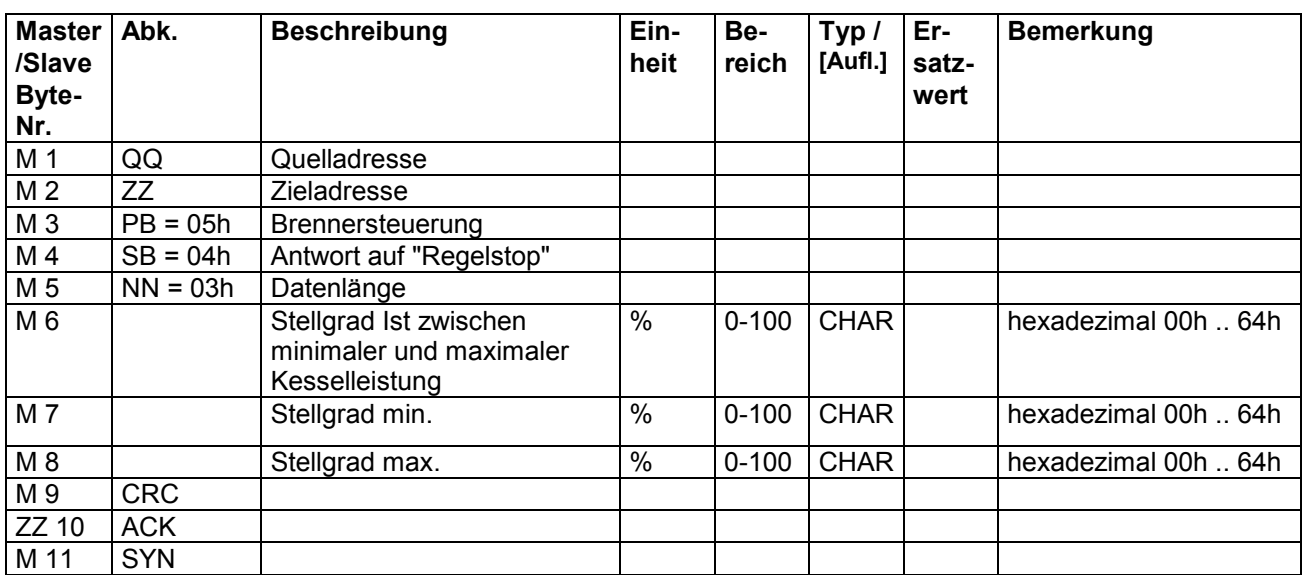

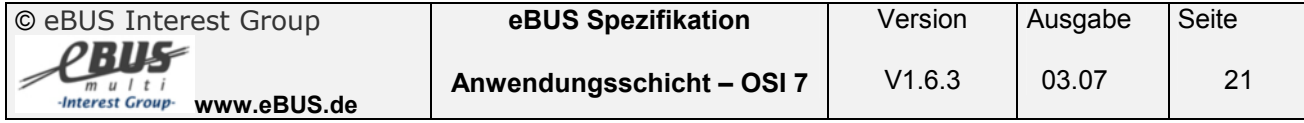

#### <span id="page-21-0"></span>**3.2.7 Gesperrter Service ( Service 05h 05h )**

**Dieser Service ist aus Kompatibilitätsgründen für die Definition gesperrt!** 

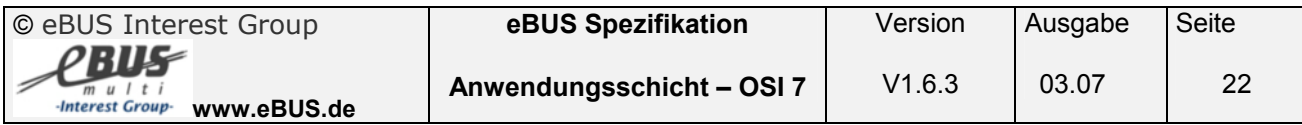

#### <span id="page-22-0"></span>**3.2.8 Betriebsdatenanforderung des Feuerungsautomaten an den Regler ( Service 05h 06h )**

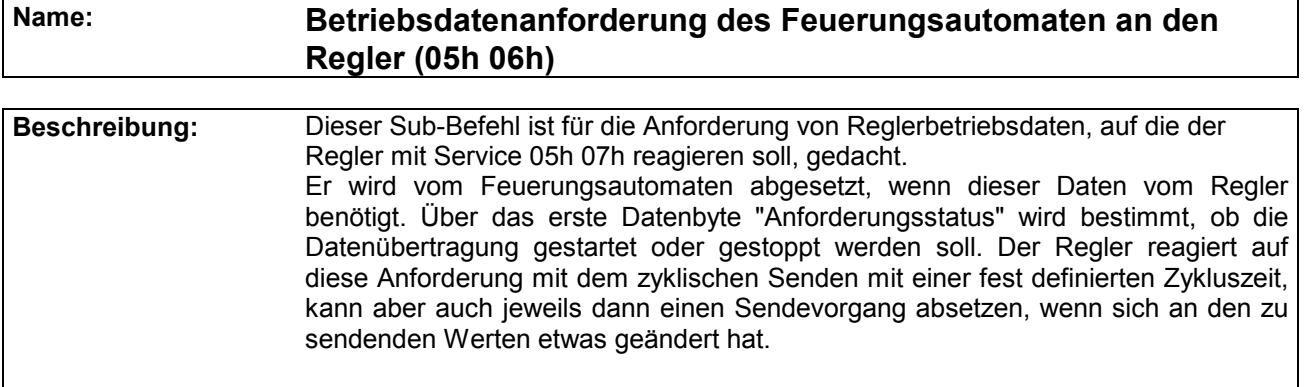

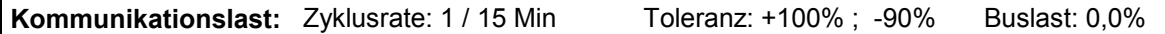

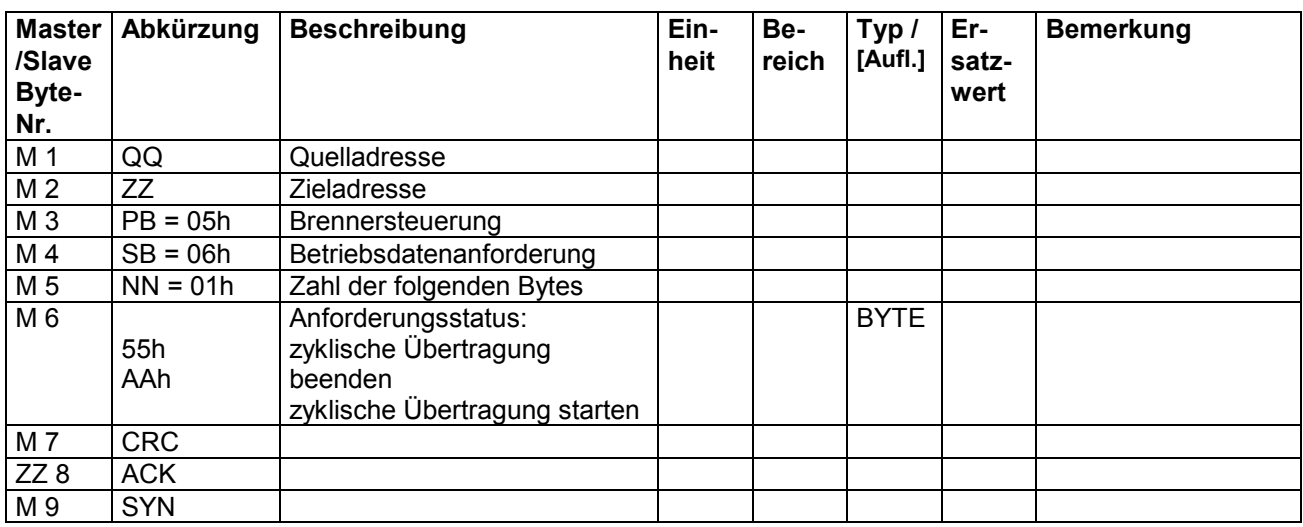

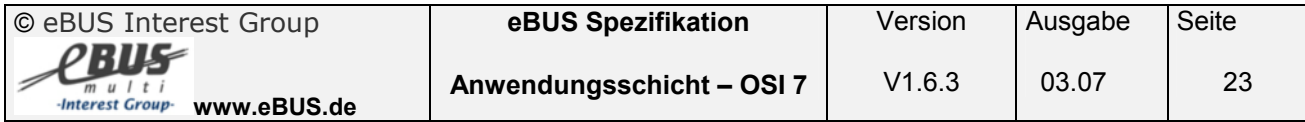

### <span id="page-23-0"></span>**3.2.9 Betriebsdaten des Reglers an den Feuerungsautomaten ( Service 05h 07h )**

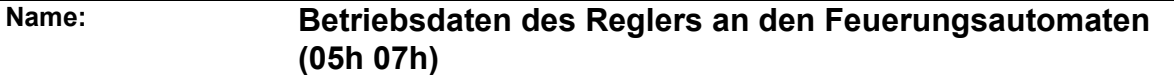

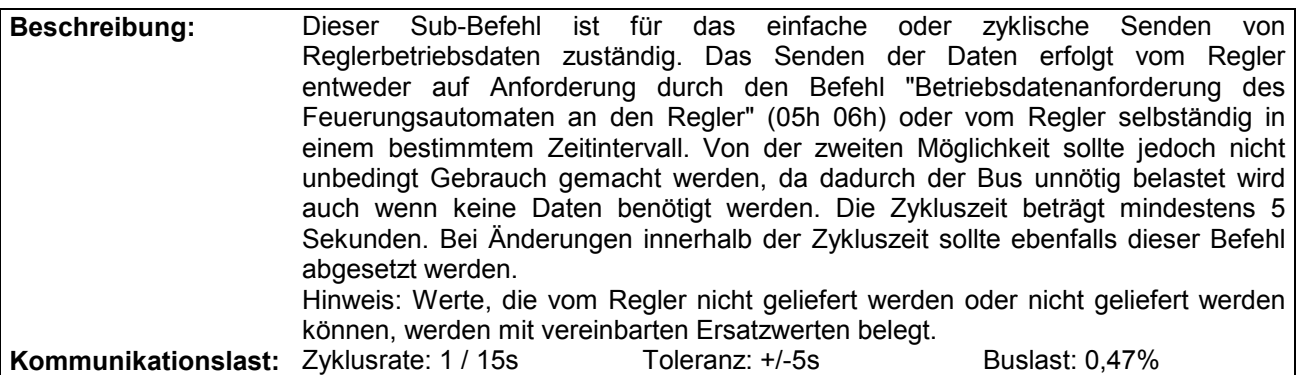

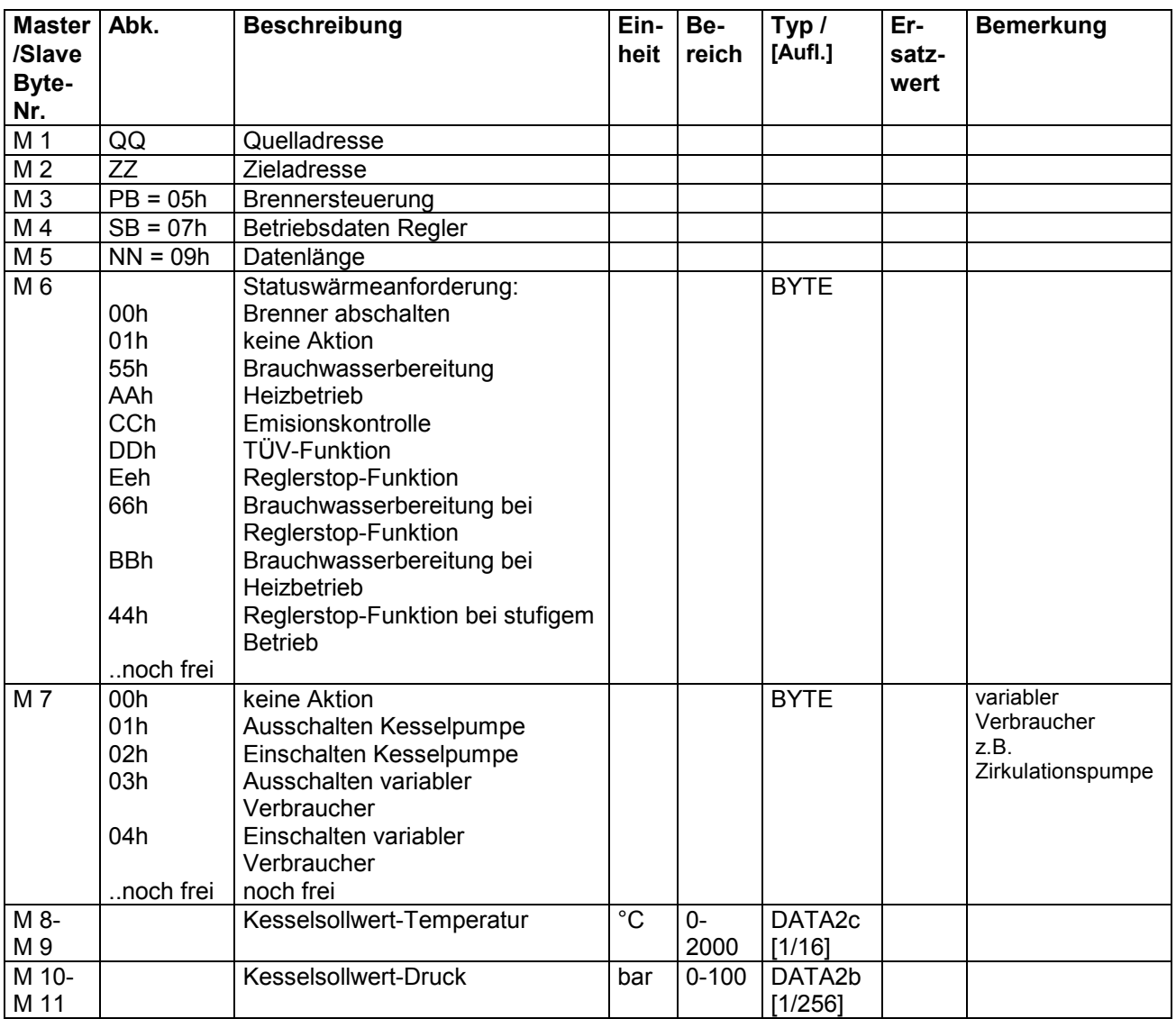

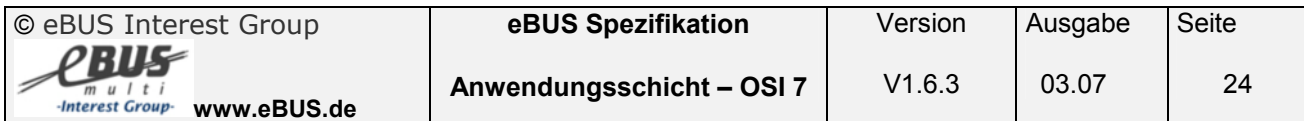

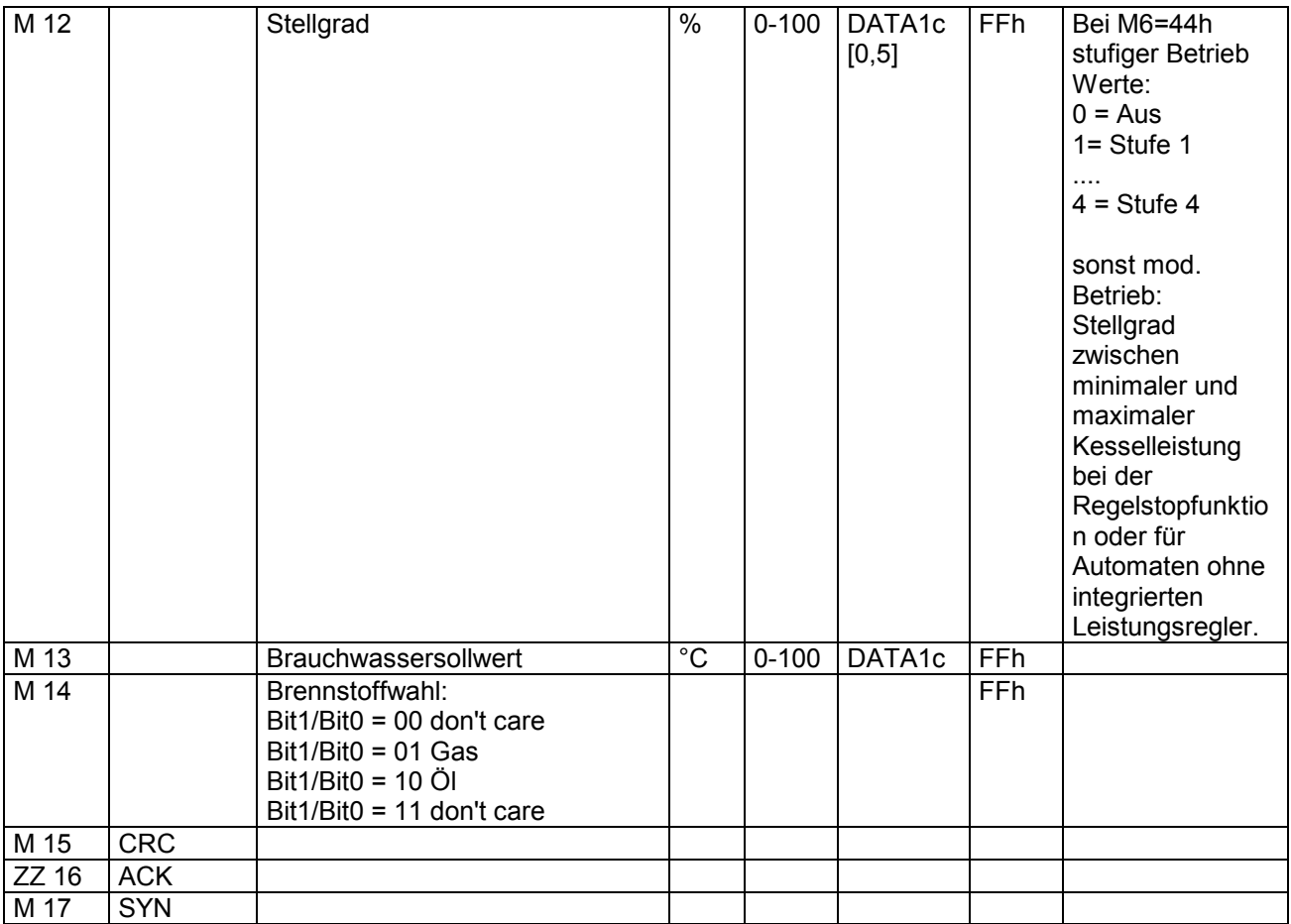

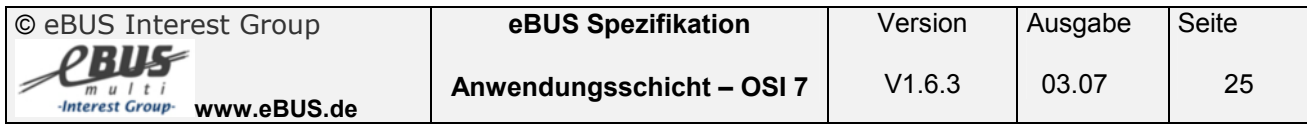

#### <span id="page-25-0"></span>**3.2.10 Betriebsdatenanforderung des Reglers an den Feuerungsautomaten ( Service 05h 08h )**

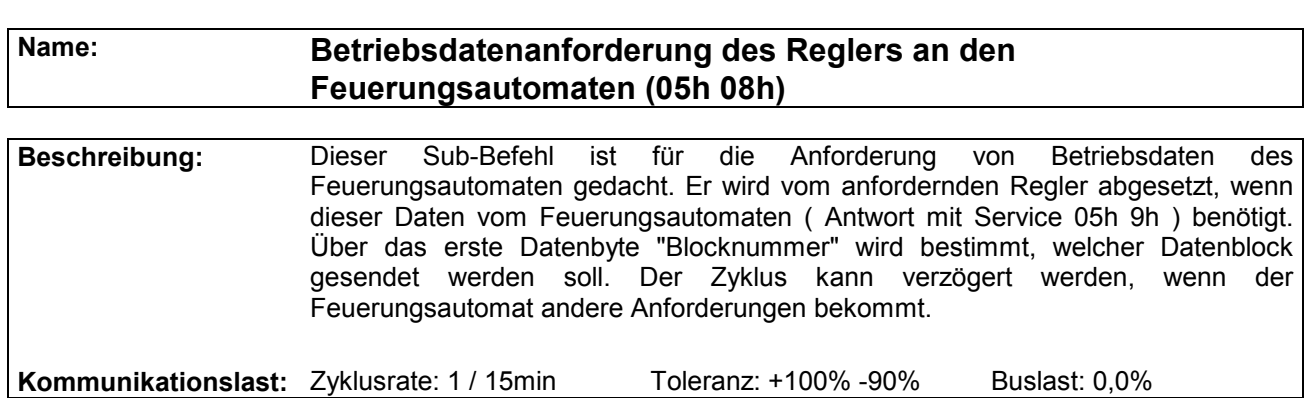

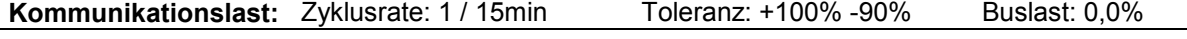

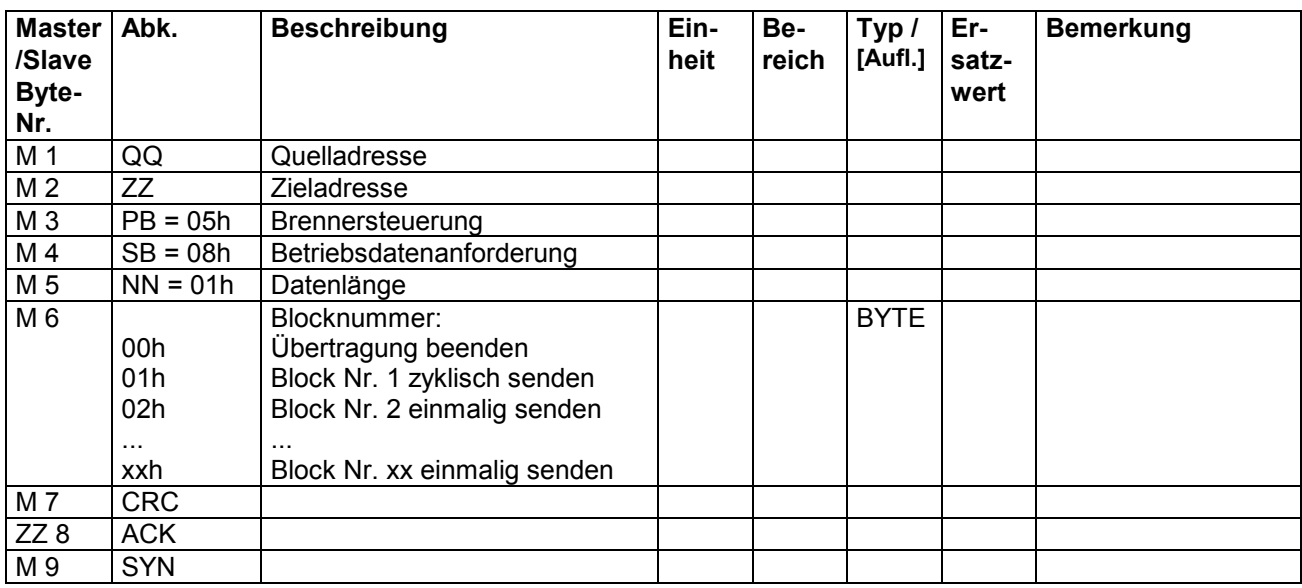

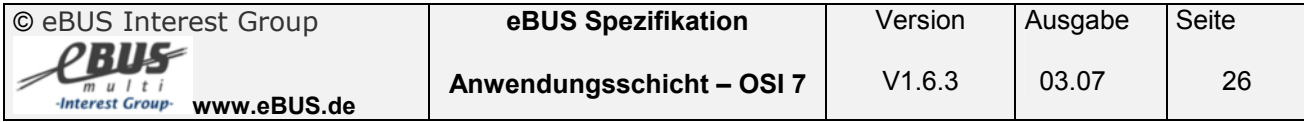

#### <span id="page-26-0"></span>**3.2.11 Betriebsdaten des Feuerungsautomaten an den Regler Block 1 ( Service 05h 09h Block 1 )**

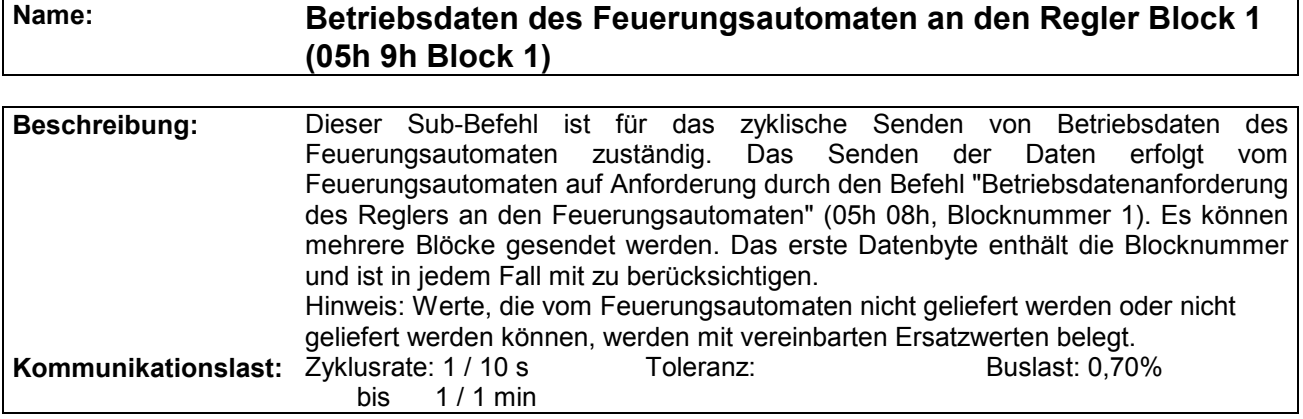

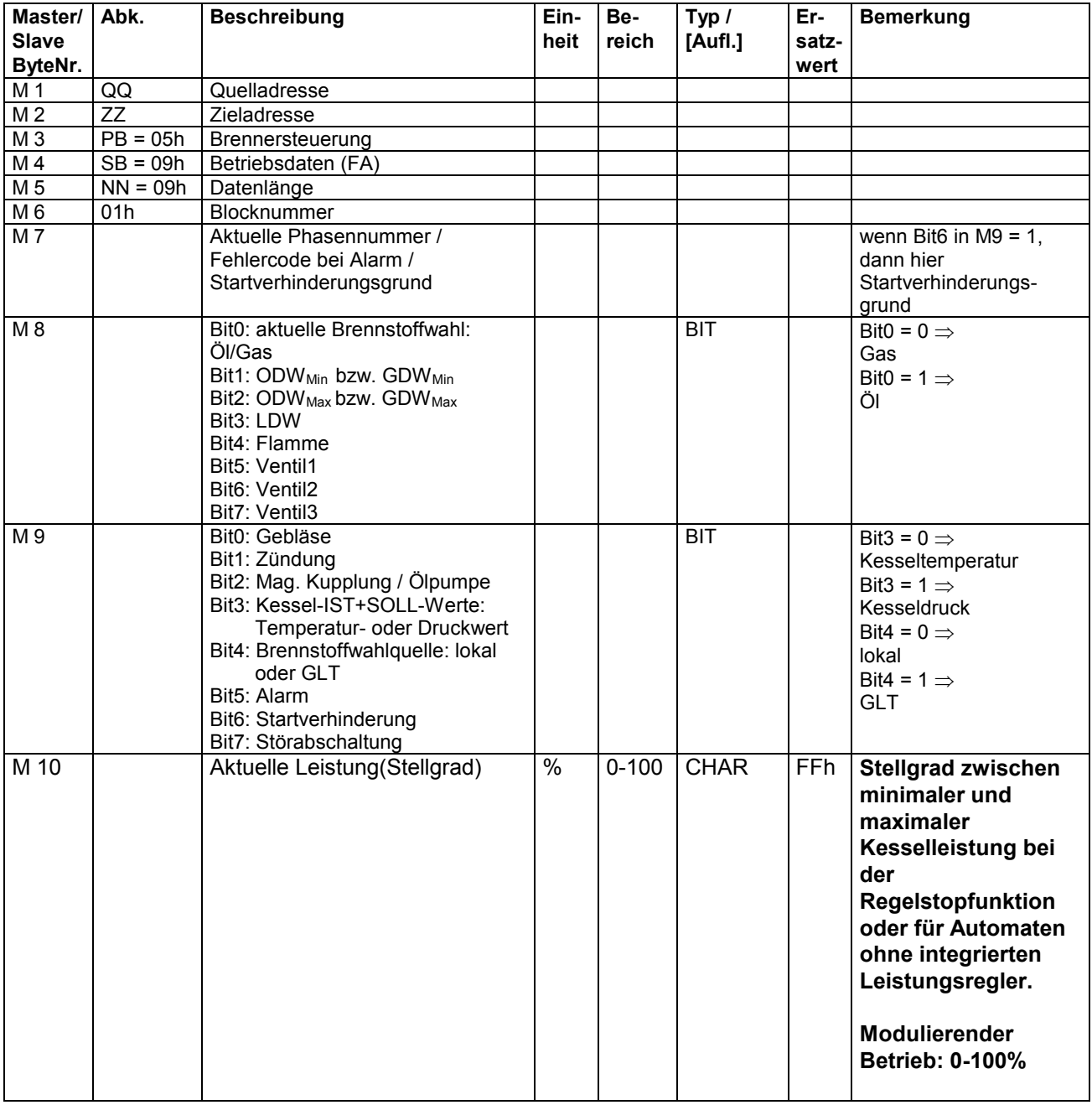

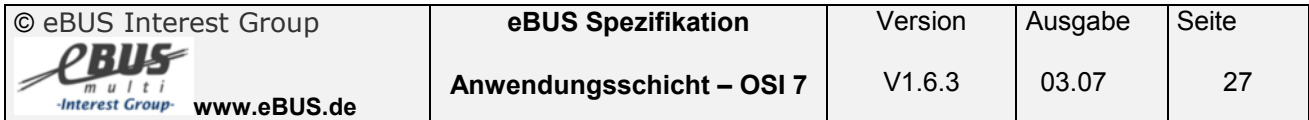

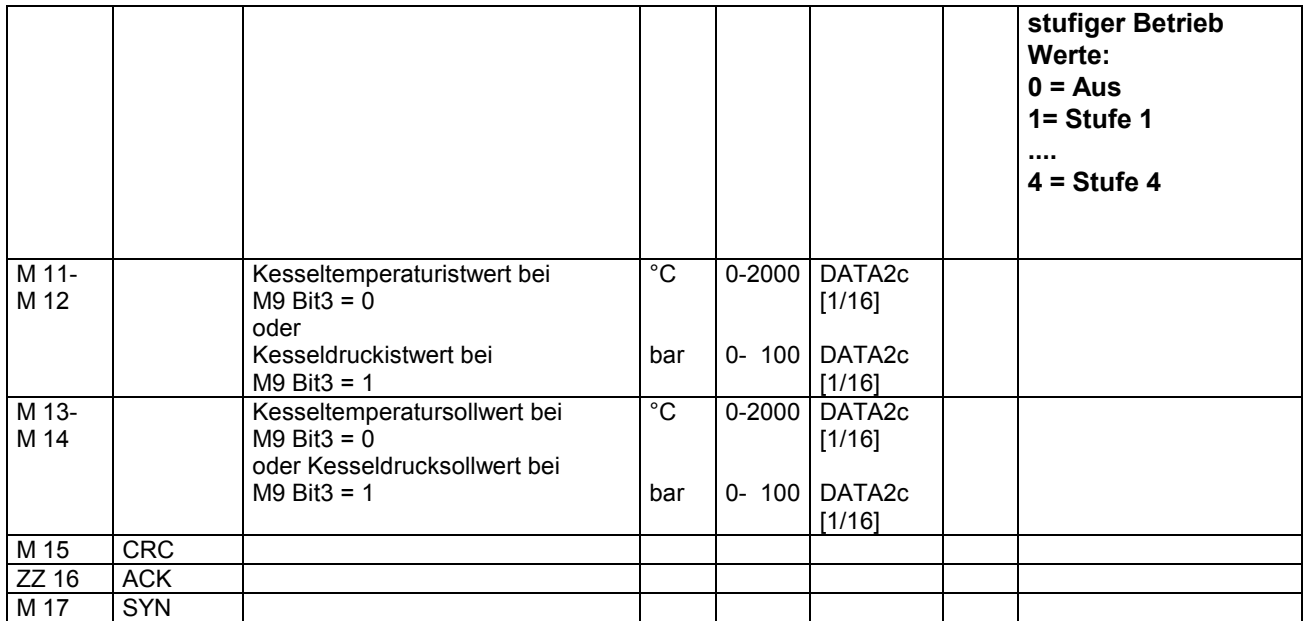

M 10: Übergabe des Datenwertes:

Der Regler weiß welchen Art von Feuerungsautomat unter der Quelladresse zu erreichen ist. Damit ist abhängig vom Typ des Feuerungsautomaten der Rückgabewerte als stufig oder modulierend zu interpretieren.

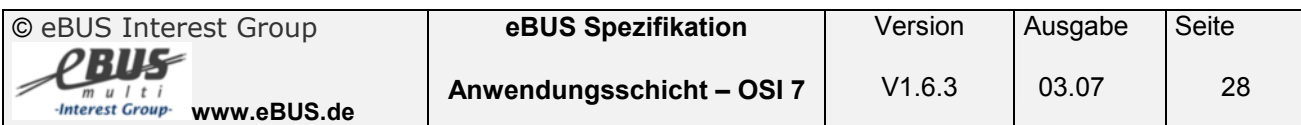

#### <span id="page-28-0"></span>**3.2.12 Betriebsdaten des Feuerungsautomaten an den Regler Block 2 ( Service 05h 09h Block 2 )**

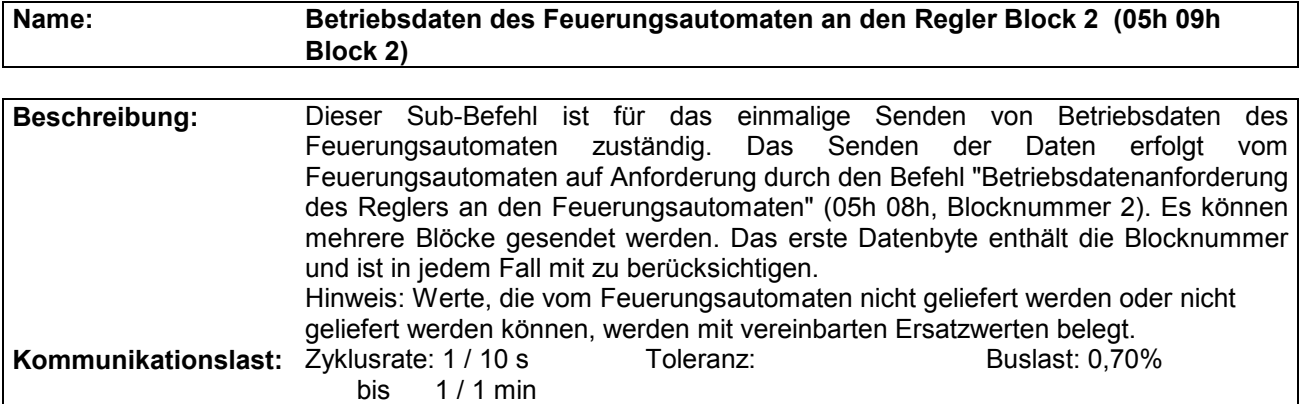

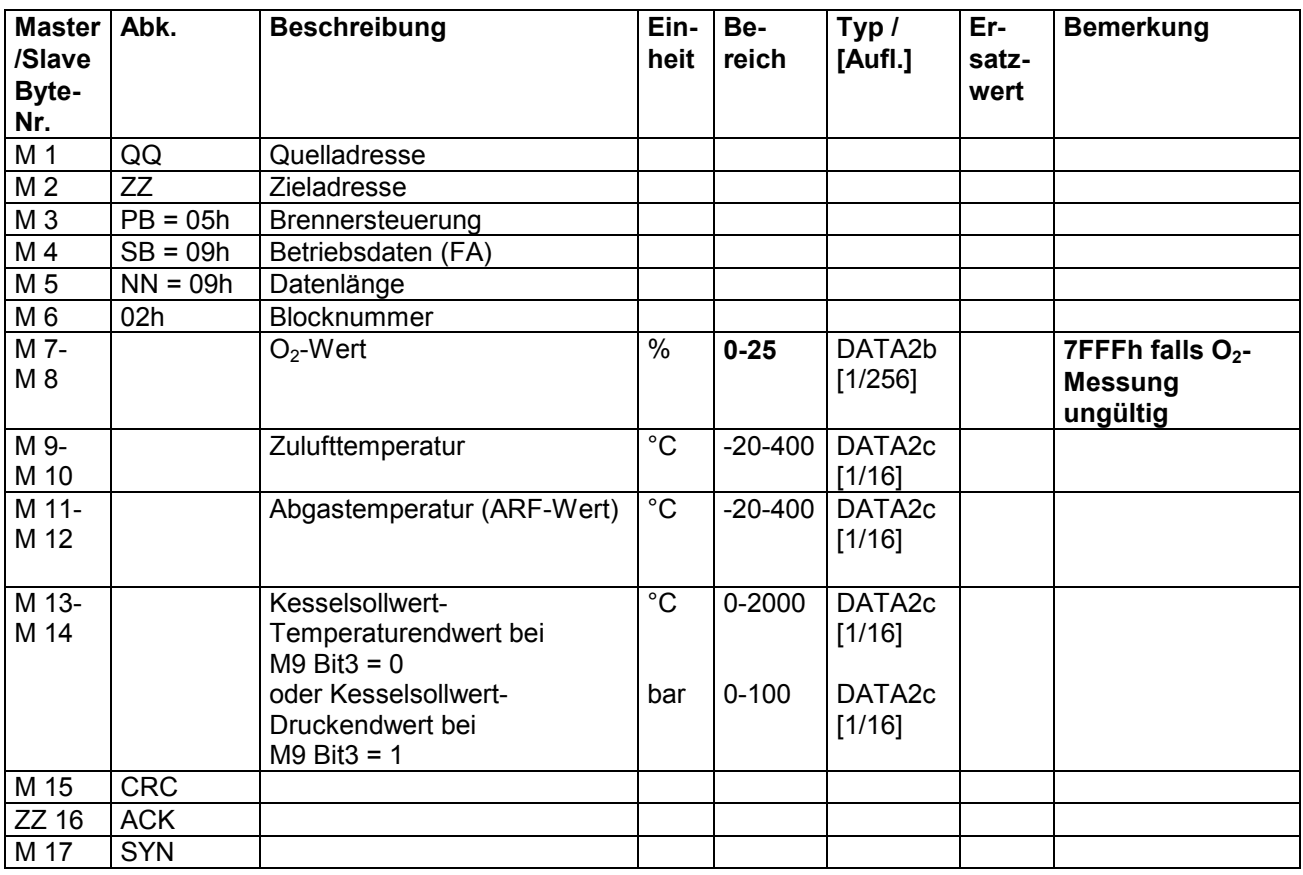

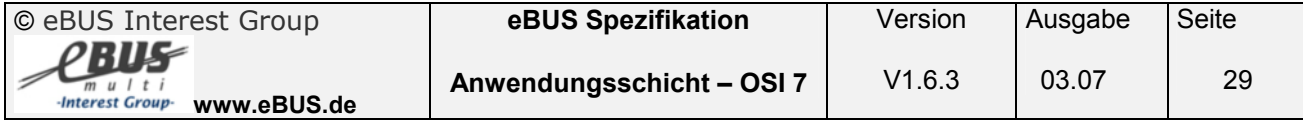

#### <span id="page-29-0"></span>**3.2.13 Betriebsdaten des Feuerungsautomaten an den Regler Block 3 ( Service 05h 09h Block 3 )**

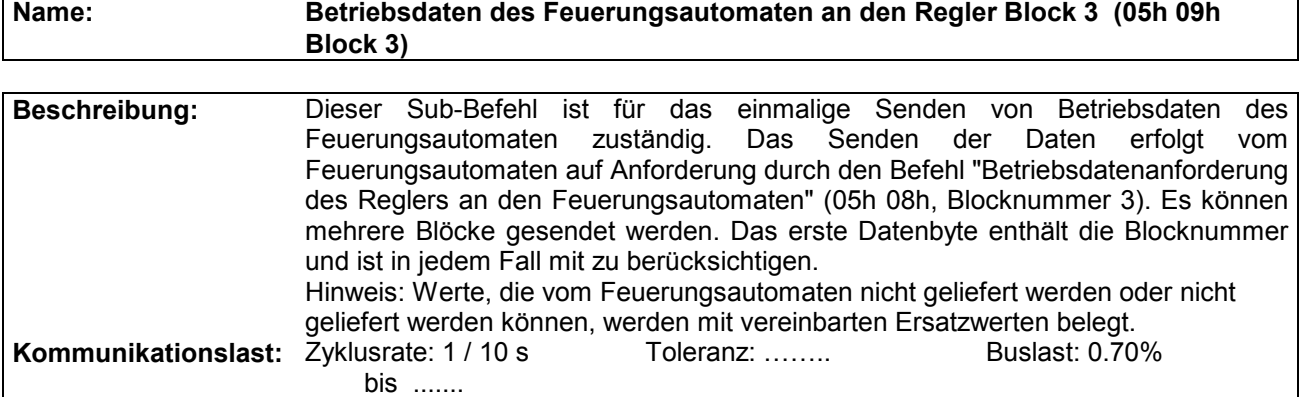

 $\overline{\phantom{a}}$ 

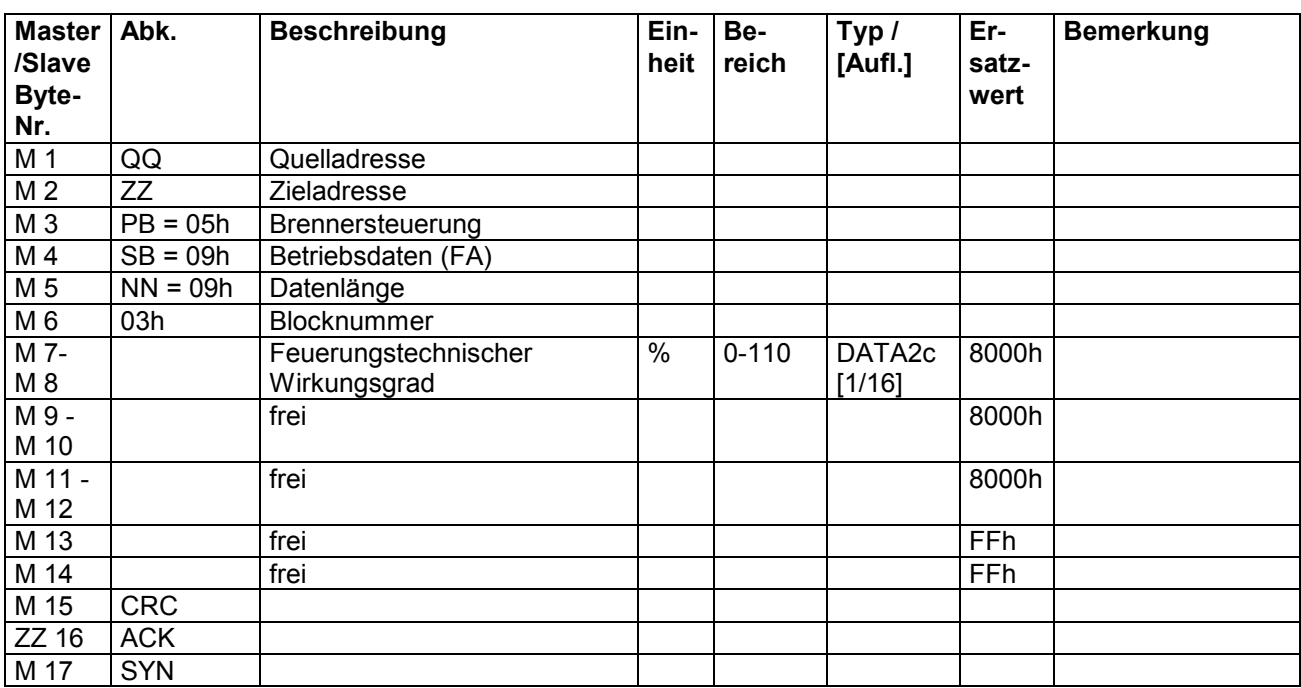

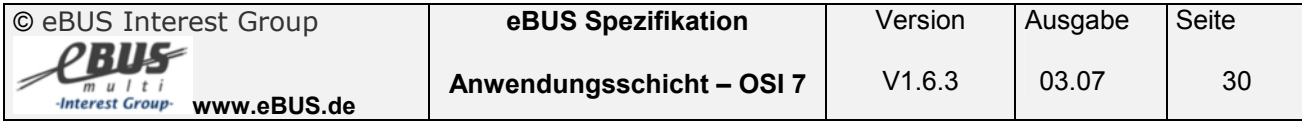

#### <span id="page-30-0"></span>**3.2.14 Konfigurationsdatenanforderung des Reglers an den Feuerungsautomaten ( Service 05h 0Ah )**

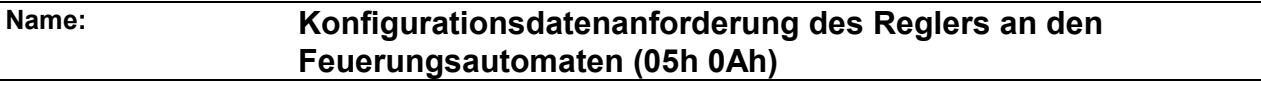

**Beschreibung:** Dieser Sub-Befehl ist für Anforderung von Konfigurationsdaten des Feuerungsautomaten gedacht. Er wird vom anfordernden Regler abgesetzt, wenn dieser Daten vom Feuerungsautomaten ( Antwort mit Service 05h 0Bh ) benötigt.

Kommunikationslast: Zyklusrate: einmalig Toleranz: Buslast: 0,0%

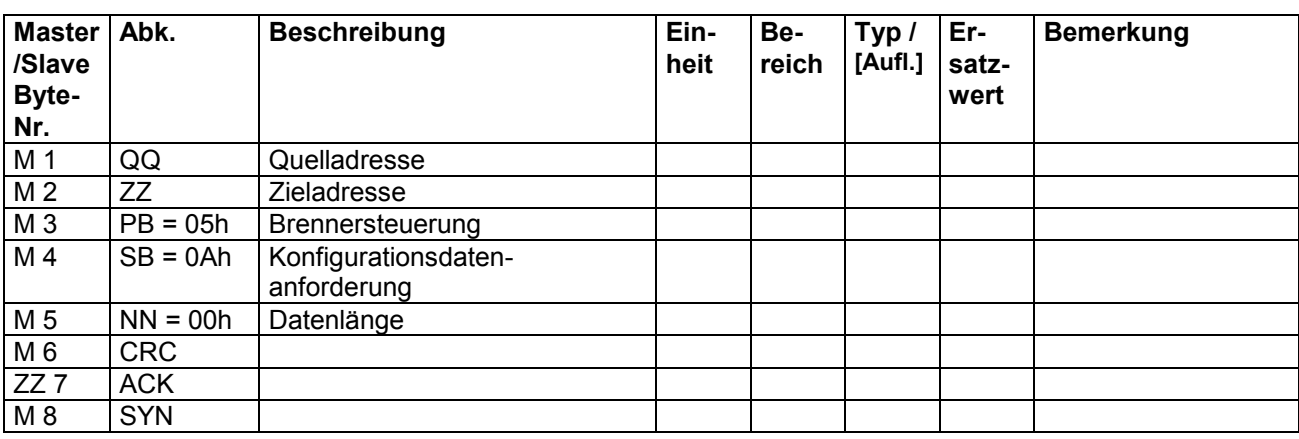

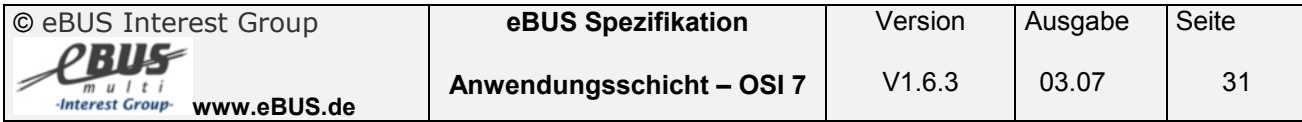

#### <span id="page-31-0"></span>**3.2.15 Konfigurationsdaten des Feuerungsautomaten an den Regler ( Service 05h 0Bh )**

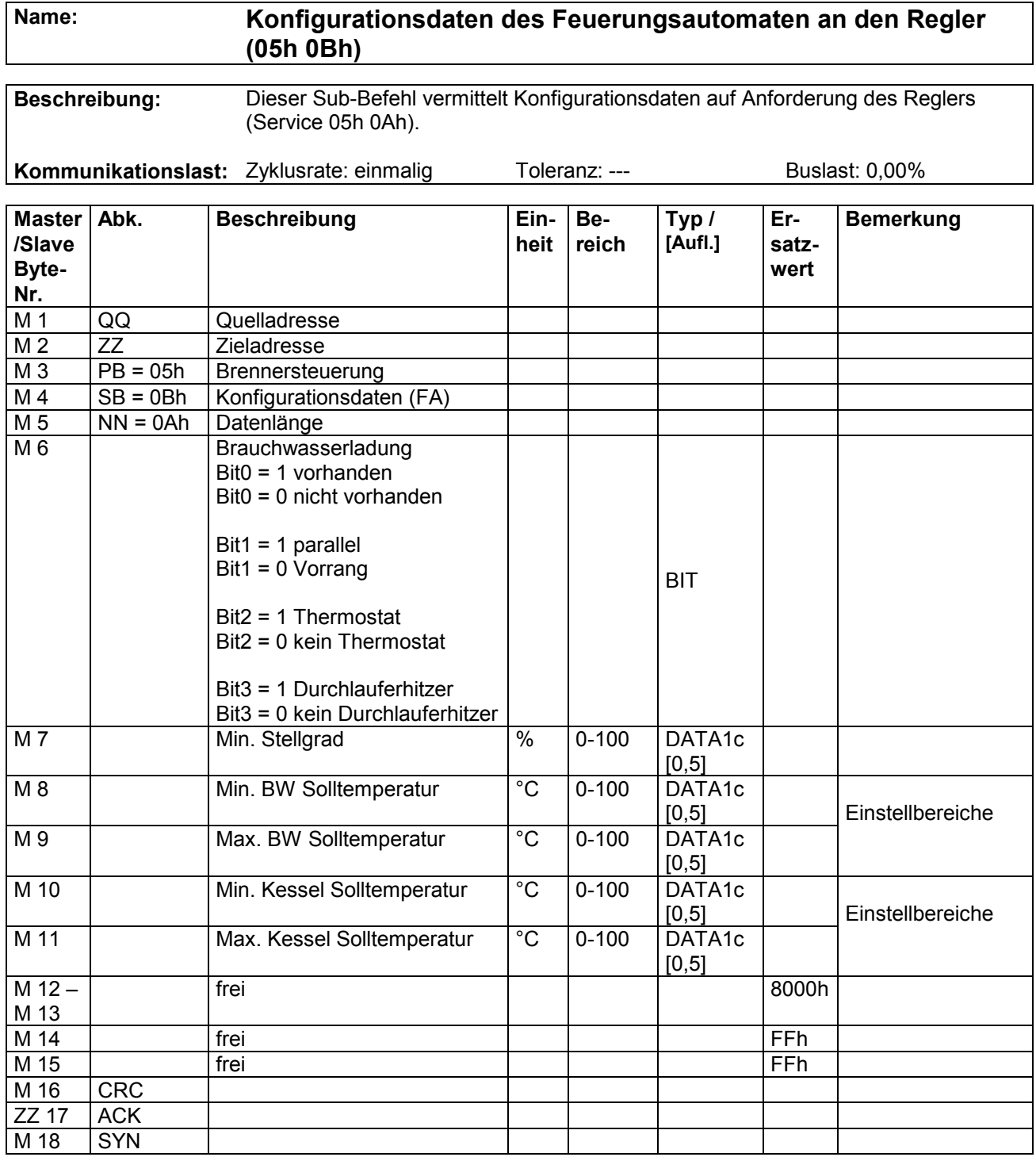

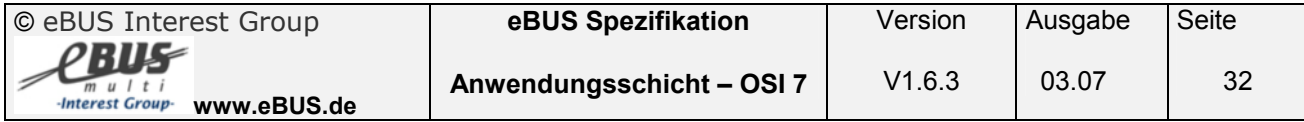

#### <span id="page-32-0"></span>**3.2.16 Betriebsdatenanforderung des Feuerungsautomaten an den Regler ( Service 05h 0Ch )**

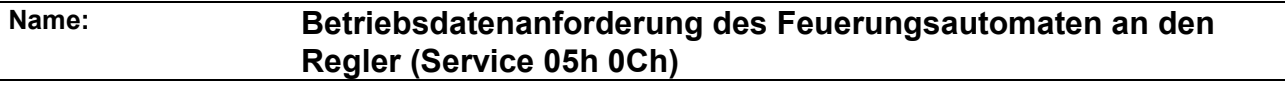

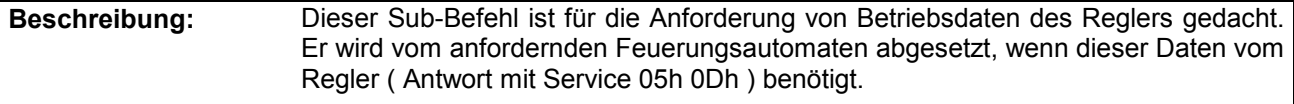

**Kommunikationslast:** Zyklusrate: einmalig Toleranz: Buslast: 0,0%

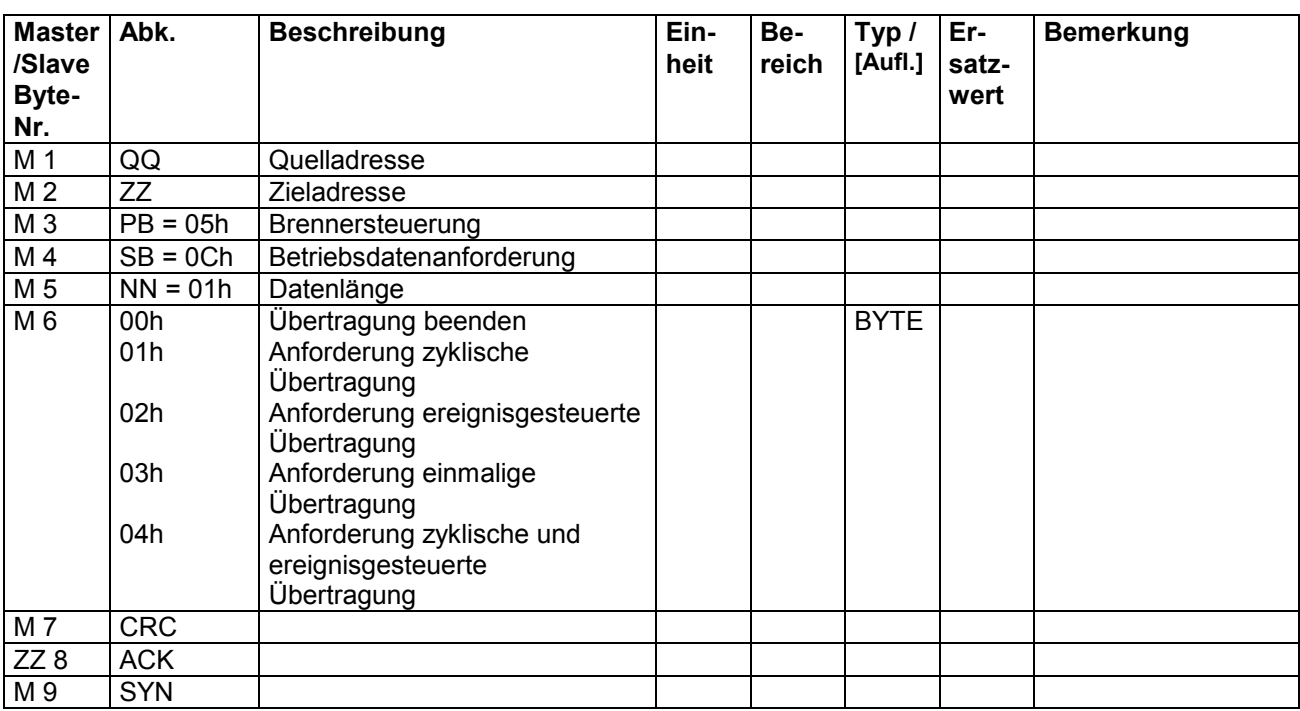

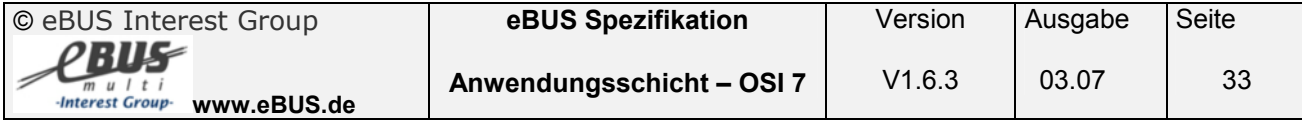

#### <span id="page-33-0"></span>**3.2.17 Betriebsdatendaten des Reglers an den Feuerungsautomaten ( Service 05h 0Dh )**

#### **Name: Betriebsdaten des Reglers an den Feuerungsautomaten (Service 05h 0Dh)**

**Beschreibung:** Dieser Sub-Befehl vermittelt zyklisch und/oder ereignisgesteuert (Änderung um mindestens 1°C oder bei Statusänderung) Betriebsdaten an den Feuerungsautomaten (Anforderung mit 05h 0Ch).

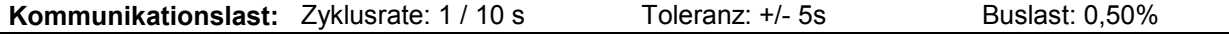

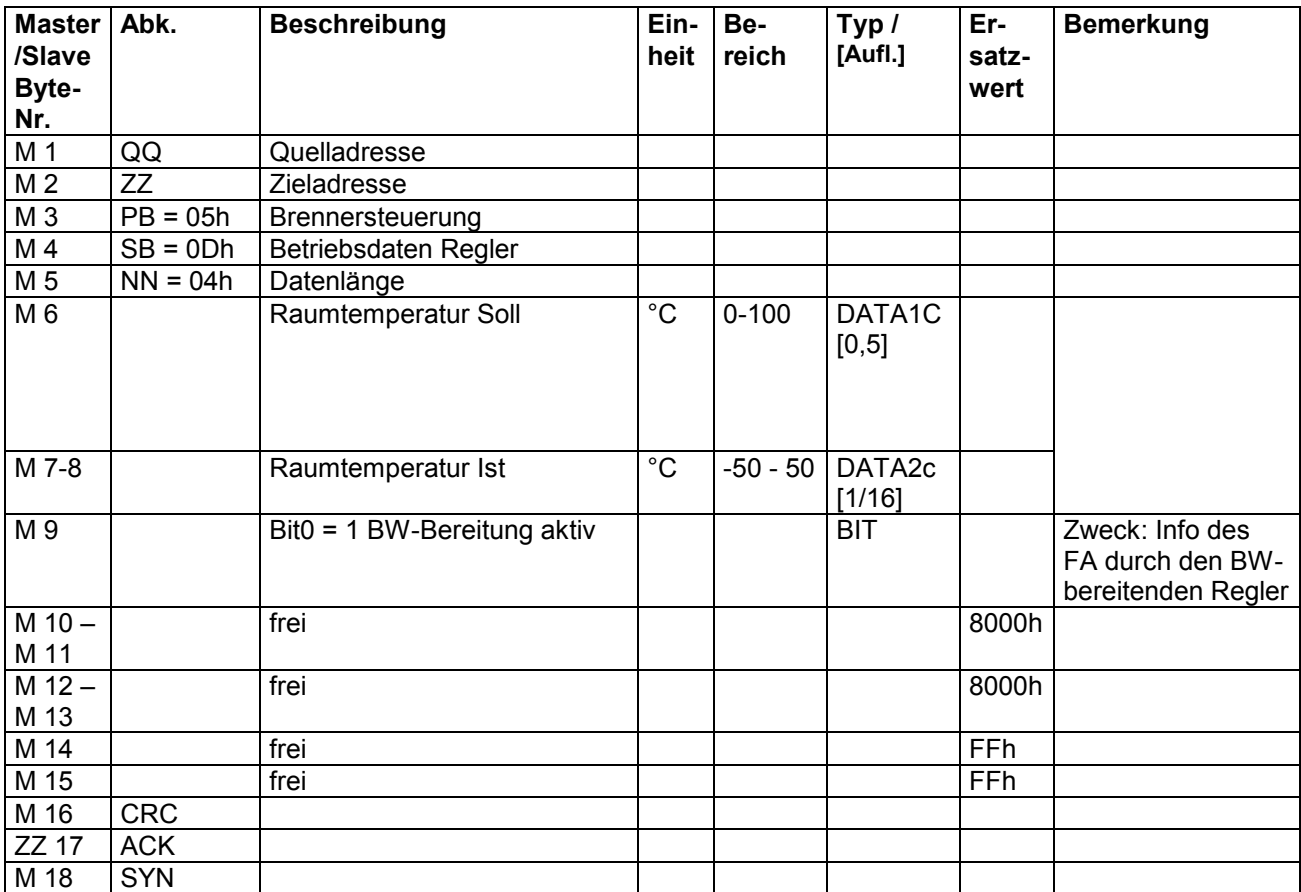

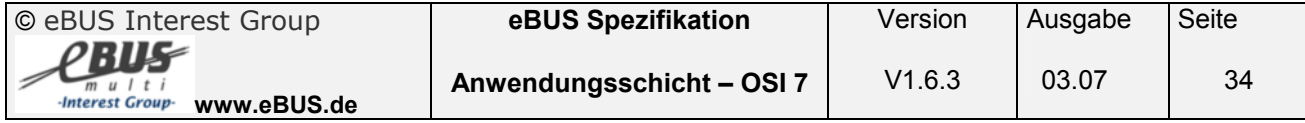

#### <span id="page-34-0"></span>**3.3 Systemdatenbefehle ( Service 07h)**

Das Systemdatum, die Uhrzeit sowie die Systemaußentemperatur werden durch einen eBUS Masterverwaltet. Dieser eBUS Master sorgt dafür, daß diese Informationen im System regelmäßig durch Broadcast-Nachrichten an alle Teilnehmer verteilt werden (07h 00h). Änderungen dieser Daten in diesem eBUS Master sind über die Bedienschnittstellen mit den Services 07h 01h für Datum und Zeit sowie 07h 02h für die Systemaußentemperatur möglich. Die Services 07h 03h und 07h 04h ermöglichen die reibungslose Kommunikation zwischen den einzelnen Komponenten, da sie die unterstützten Befehle bzw. ihre Identifikation veröffentlichen.

#### **3.3.1 Datum/Zeit - Meldung eines eBUS Masters ( Service 07h 00h )**

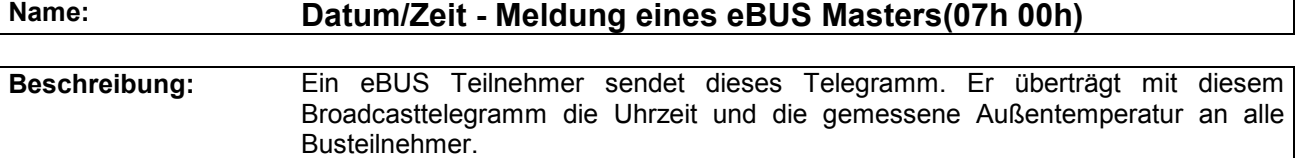

**Kommunikationslast:** Zyklusrate: 1 / 60s Toleranz: Buslast: 0,11%

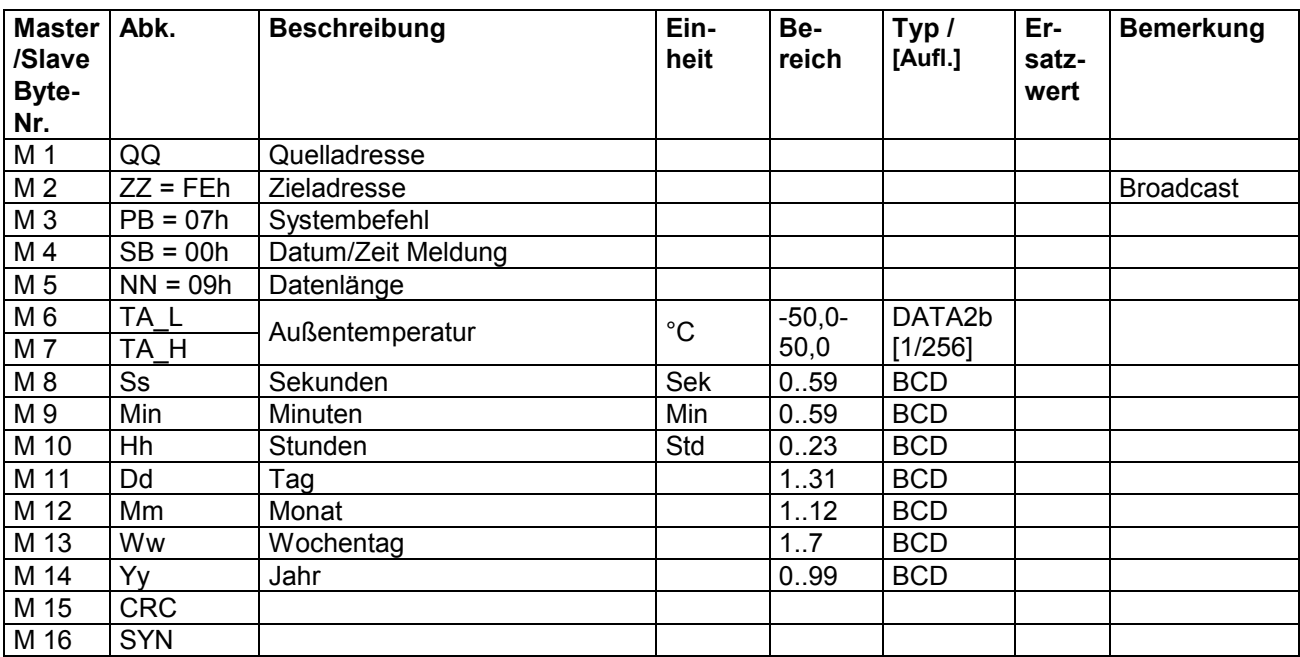

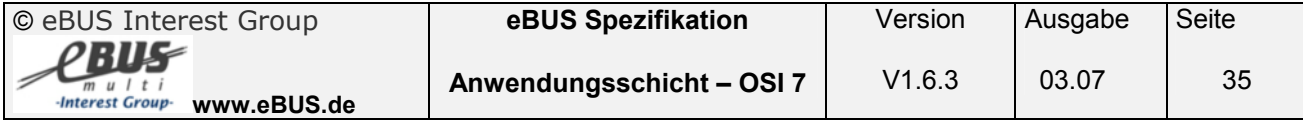

#### <span id="page-35-0"></span>**3.3.2 Datum/Zeit setzen ( Service 07h 01h )**

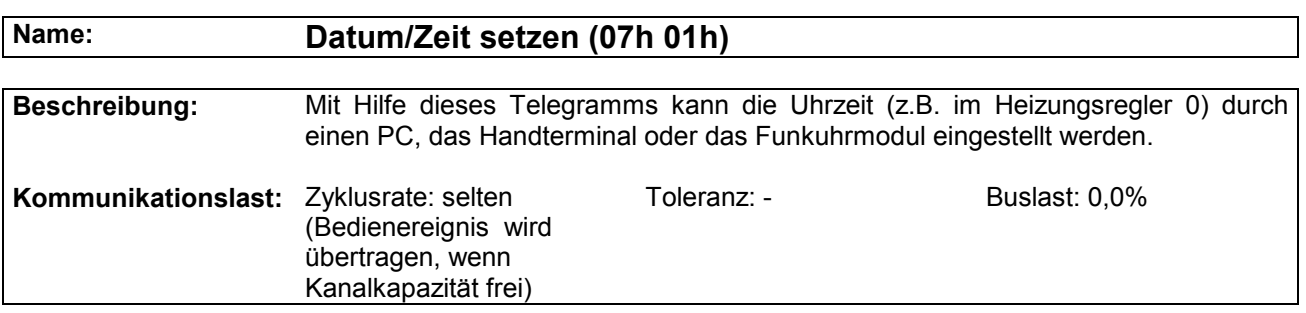

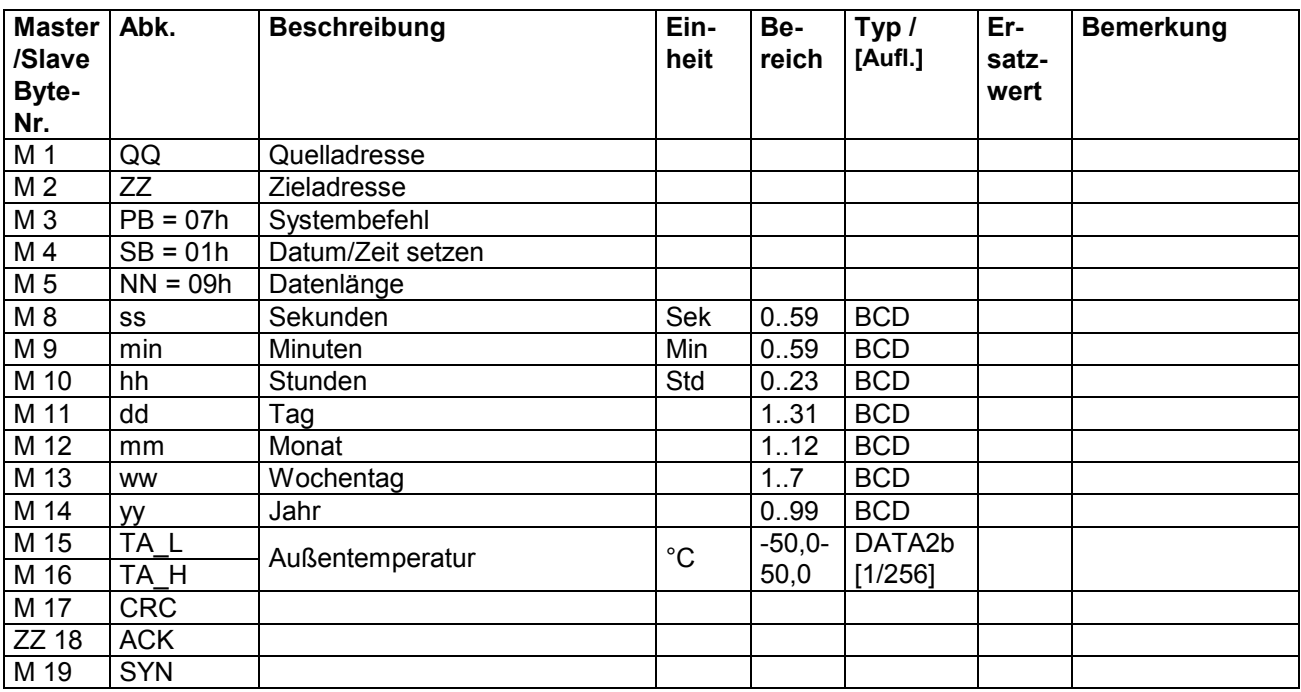

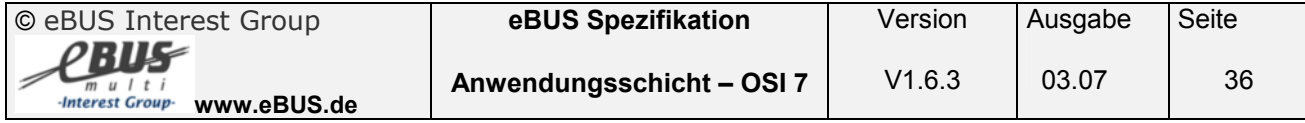
### **3.3.3 Außentemperatur setzen ( Service 07h 02h )**

### **Name: Außentemperatur setzen (07h 02h)**

**Beschreibung:** Im Servicefall kann die Systemaußentemperatur für eine gewisse Zeit oder dauerhaft auf einen bestimmten Wert gesetzt werden.<br>Zyklusrate: einmalig Toleranz: **Kommunikationslast:** Zyklusrate: einmalig (nur im Servicefall) Buslast: 0,0%

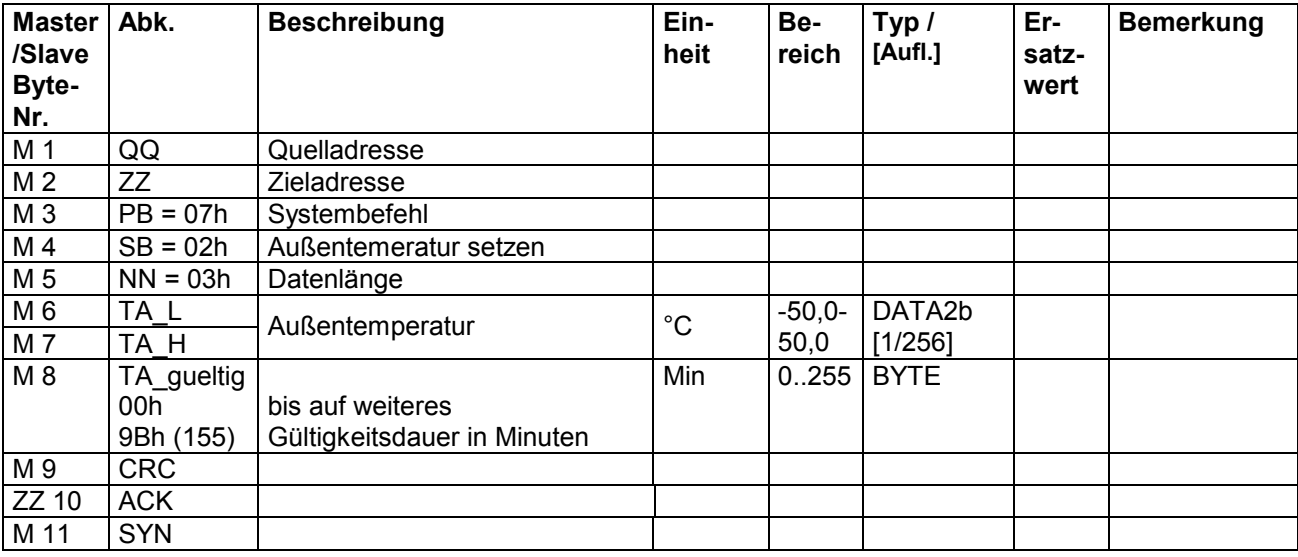

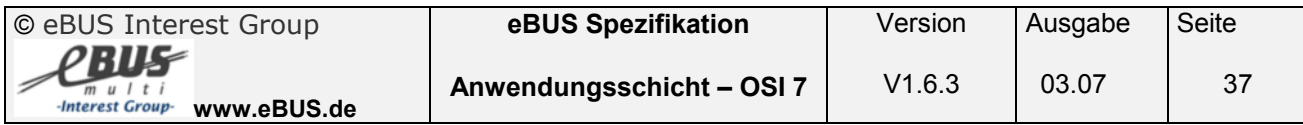

### **3.3.4 Abfrage der unterstützten Befehle ( Service 07h 03h )**

### **Name: Abfrage der unterstützten Befehle (07h 03h)**

**Beschreibung:** Mit diesem Telegramm kann z.B. über einen PC abgefragt werden, welche Telegramme von einem Busteilnehmer unterstützt werden. **Kommunikationslast:** Zyklusrate: einmalig (nur im Servicefall) Buslast: 0,0%

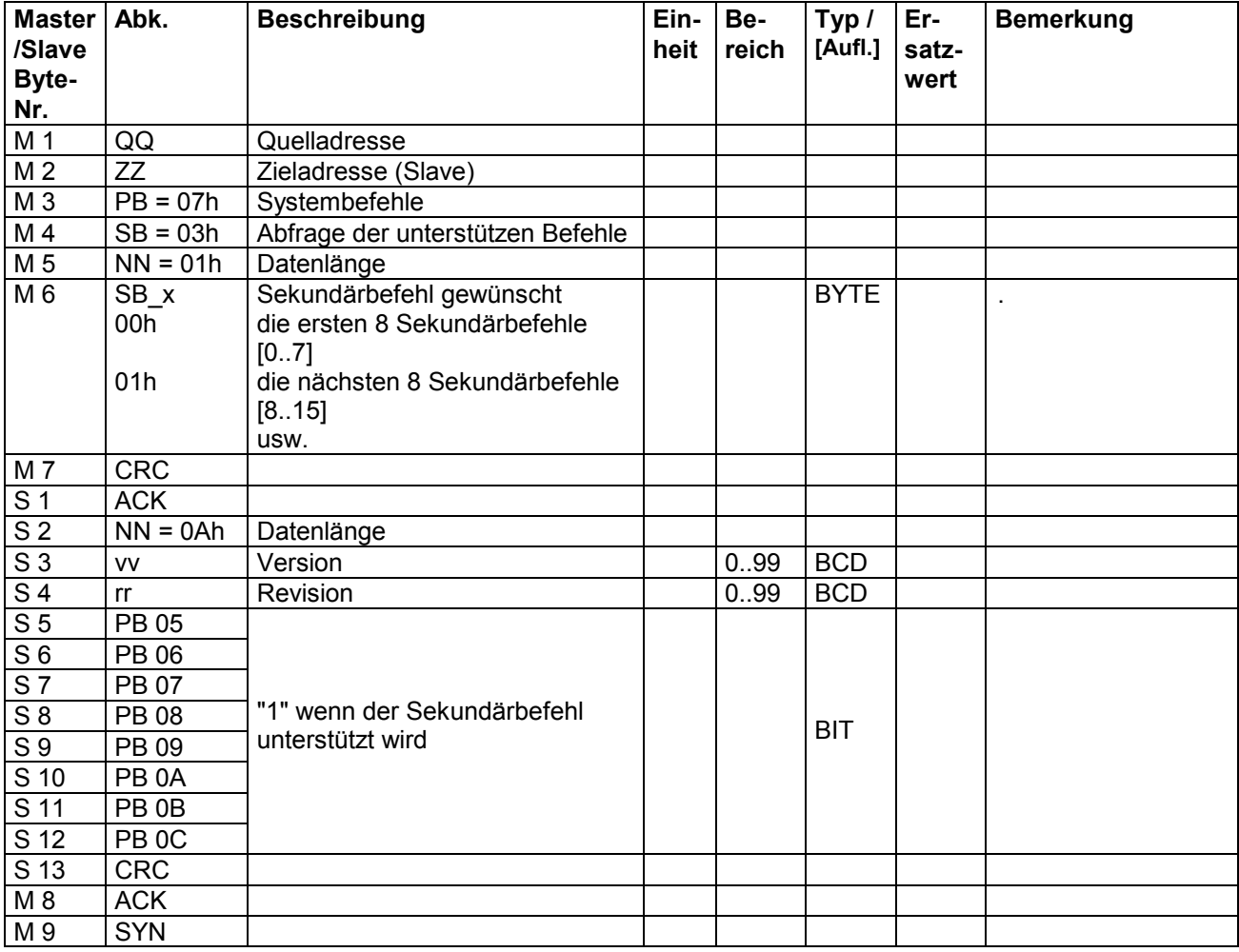

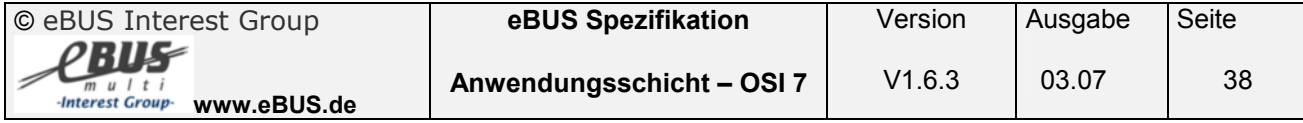

### **3.3.5 Identifikation ( Service 07h 04h )**

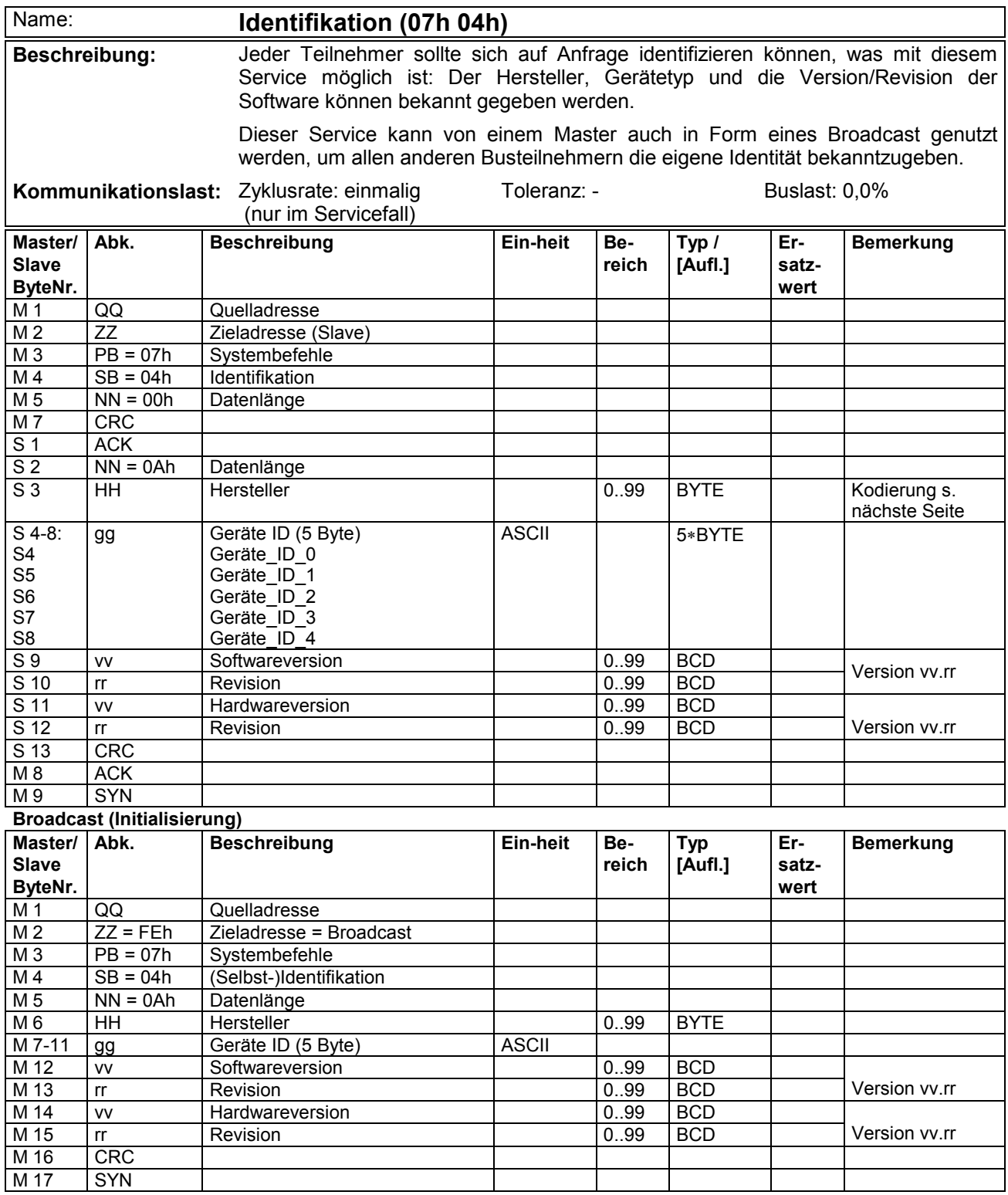

#### **3.3.5.1 Herstellerkodierung:**

Die aktuelle Herstellerkodierung ist dem aktuellen Anhang zur Spezifikation Schicht 7 zu entnehmen.

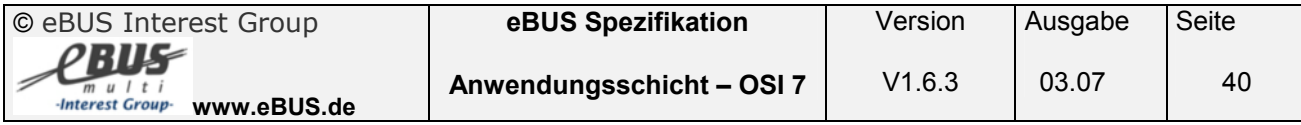

### **3.3.6 Abfrage der unterstützten Befehle ( Service 07h 05h )**

### Name: **Abfrage der unterstützten Befehle (07h 05h)**

**Beschreibung:** Mit diesem Telegramm kann z.B. über einen PC abgefragt werden, welche Telegramme von einem Busteilnehmer unterstützt werden.<br>Zyklusrate: einmalig Toleranz: -**Kommunikationslast:** Zyklusrate: einmalig (nur im Servicefall) Buslast: 0,0%

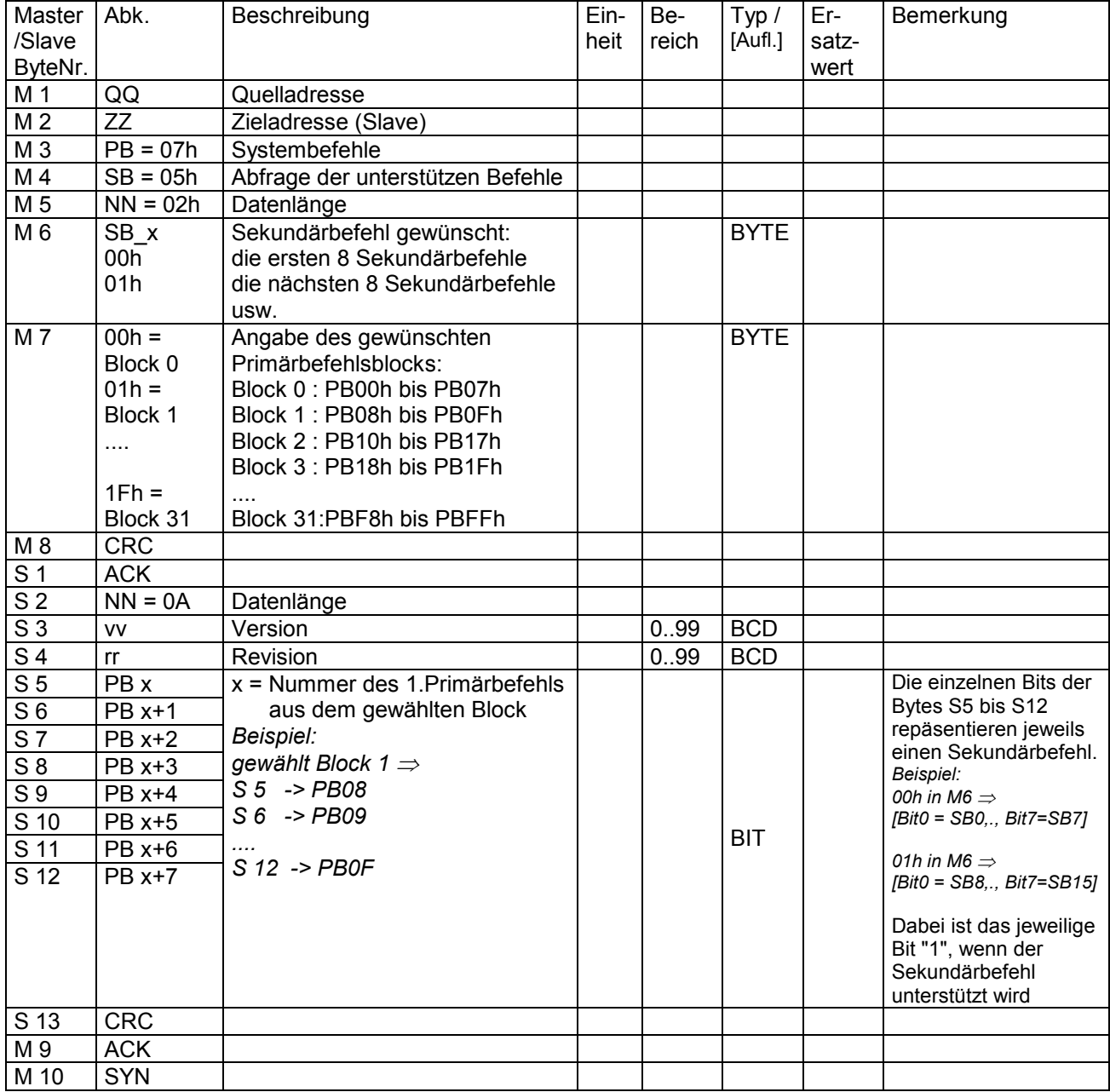

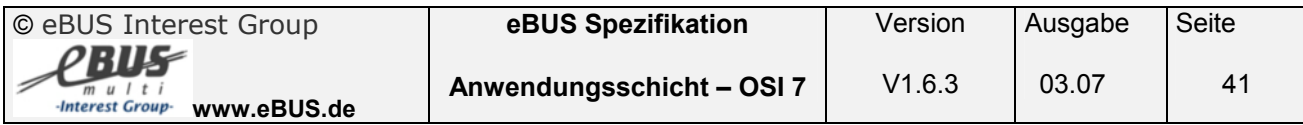

## **3.3.7 Existenzanfrage ( Service 07h FEh )**

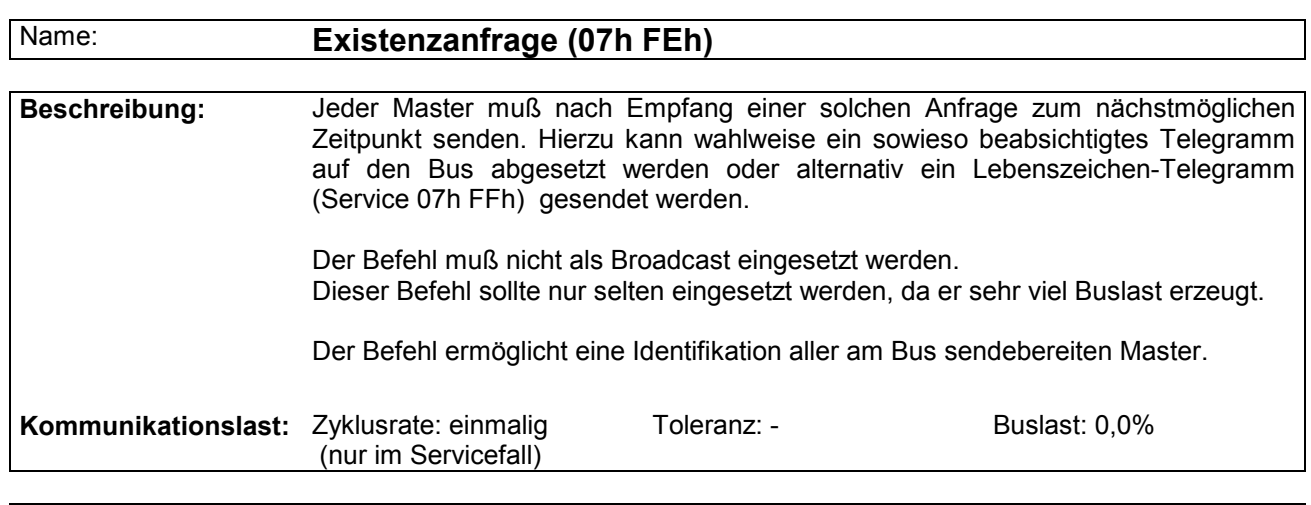

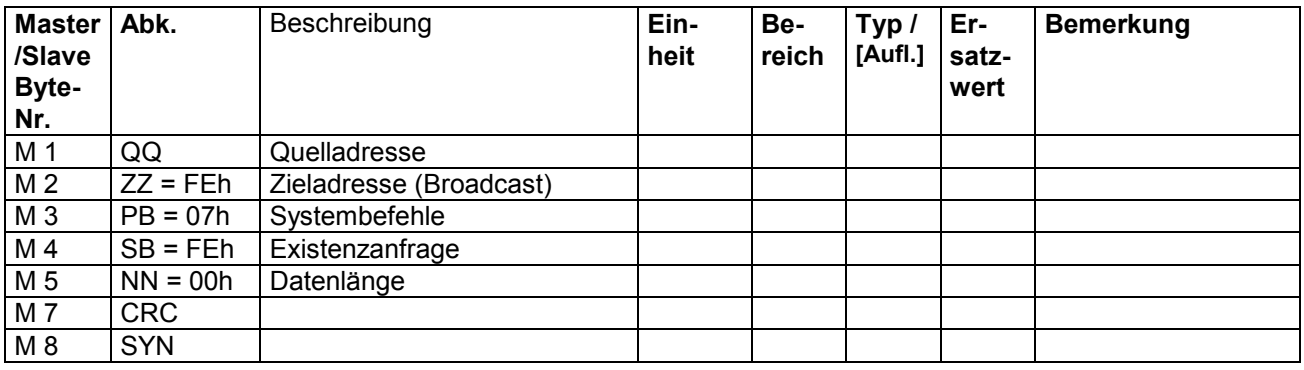

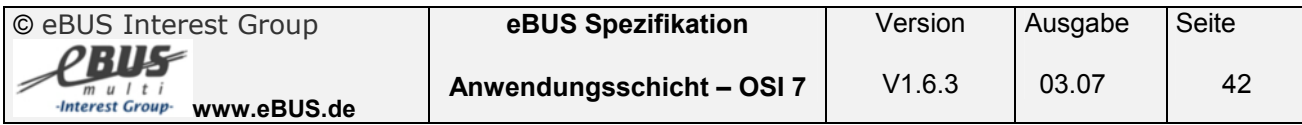

## **3.3.8 Lebenszeichen ( Service 07h FFh )**

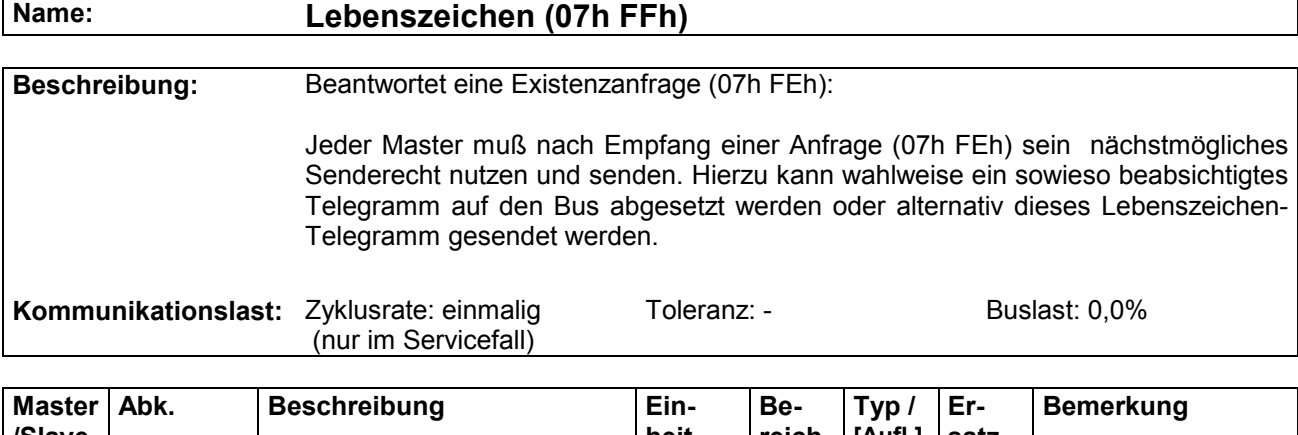

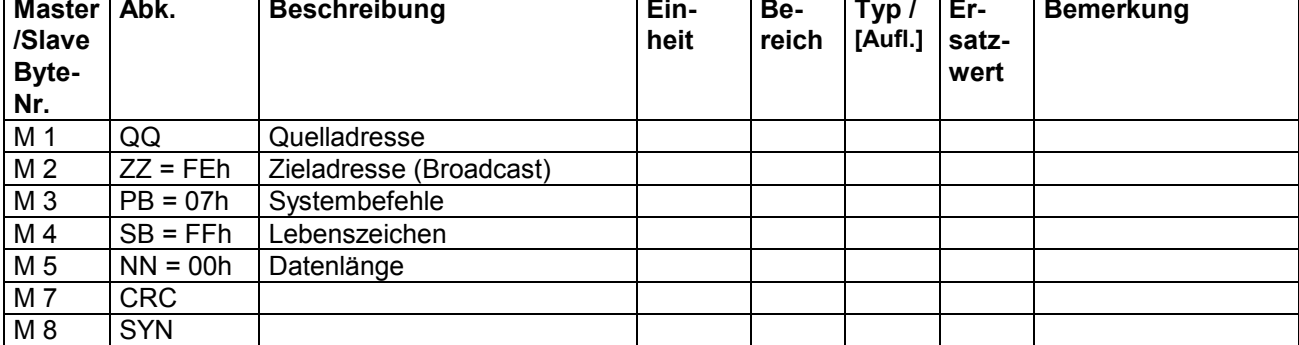

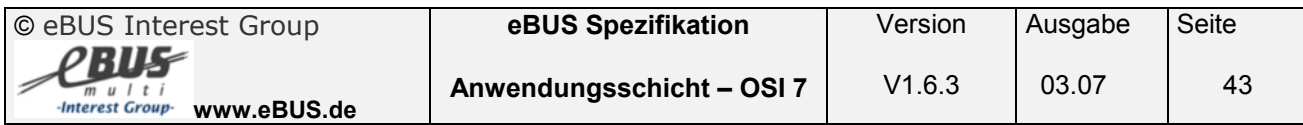

## **3.4 Regler – Reglerbefehle (Service 08h)**

Der Service (08h) wird für die Kommunikation zwischen Heizungsreglern und Mischermodulen verwendet. Slave-Regler und Mischermodule können mit dem Service (08h 00h) ihre Sollwerte an Heizungsregler 0 weitergeben. Dieser verteilt seine Daten wiederum über den Service (08h 01h) bzw. (08h 02h) als Broadcast. Der Service (08h 01h) wird für die Istwerte, Service (08h 02h) für die Sollwerte und die Fehlerzustände der Feuerungsautomaten (FA-Error) verwendet.

Der Service (08h 03h) wird vom Heizungsregler zur Übertragung der Kesseltemperatur an die Mischermodule verwendet.

#### **3.4.1 Sollwertübertragung des Reglers an andere Regler ( Service 08h 00h )**

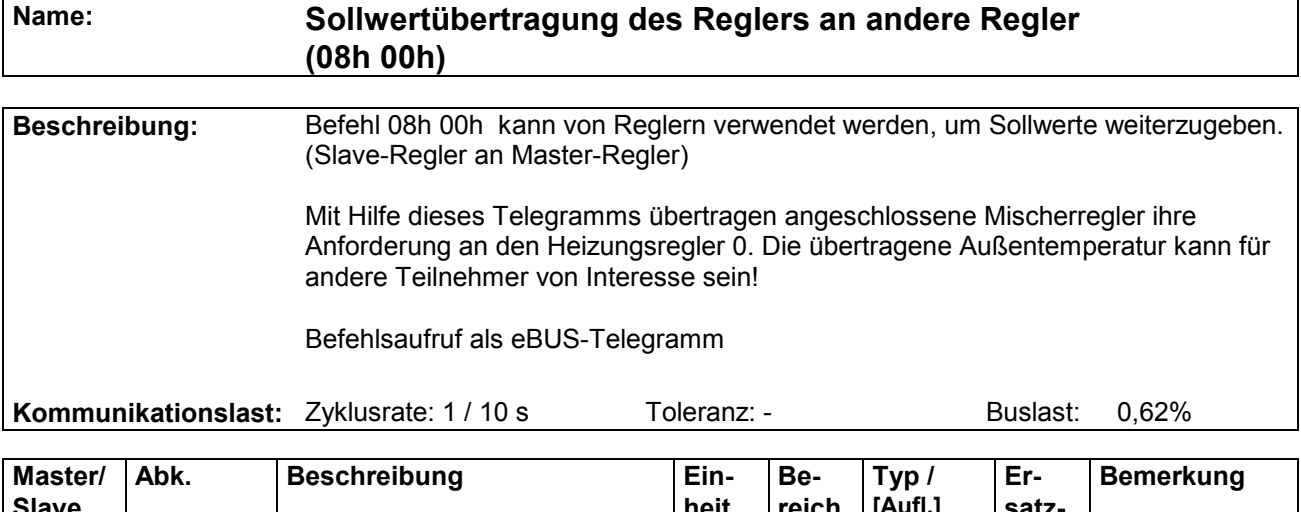

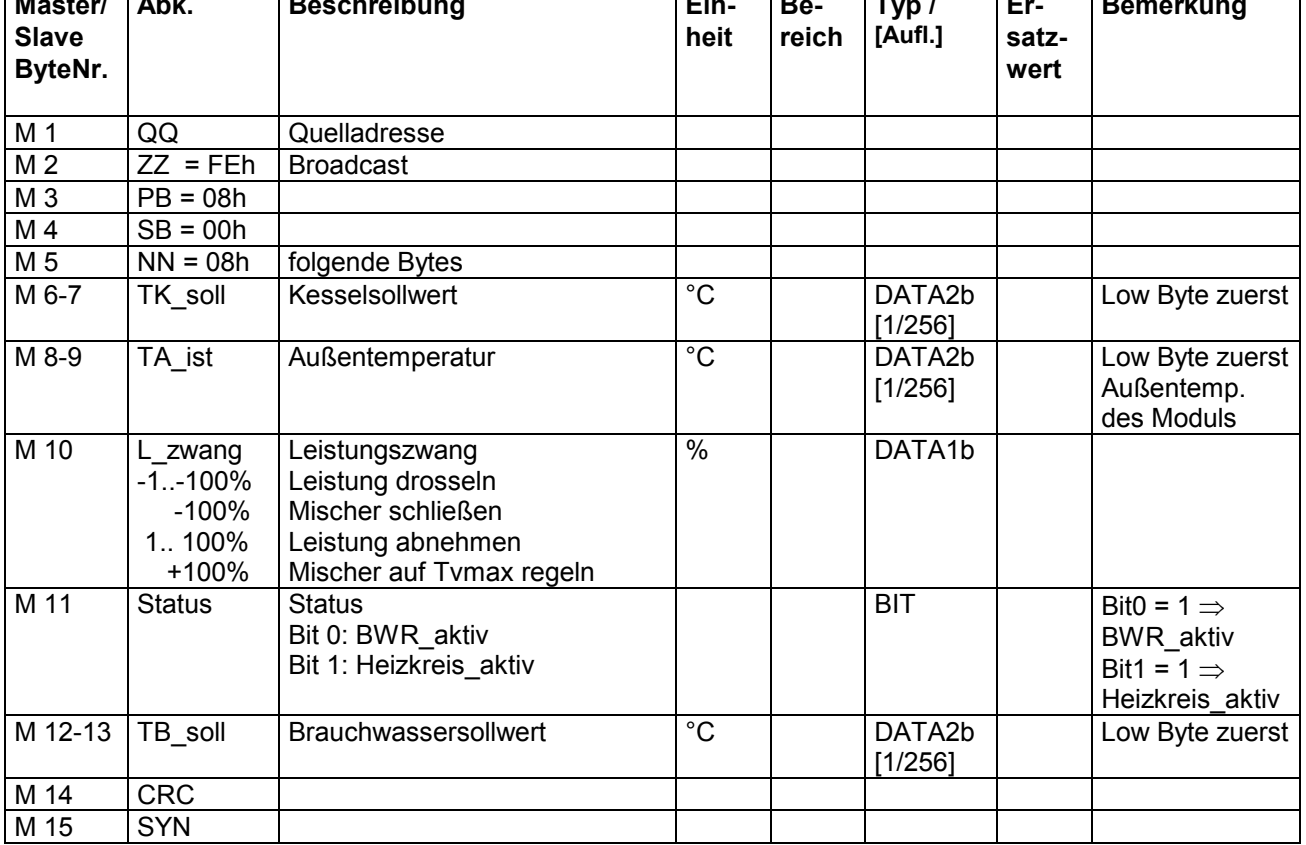

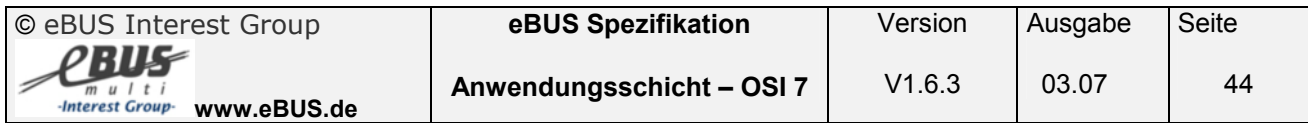

## **3.4.2 Betriebsdaten des Reglers an andere Regler ( Service 08h 01h )**

**Name: Betriebsdaten des Reglers an andere Regler (08h 01h)** 

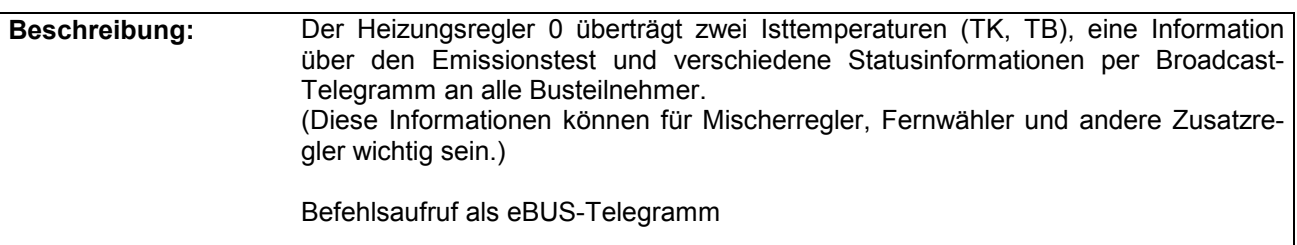

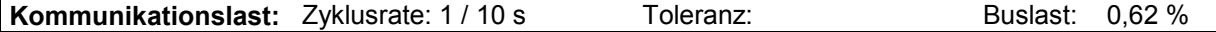

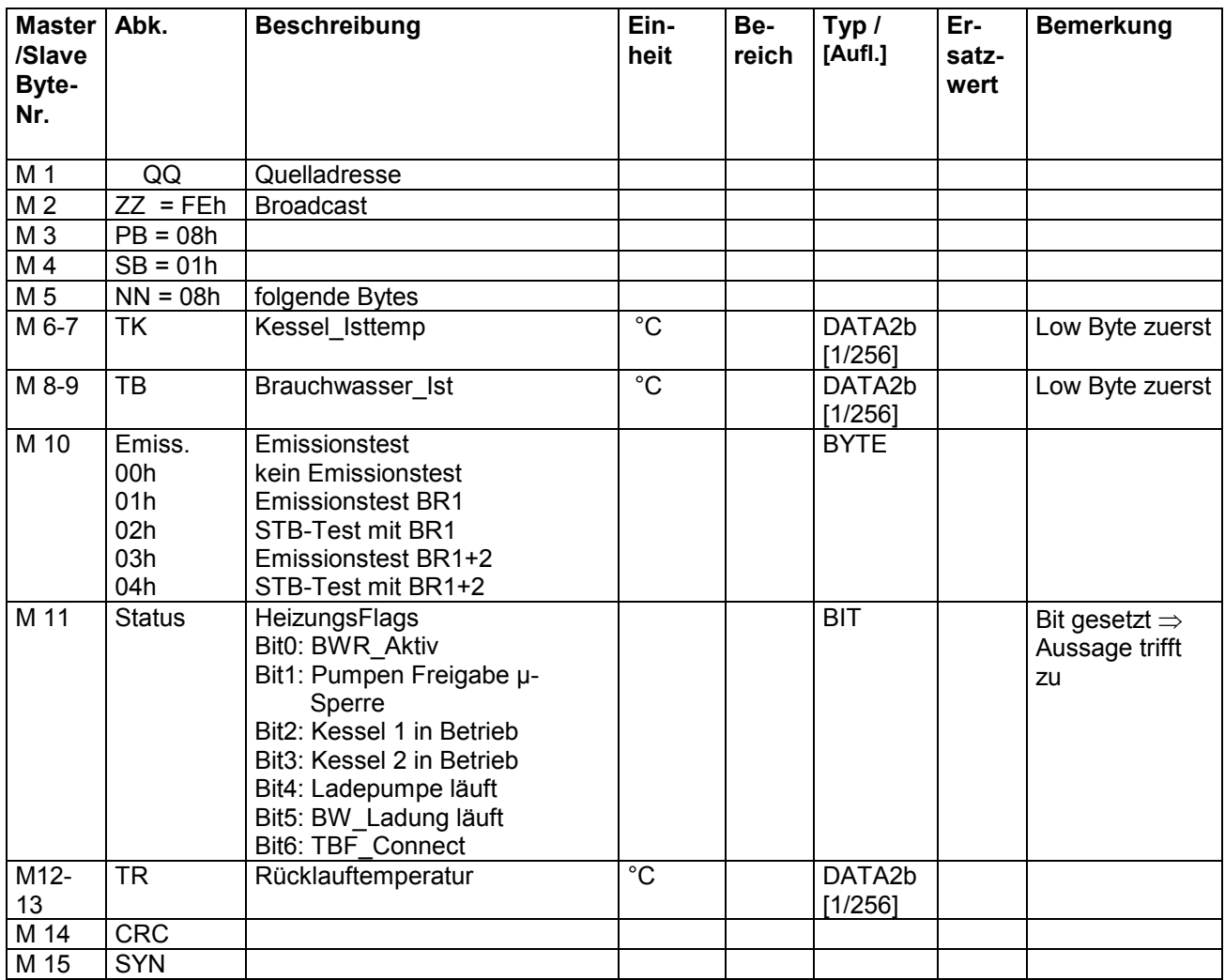

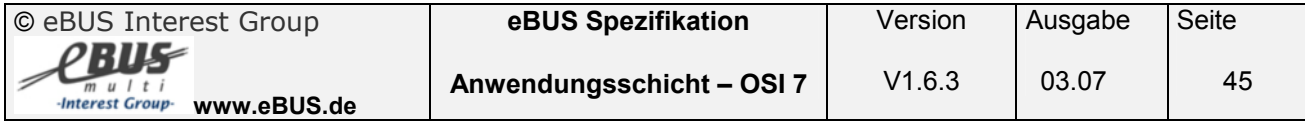

#### **3.4.3 Master - Regler an Slave – Regler ( Service 08h 02h )**

**Name: Master - Regler an Slave – Regler (08h 02h)** 

**Beschreibung:** Damit der Heizungsregler 0 Steuerbefehle an die restlichen Regler weitergeben kann, wird Befehl 08h 02h genutzt. Da diese Daten möglicherweise für 3 Zusatzregler und 8 Fernsteller interessant sind, wird dieser Befehl als Broadcast gesendet.

Kommunikationslast: Zyklusrate: 1 / 30 s Toleranz: Buslast: 0,19%

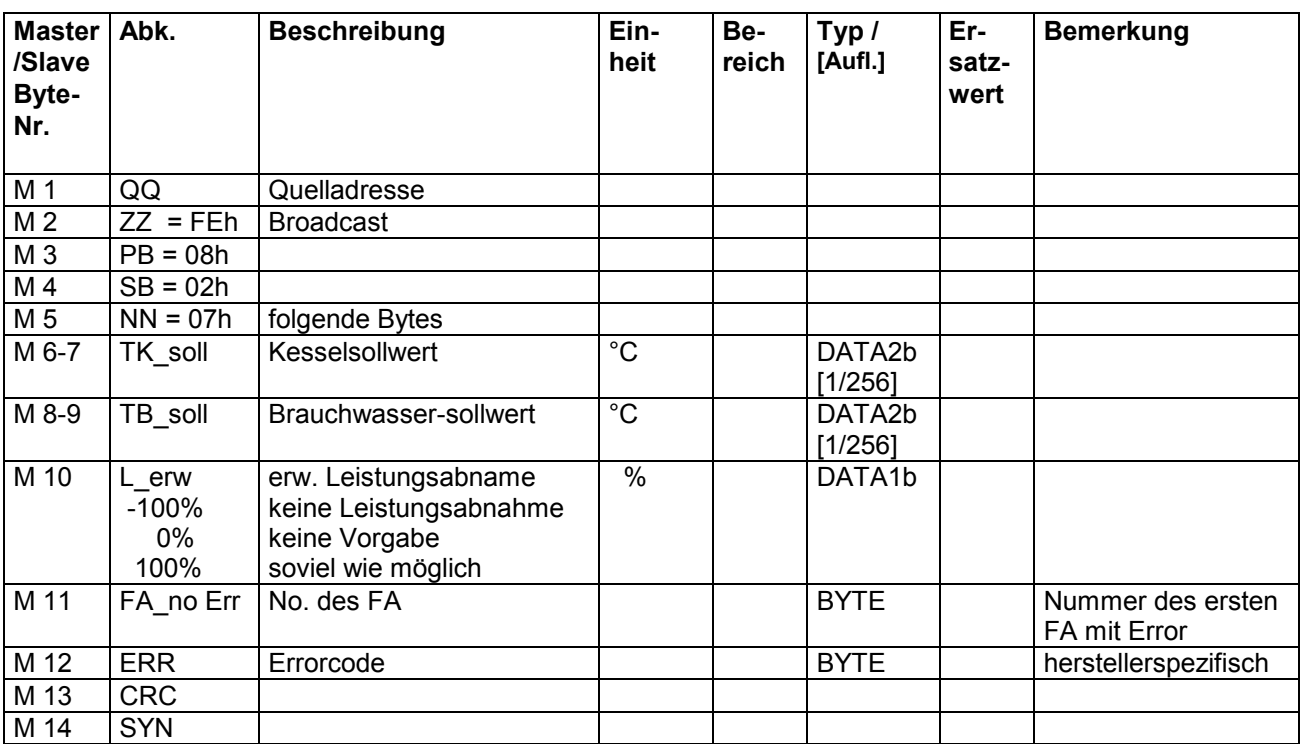

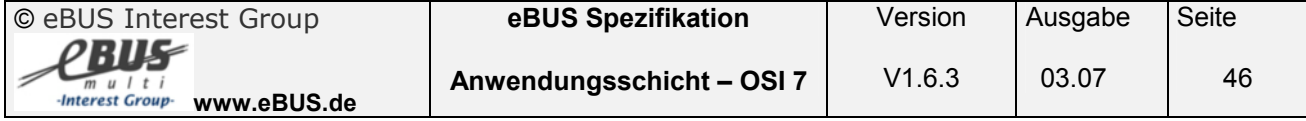

## **3.4.4 Kesselparameter ( Service 08h 03h )**

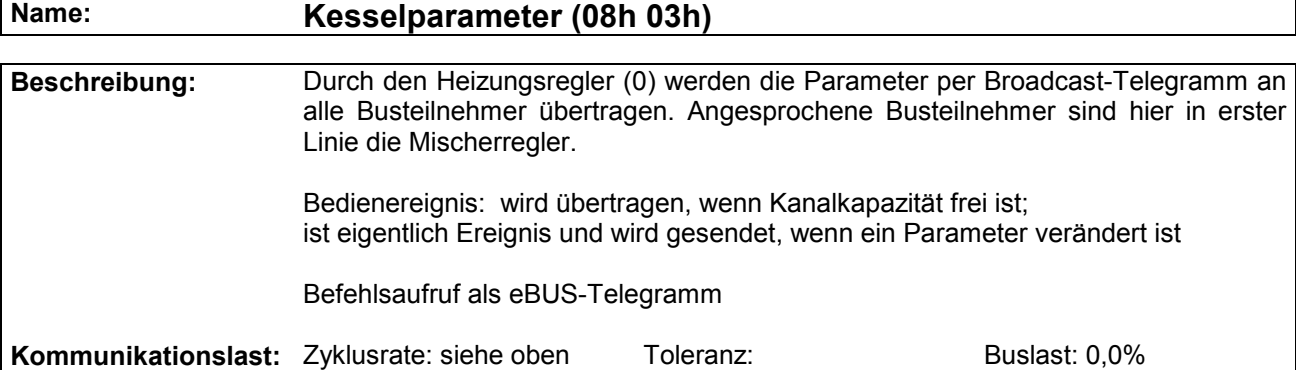

٦

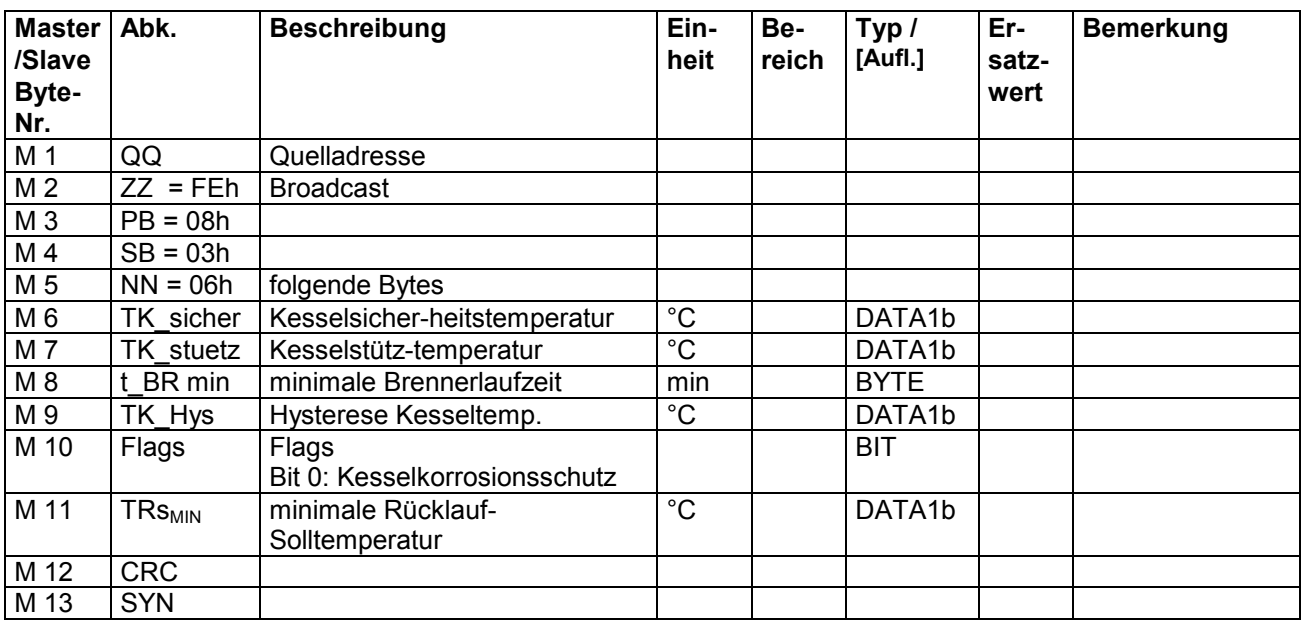

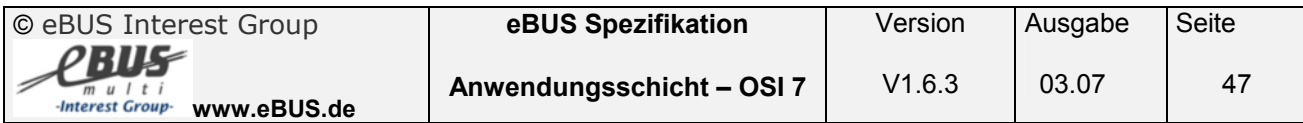

## **3.4.5 Systemfernsteuerung Regler an Regler (08h 04h)**

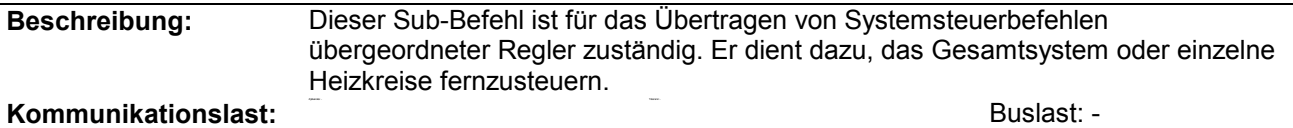

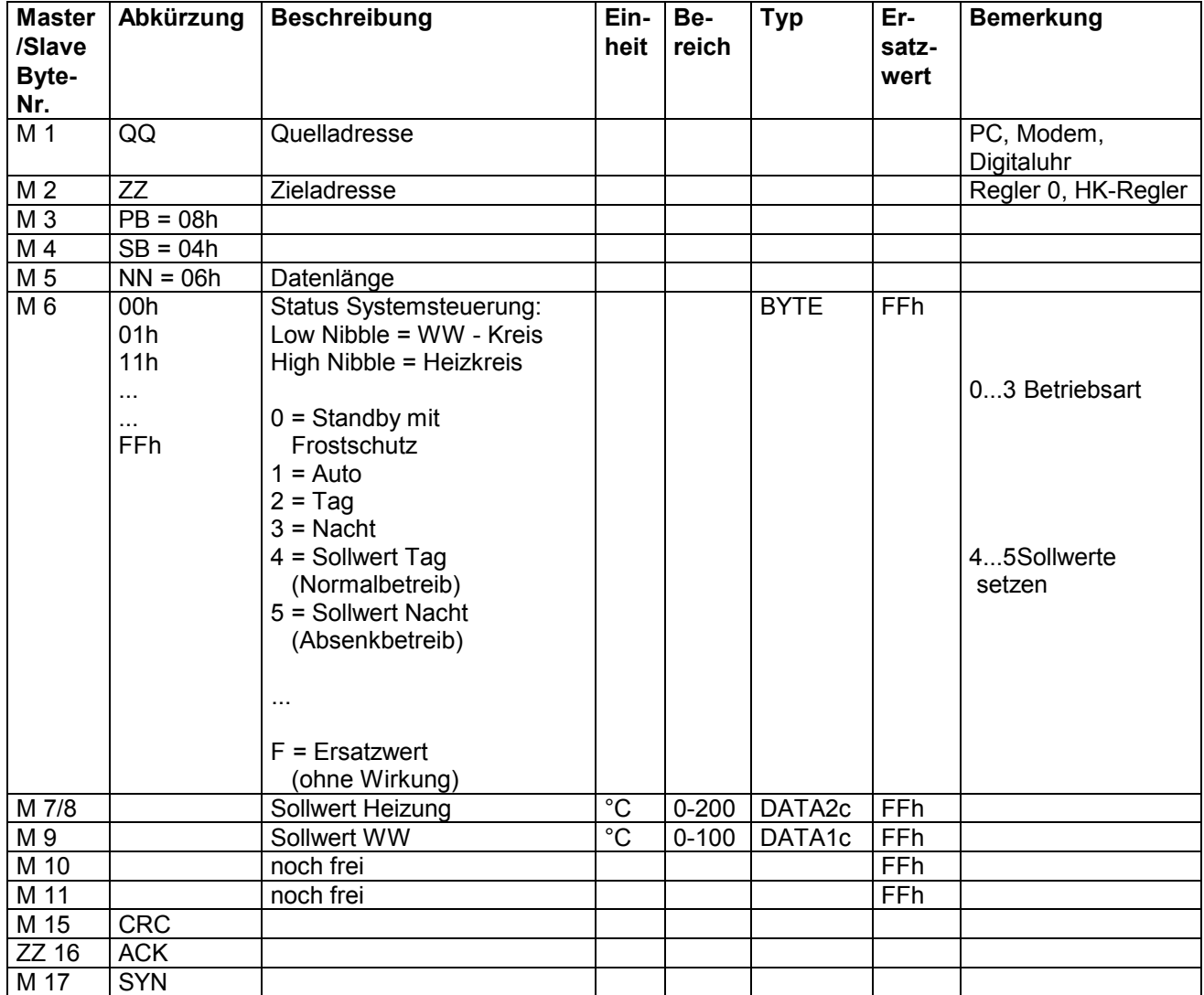

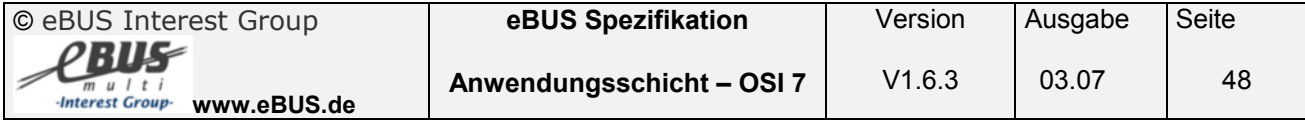

## **3.5 MemoryServer - Befehle ( Service 09h)**

Dieser Service ermöglicht den direkten Zugriff auf die RAM- und EEPROM-Daten eines Moduls. Dieser Zugriff kann natürlich nur im Servicefall gestattet werden, so daß der Service 09h im Normalbetrieb nicht unterstützt wird.

### **3.5.1 RAM - Daten lesen ( Service 09h 00h )**

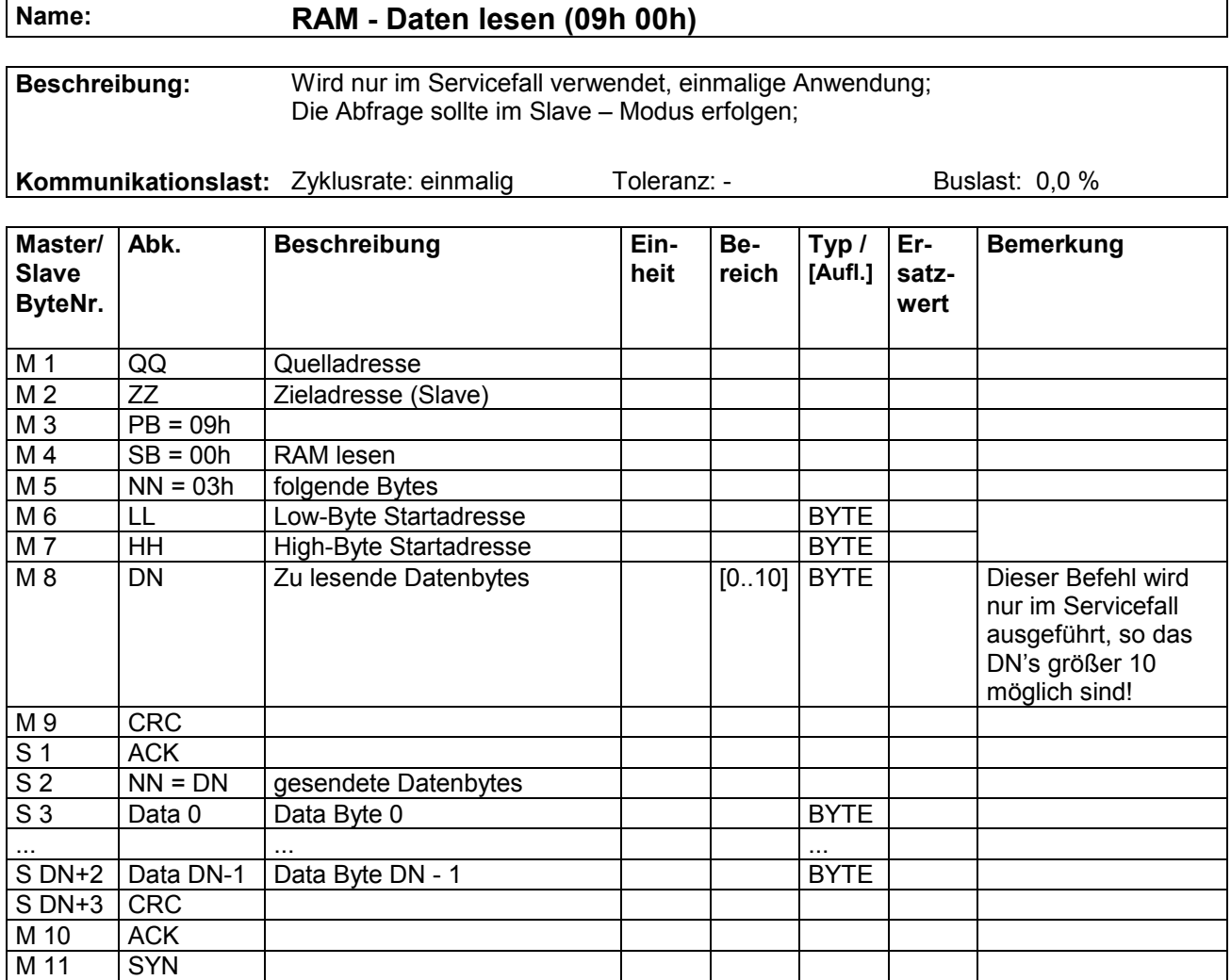

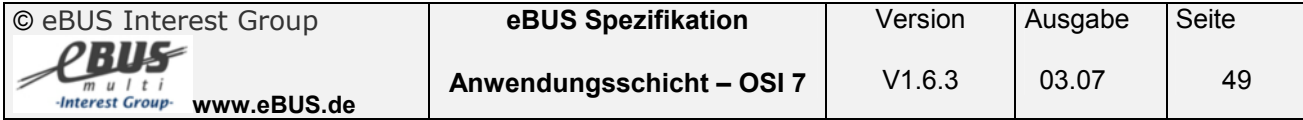

## **3.5.2 RAM - Daten schreiben ( Service 09h 01h )**

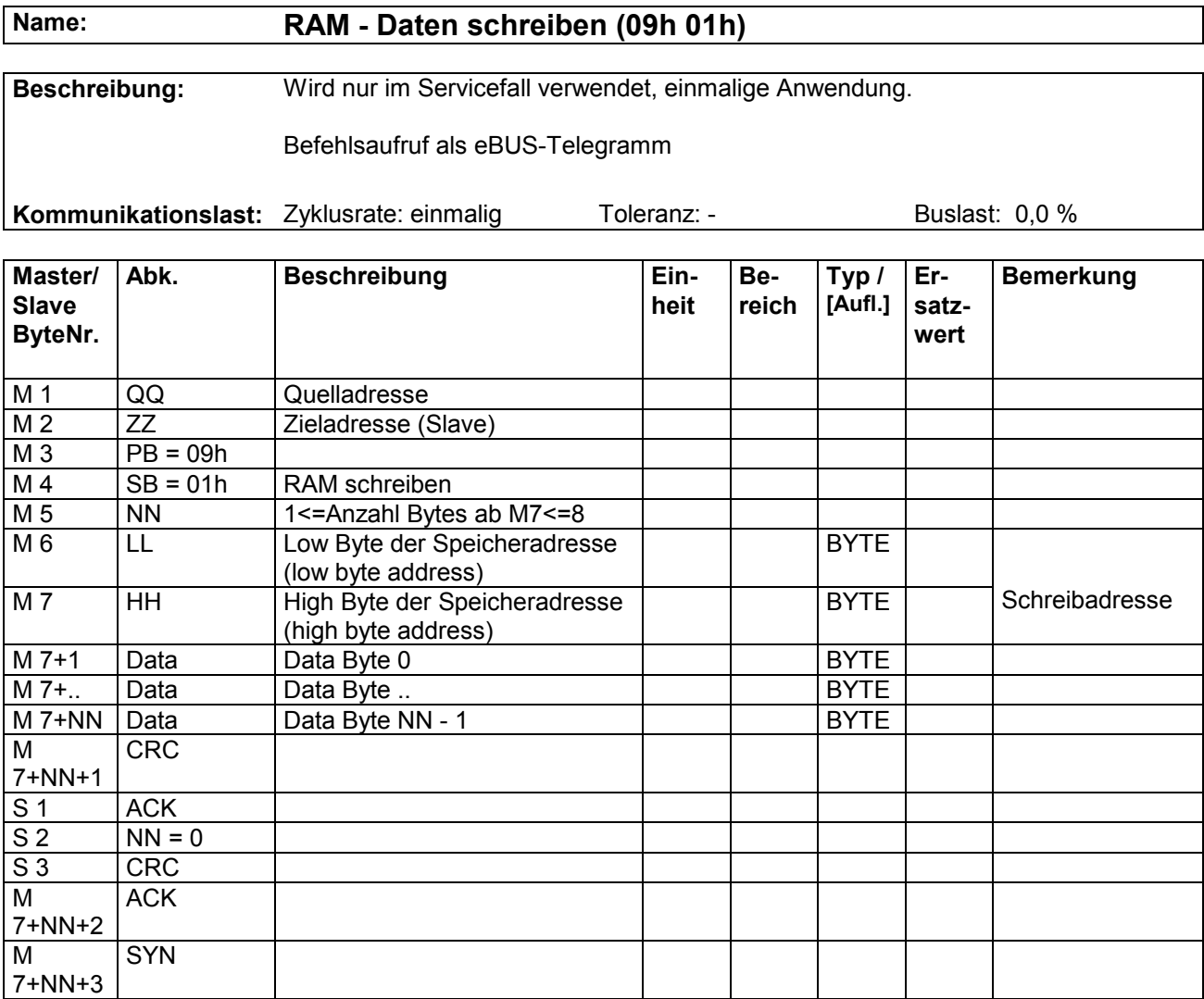

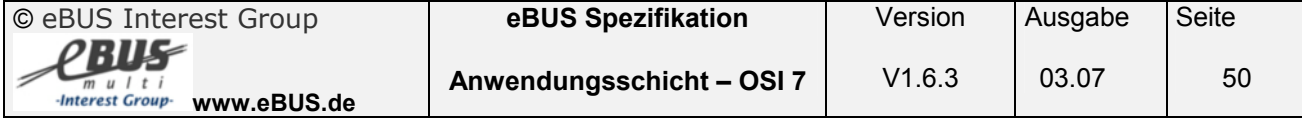

## **3.5.3 EEPROM Daten lesen ( Service 09h 02h )**

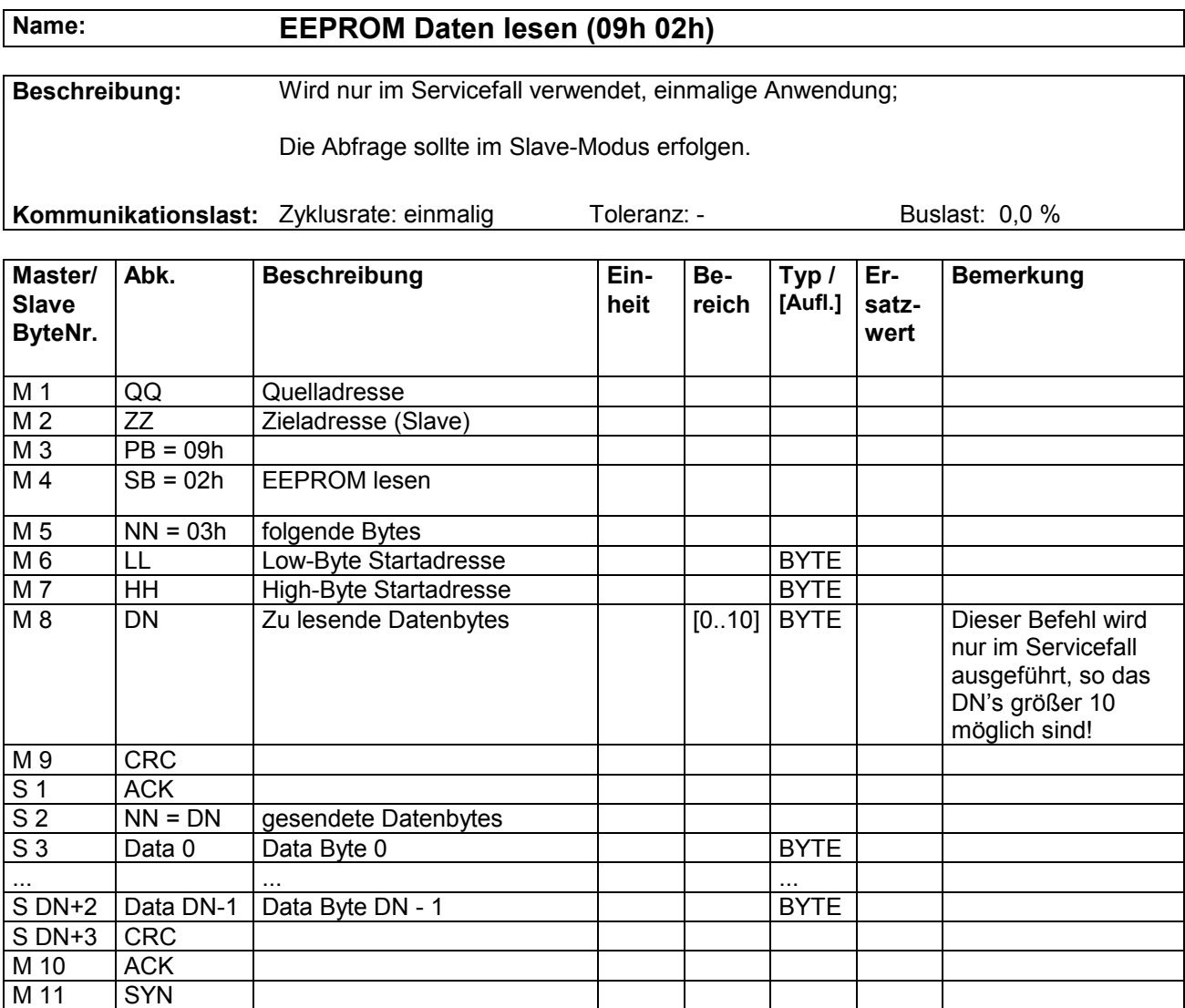

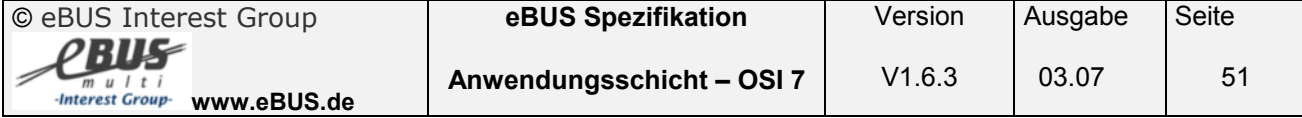

## **3.5.4 EEPROM Daten schreiben ( Service 09h 03h )**

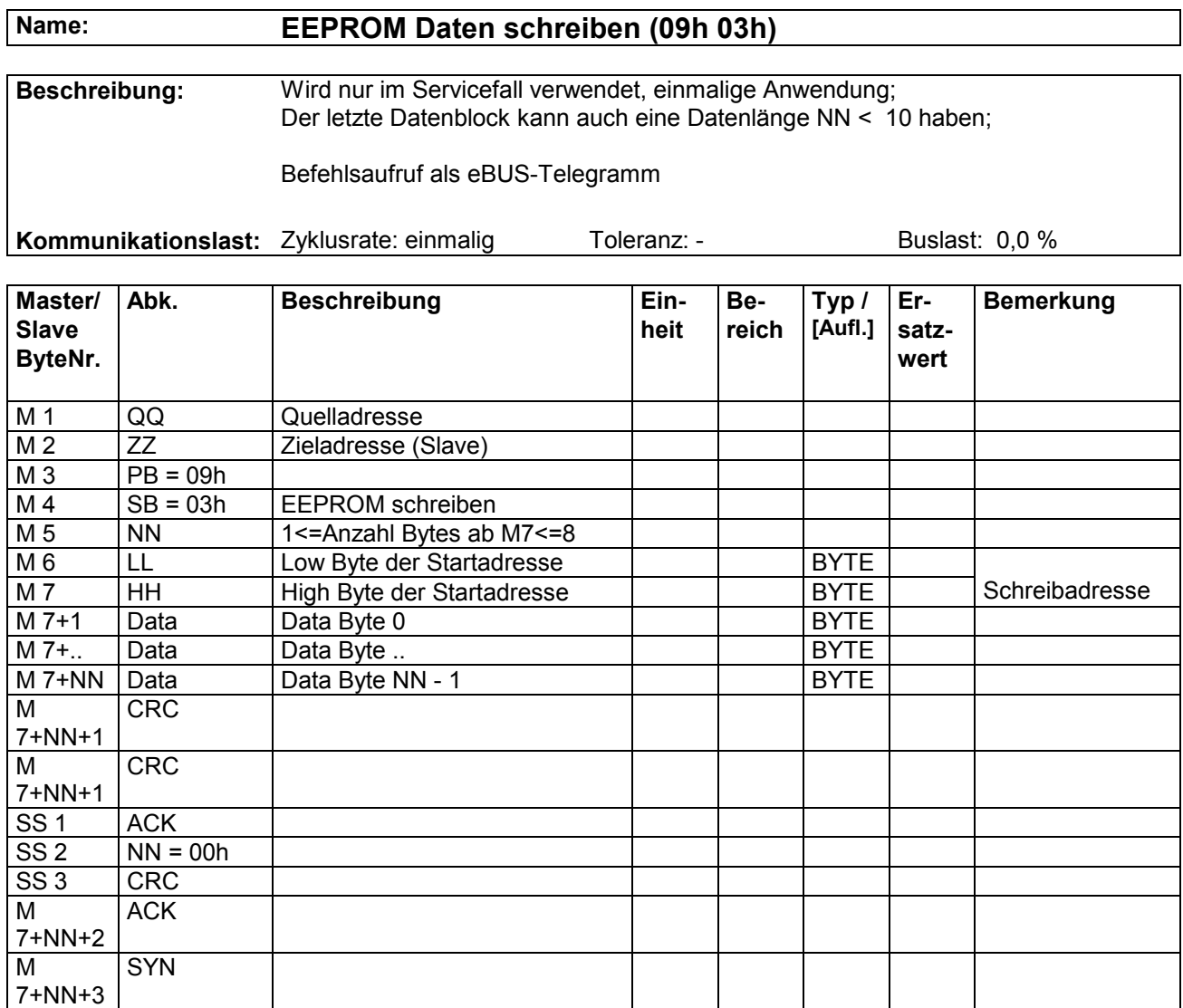

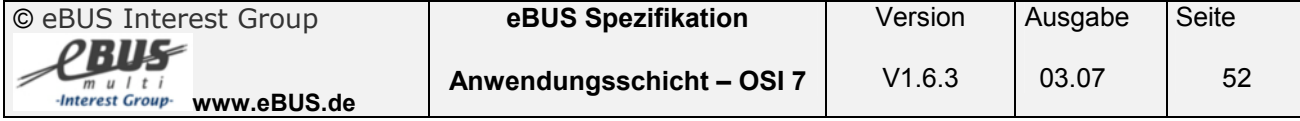

## **3.6 Testing Befehle (Service 0Fh)**

Die Testingbefehle werden im Rahmen des Testablaufs für die Kommunikation zwischen Testsystem und Testgerät benötigt.

Testsystem : Software, die den Testablauf steuert und prüft

Testgerät : zu testendes Gerät mit implementierter Testersoftware

#### **3.6.1 Start of Test Nachricht ( Service 0Fh 01h NN = 02h )**

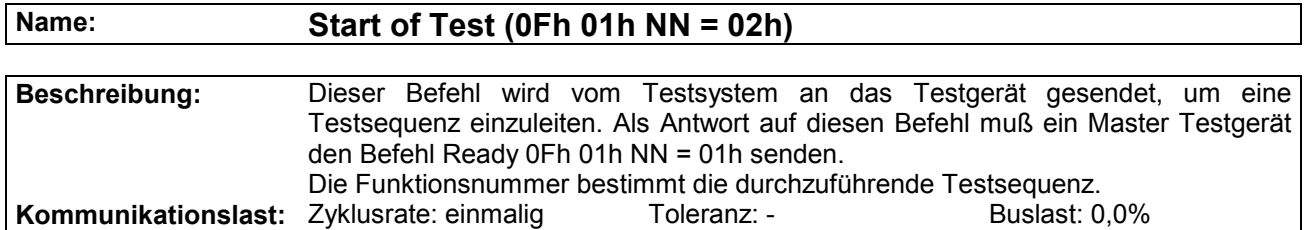

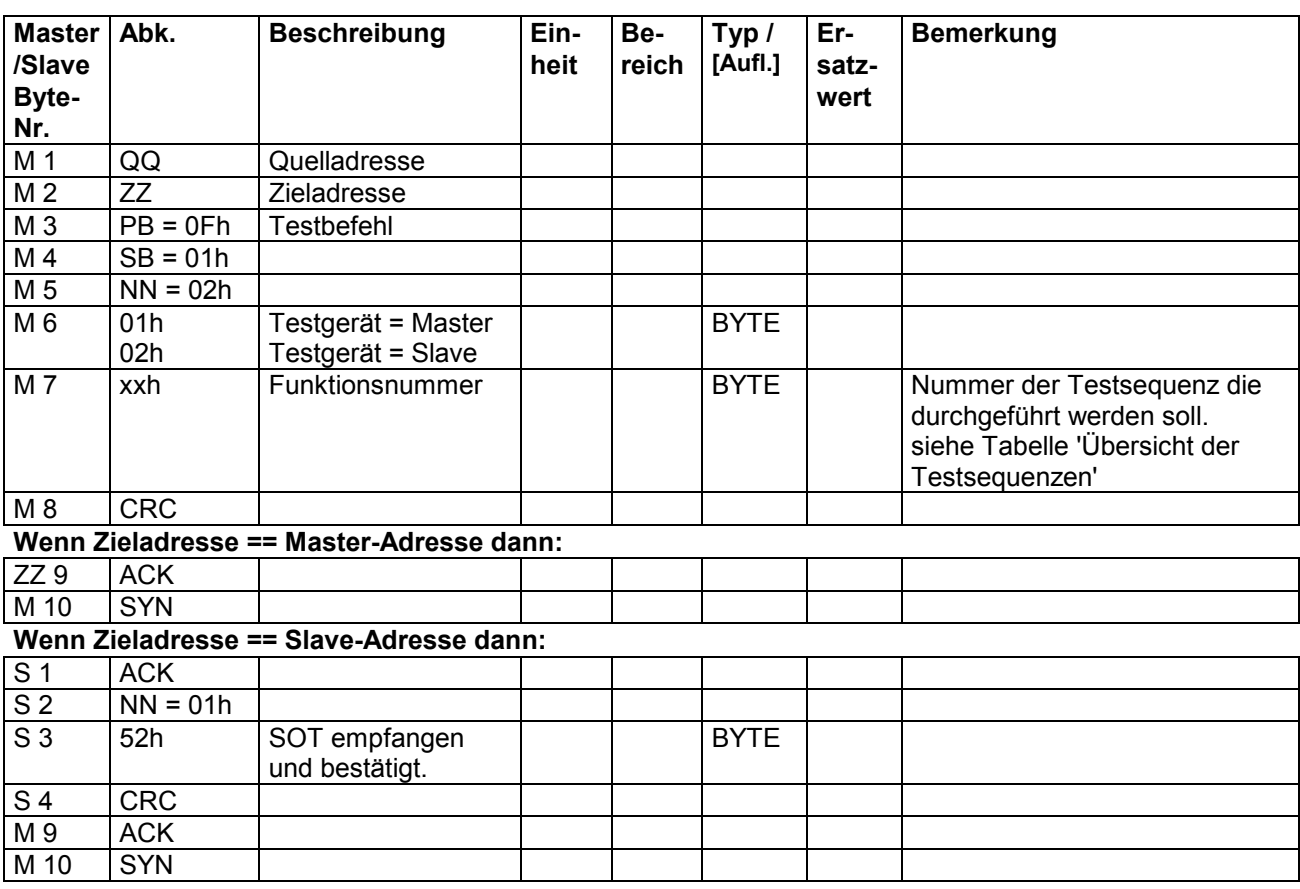

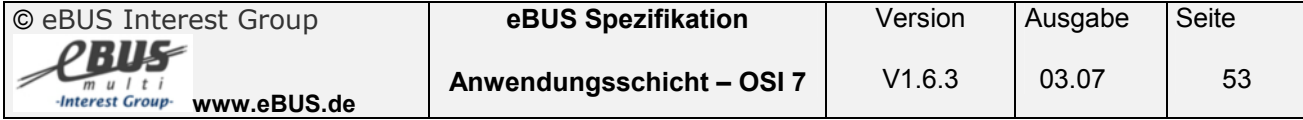

### **3.6.1.1 Übersicht der Testsequenzen**

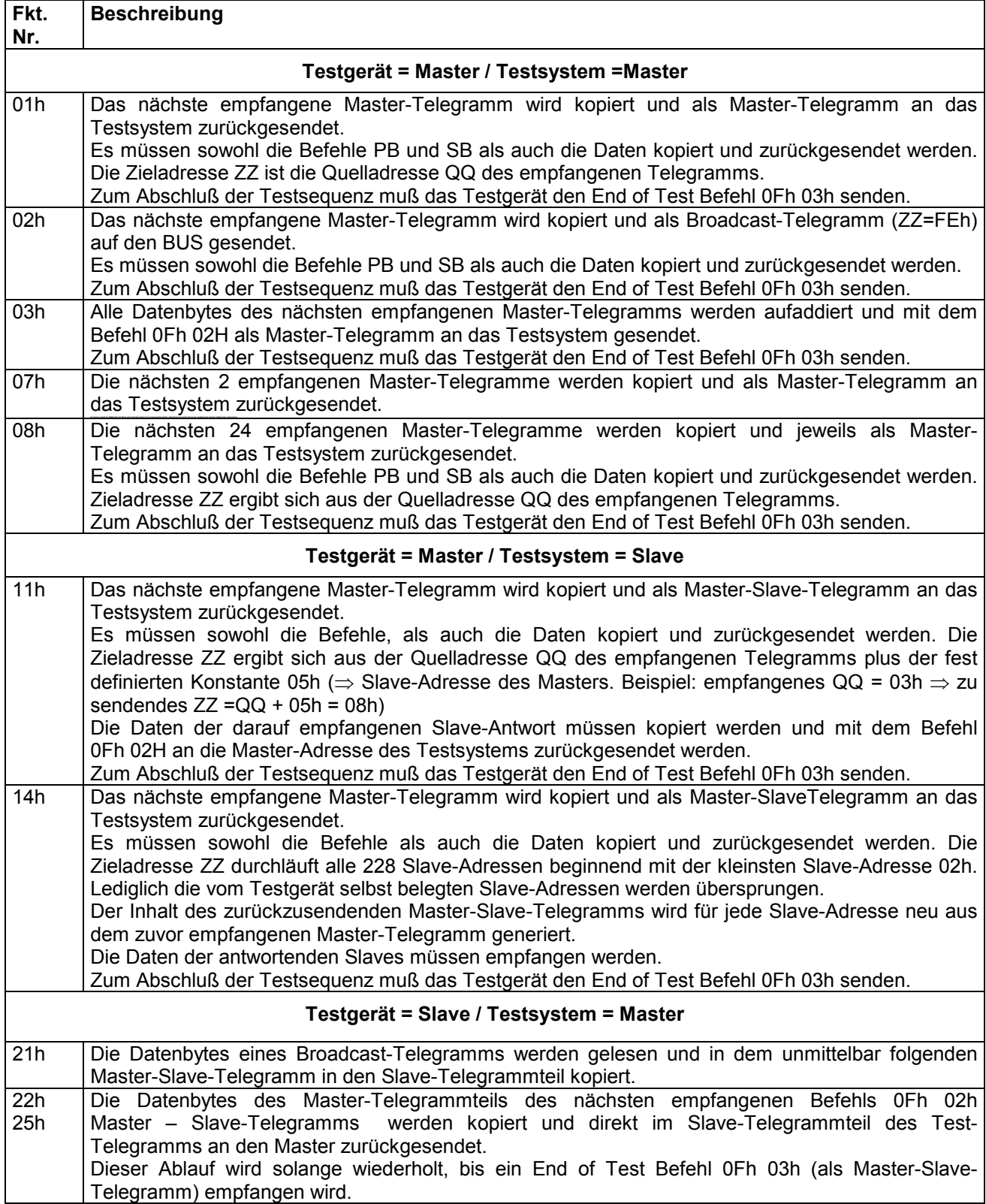

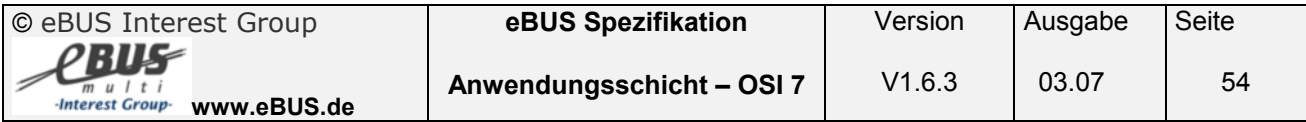

#### **Beispiele:**

#### **Testsequenz 01h / Testgerät ist ein Master mit der Adresse 0Fh**

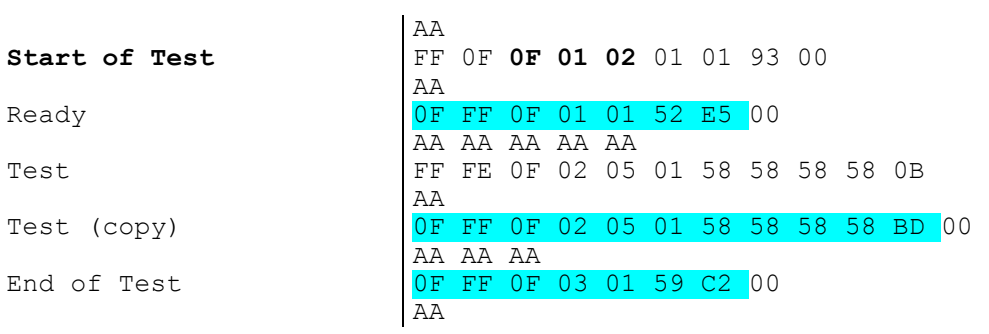

#### **Testsequenz 22h / Testgerät ist ein Slave**

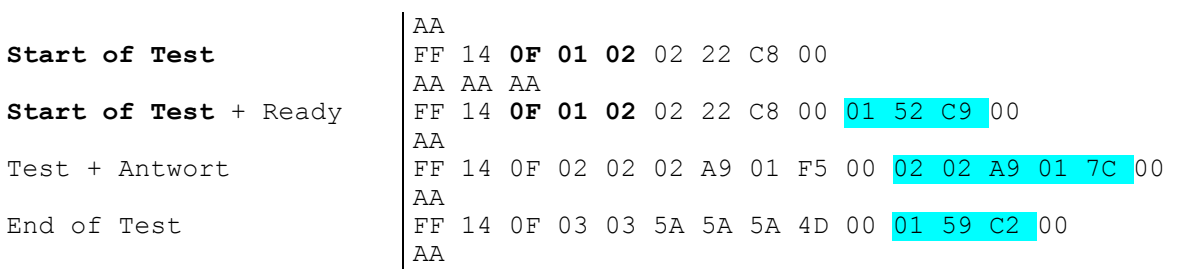

<mark>xx</mark> = Telegramm vom Testgerät xx = Telegramm vom Testsystem

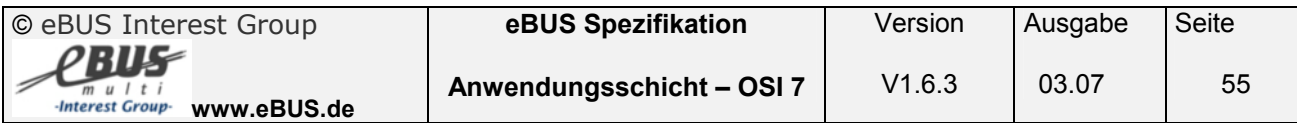

### **3.6.2 Ready Nachricht ( Service 0Fh 01h NN = 01h )**

### **Name: Ready (0Fh 01h NN = 01h)**

**Beschreibung:** Das Testgerät meldet dem 'Testsystem' mit diesen Befehl, daß der Startbefehl empfangen und interpretiert wurde. **Kommunikationslast:** Zyklusrate: einmalig Toleranz: - Toleranz: Buslast: 0,0%

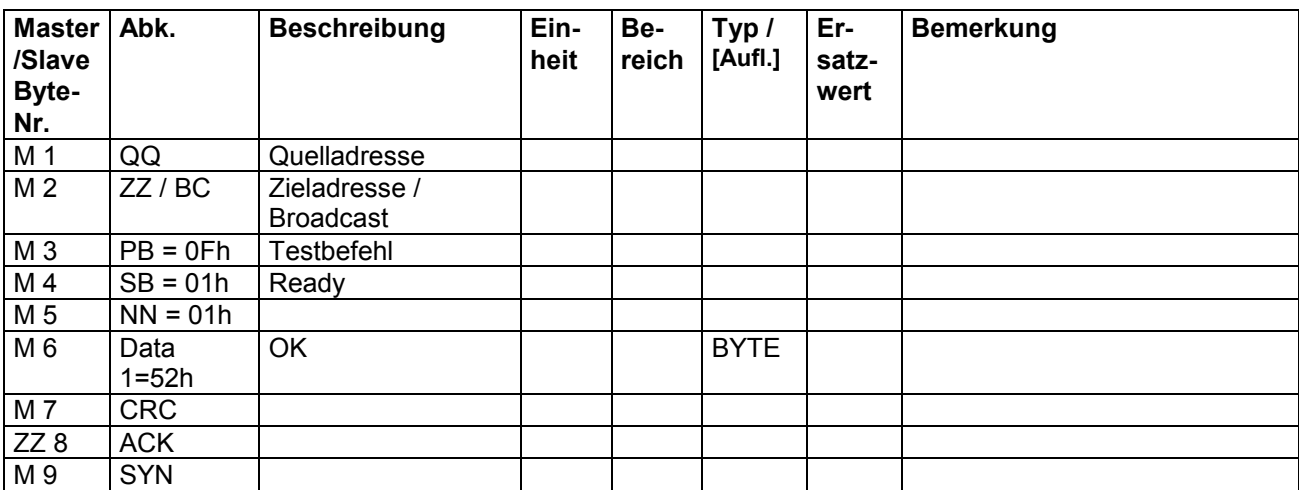

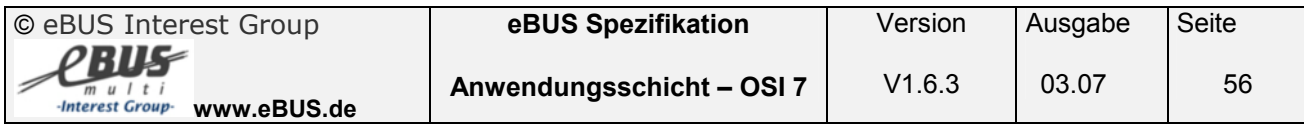

#### **Beispiel:**

#### **Testsequenz 01h / Testgerät ist ein Master**

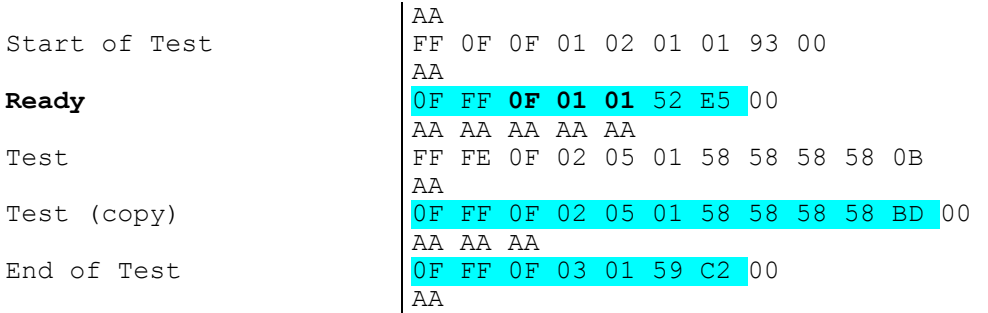

<mark>xx</mark> = Telegramm vom Testgerät xx = Telegramm vom Testsystem

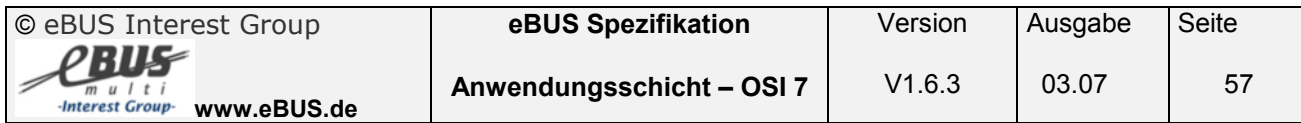

## **3.6.3 Test Nachricht ( Service 0Fh 02h )**

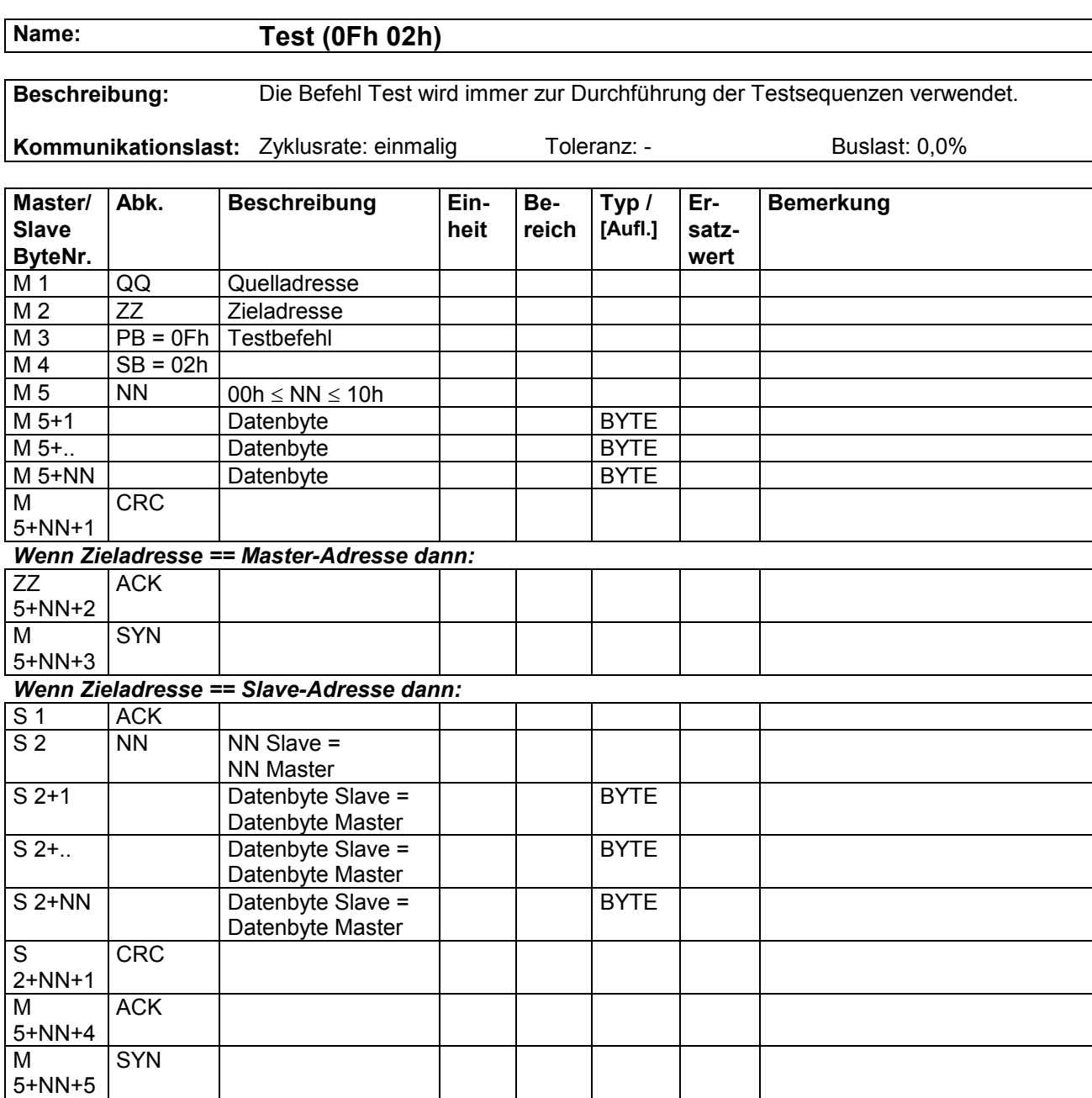

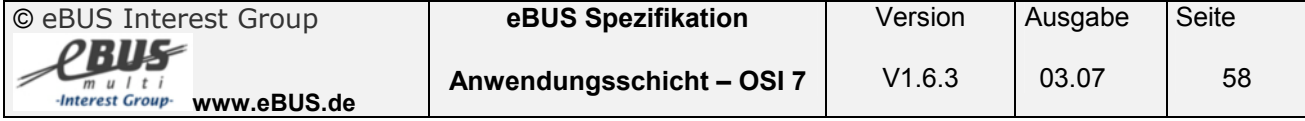

#### **Beispiele:**

#### **Testsequenz 01h / Testgerät ist ein Master**

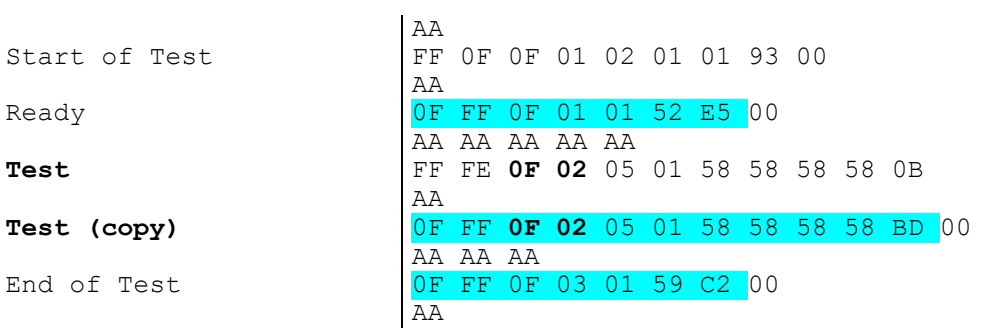

#### **Testsequenz 22h / Testgerät ist ein Slave**

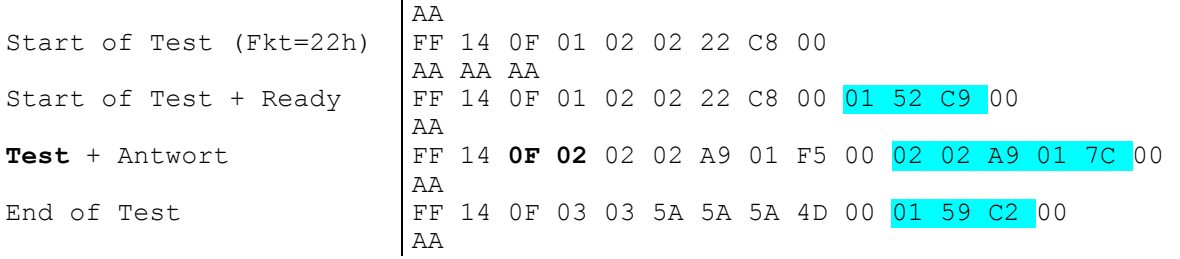

<mark>xx</mark> = Telegramm von Testgerät xx = Telegramm vom Testsystem

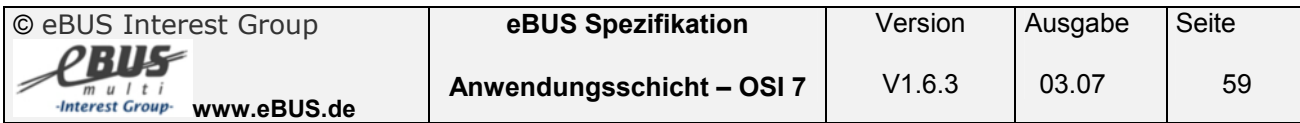

### **3.6.4 End of Test Nachricht ( Service 0Fh 03h )**

### **Name: End of Test (0Fh 03h)**

**Beschreibung:** Mit diesem Befehl meldet das Testgerät, ob die Testsequenz erfolgreich durchgeführt wurde. Der Parameter zeigt das Testergebnis an. **Kommunikationslast:** Zyklusrate: einmalig Toleranz: - Toleranz: Buslast: 0,0%

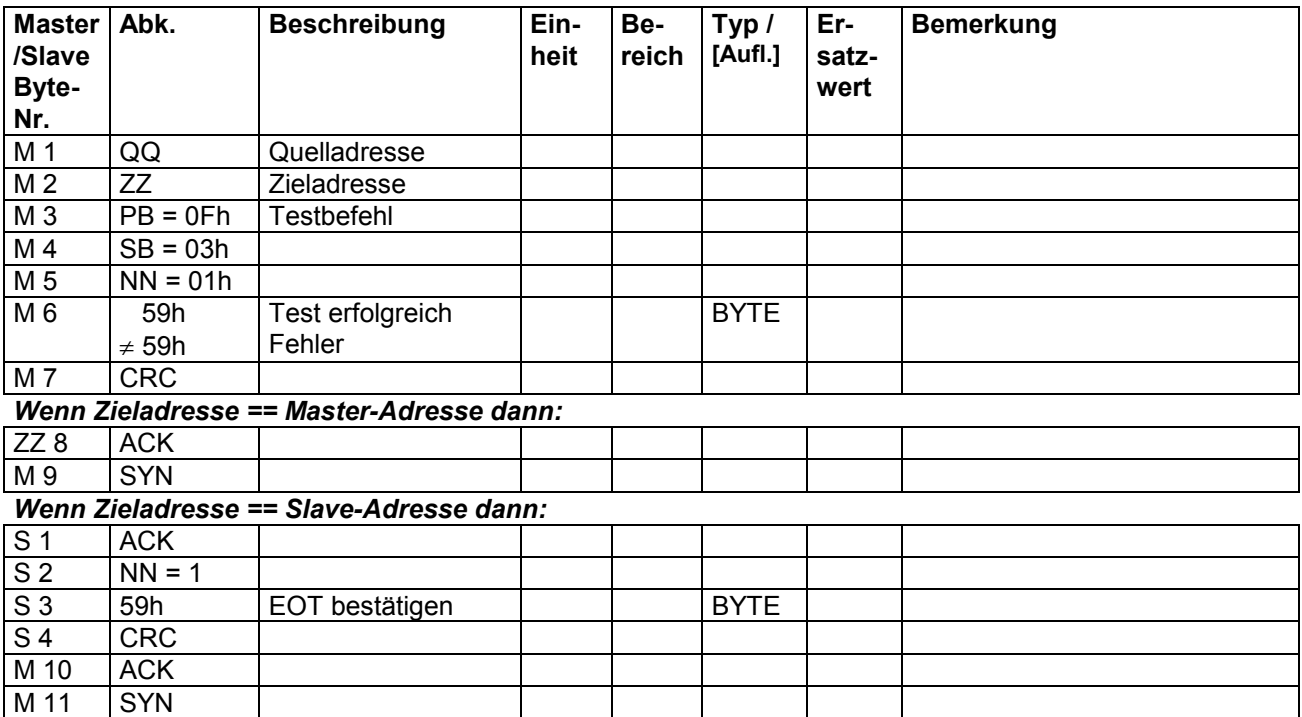

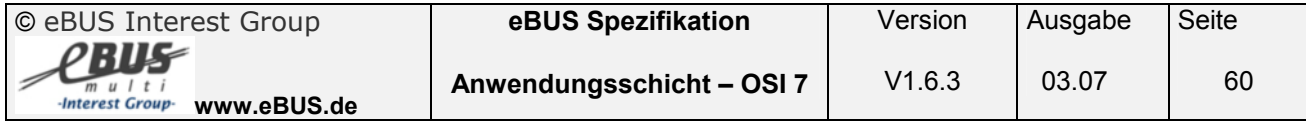

#### **Beispiel:**

#### **Testsequenz 01h / Testgerät ist ein Master**

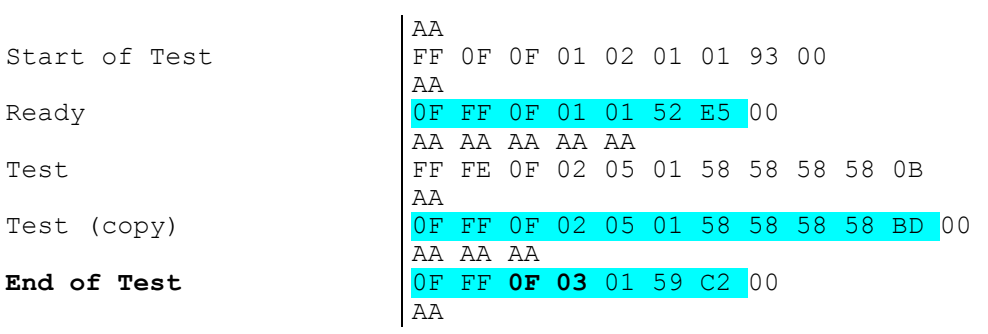

#### **Testsequenz 22h / Testgerät ist ein Slave**

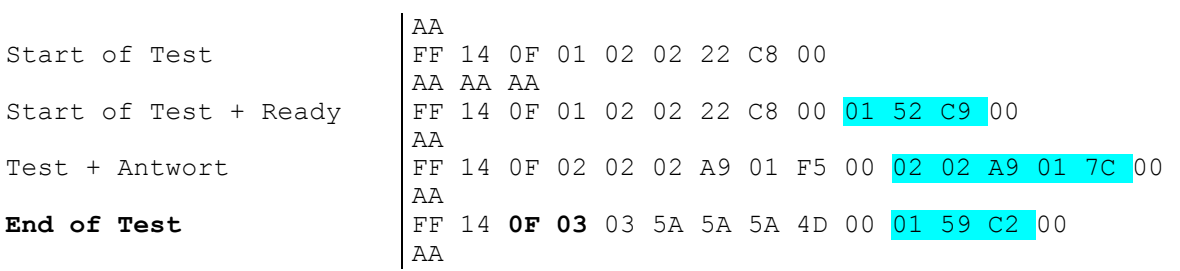

<mark>xx</mark> = Telegramm von Testgerät xx = Telegramm vom Testsystem

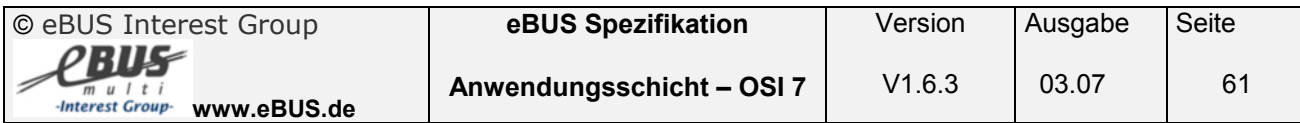

## **3.7 Allgemeine Broadcastnachrichten**

## **3.7.1 Fehlernachricht ( Service FEh 01h )**

M 17 SYN

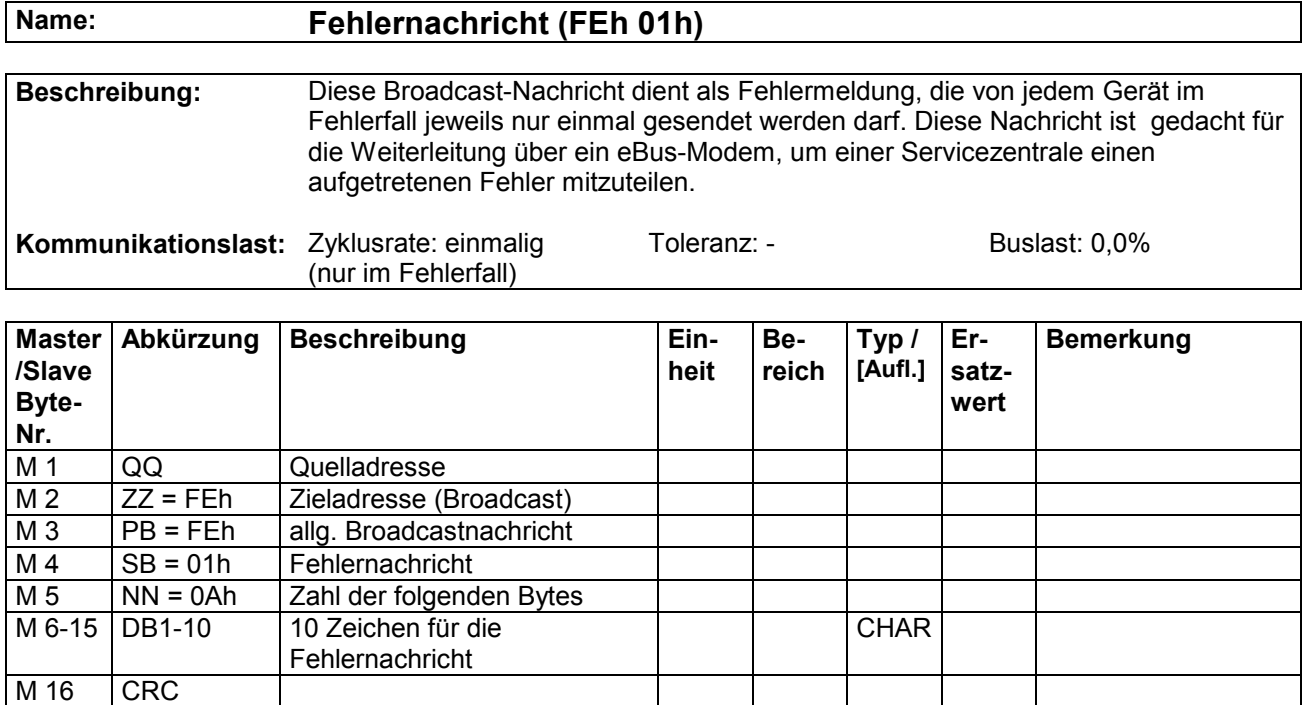

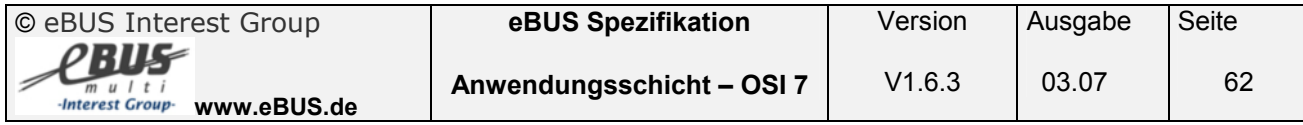

## **3.8 Netzwerkmanagement Botschaften**

## **3.8.1 Reset Zustand NM ( Service FFh 00h )**

M 5 NN = 00h Zahl der folgenden Bytes<br>M 6 CRC

M 6 CRC<br>M 7 SYN

SYN

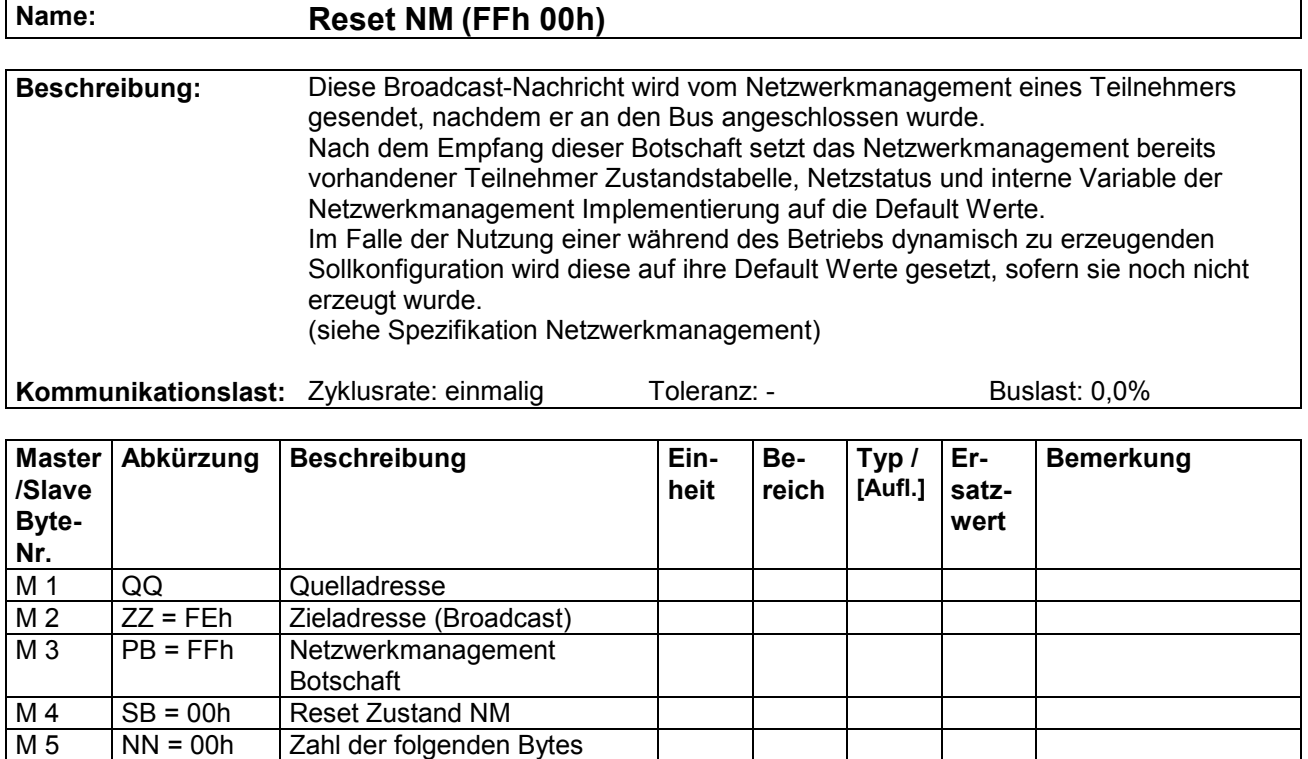

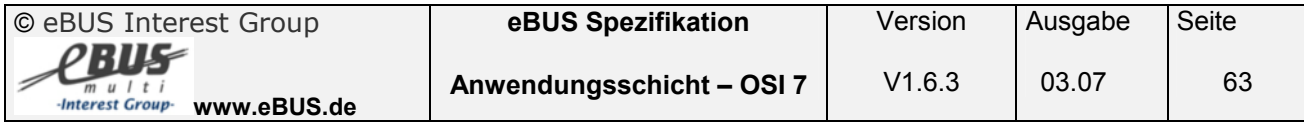

### **3.8.2 Reset Sollkonfiguration NM ( Service FFh 01h )**

### **Name: Reset Sollkonfiguration NM (FFh 01h)**

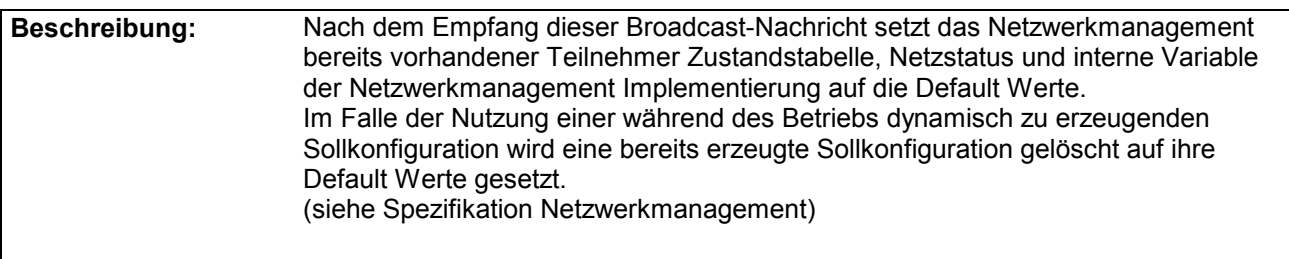

Kommunikationslast: Zyklusrate: einmalig Toleranz: - Buslast: 0,0%

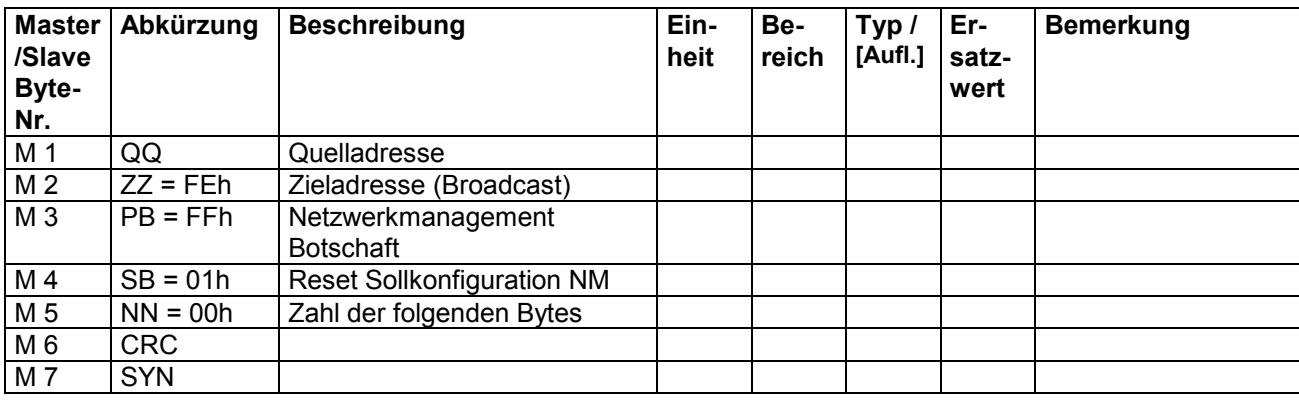

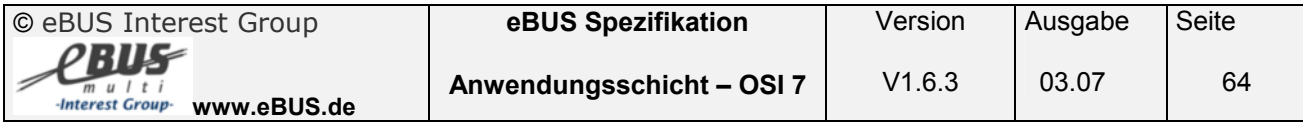

### **3.8.3 Ausfallbotschaft ( Service FFh 02h )**

M 1 QQ Quelladresse<br>M 2 ZZ = FEh Zieladresse (E

M 4 SB = 02h Ausfallbotschaft<br>M 5 NN = 00h Zahl der folgend

M 6 CRC<br>M 7 SYN

SYN

ZZ = FEh Zieladresse (Broadcast)

Botschaft

 $M 3$  | PB = FFh | Netzwerkmanagement

M 5 NN = 00h Zahl der folgenden Bytes<br>M 6 CRC

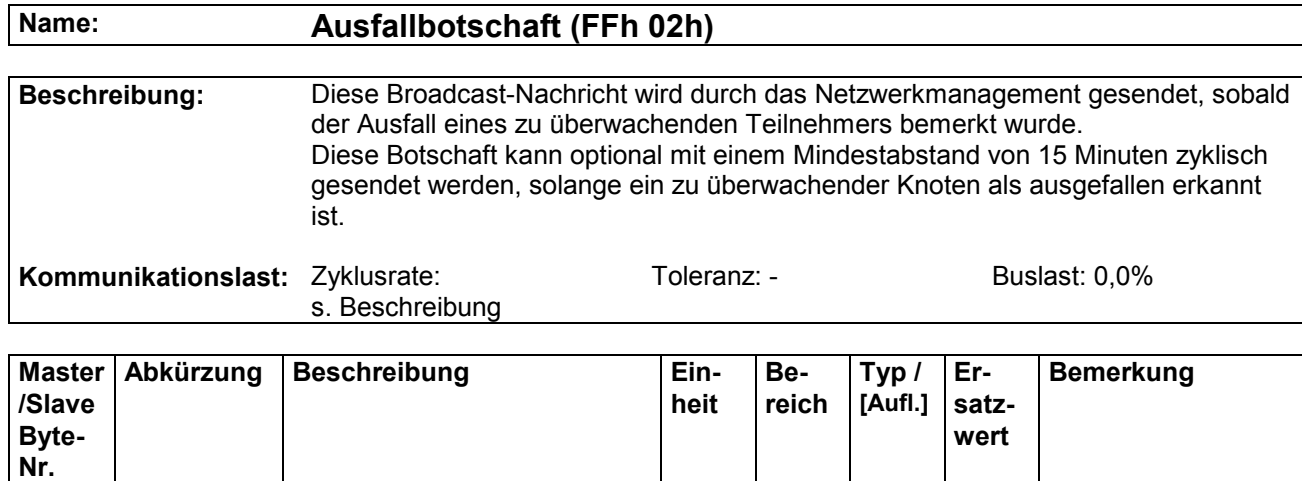

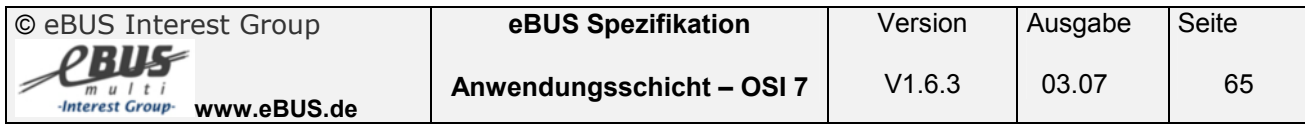

## **3.8.4 Abfrage Netzstatus ( Service FFh 03h )**

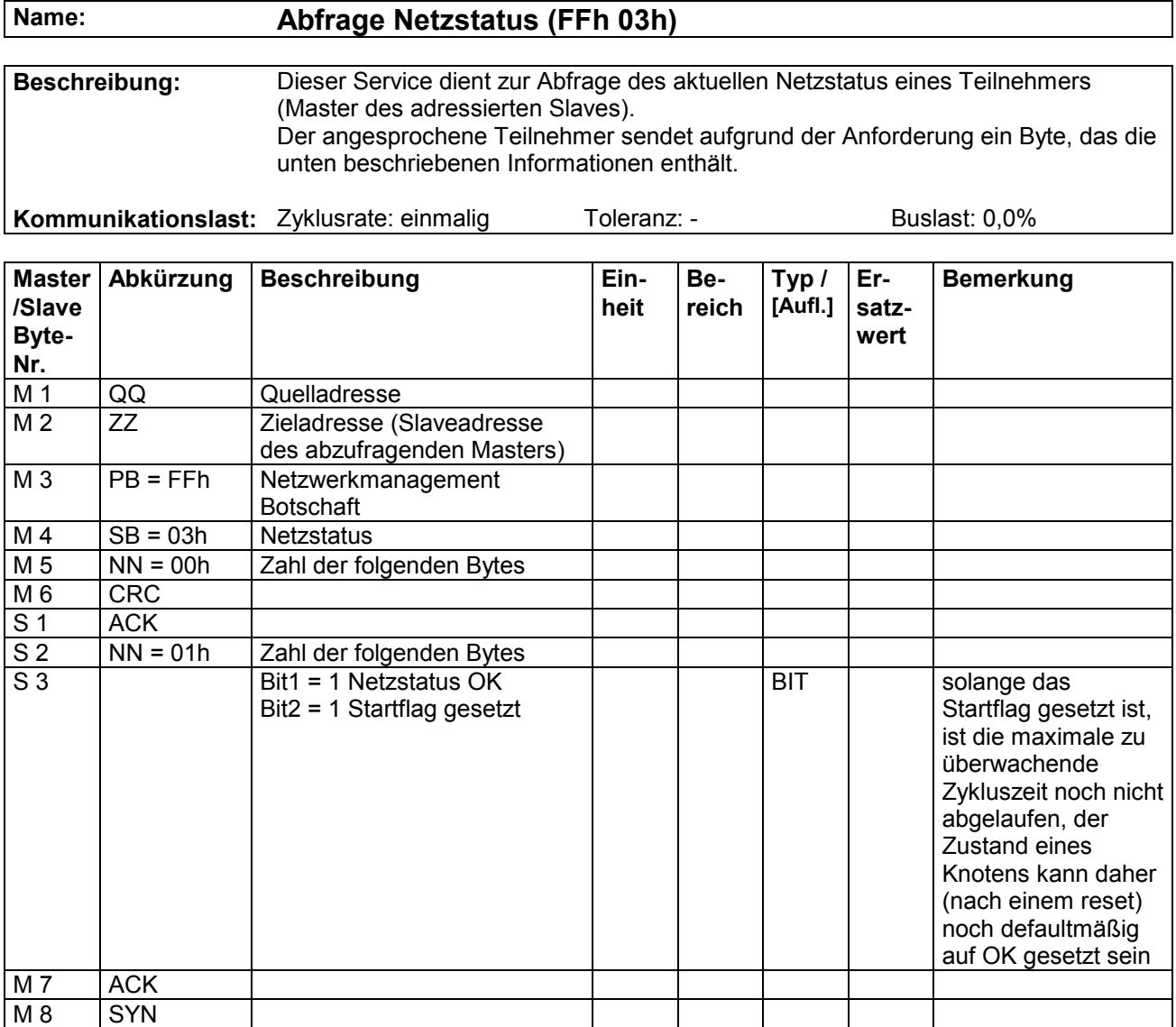

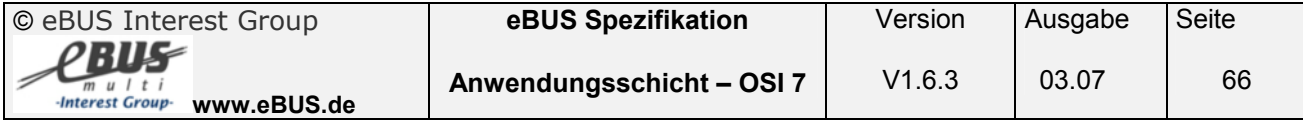

## **3.8.5 Abfrage der zu überwachenden Teilnehmer ( Service FFh 04h )**

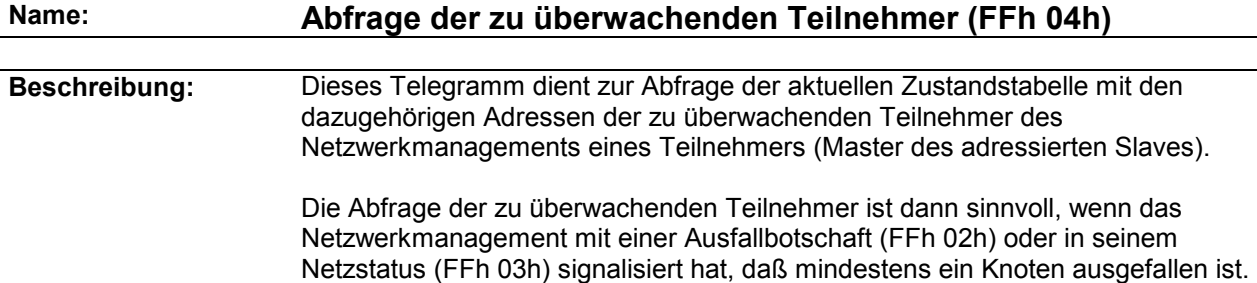

**Kommunikationslast:** Zyklusrate: einmalig Toleranz: - Buslast: 0,0%

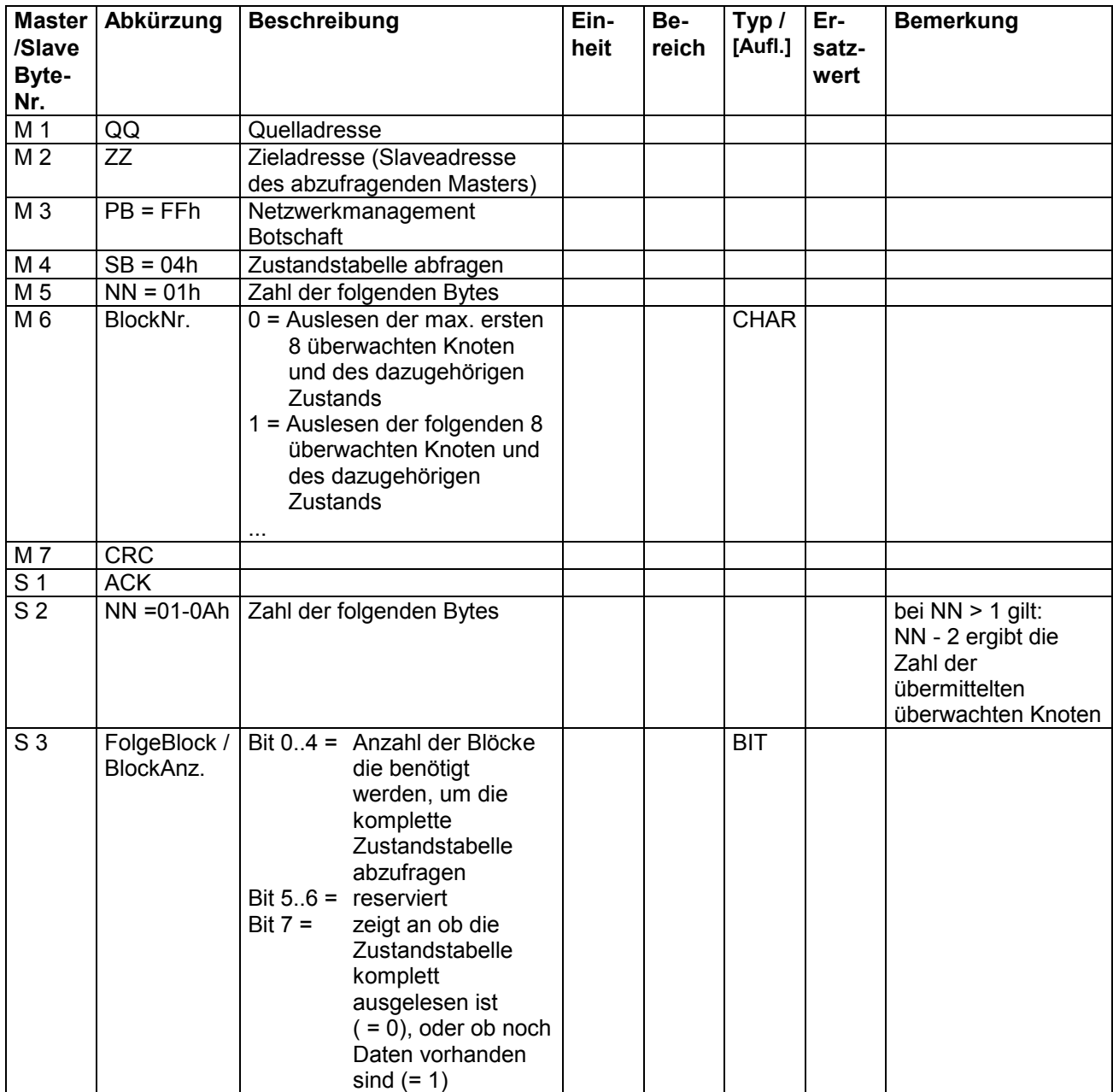

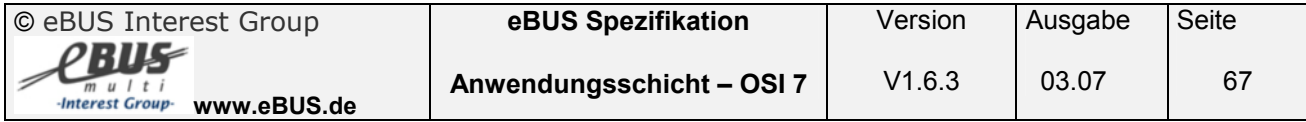

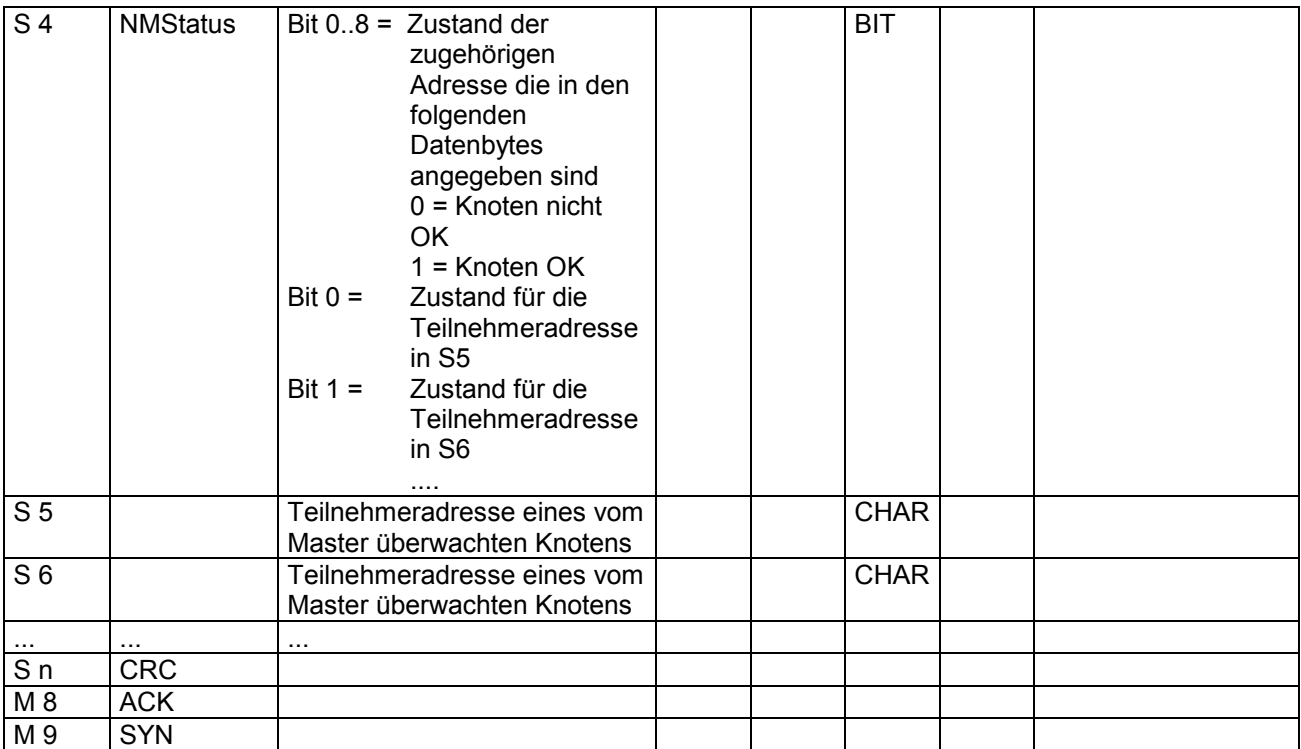

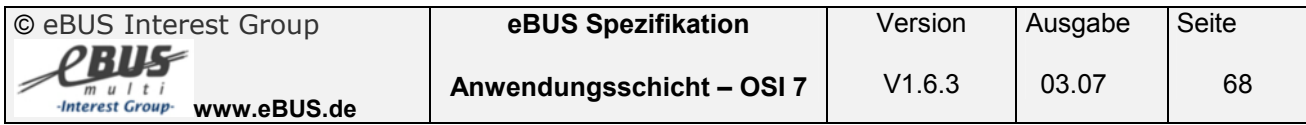

### **3.8.6 Abfrage der ausgefallenen Knoten ( Service FFh 05h )**

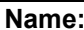

Abfrage der ausgefallenen Knoten (FFh 05h)

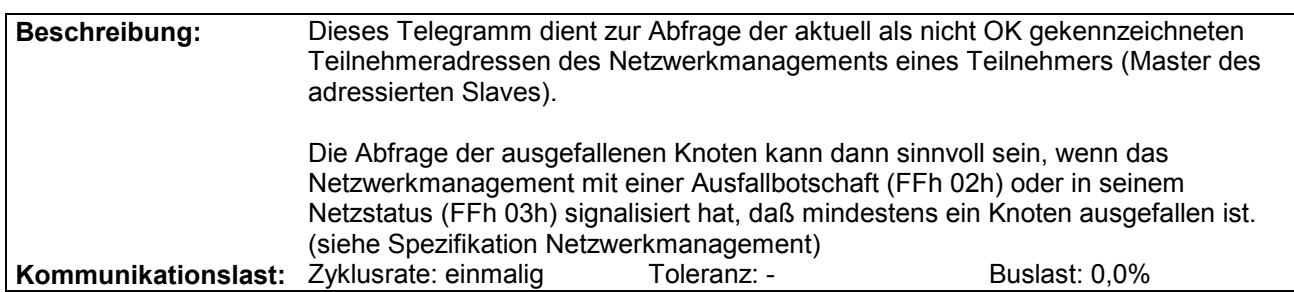

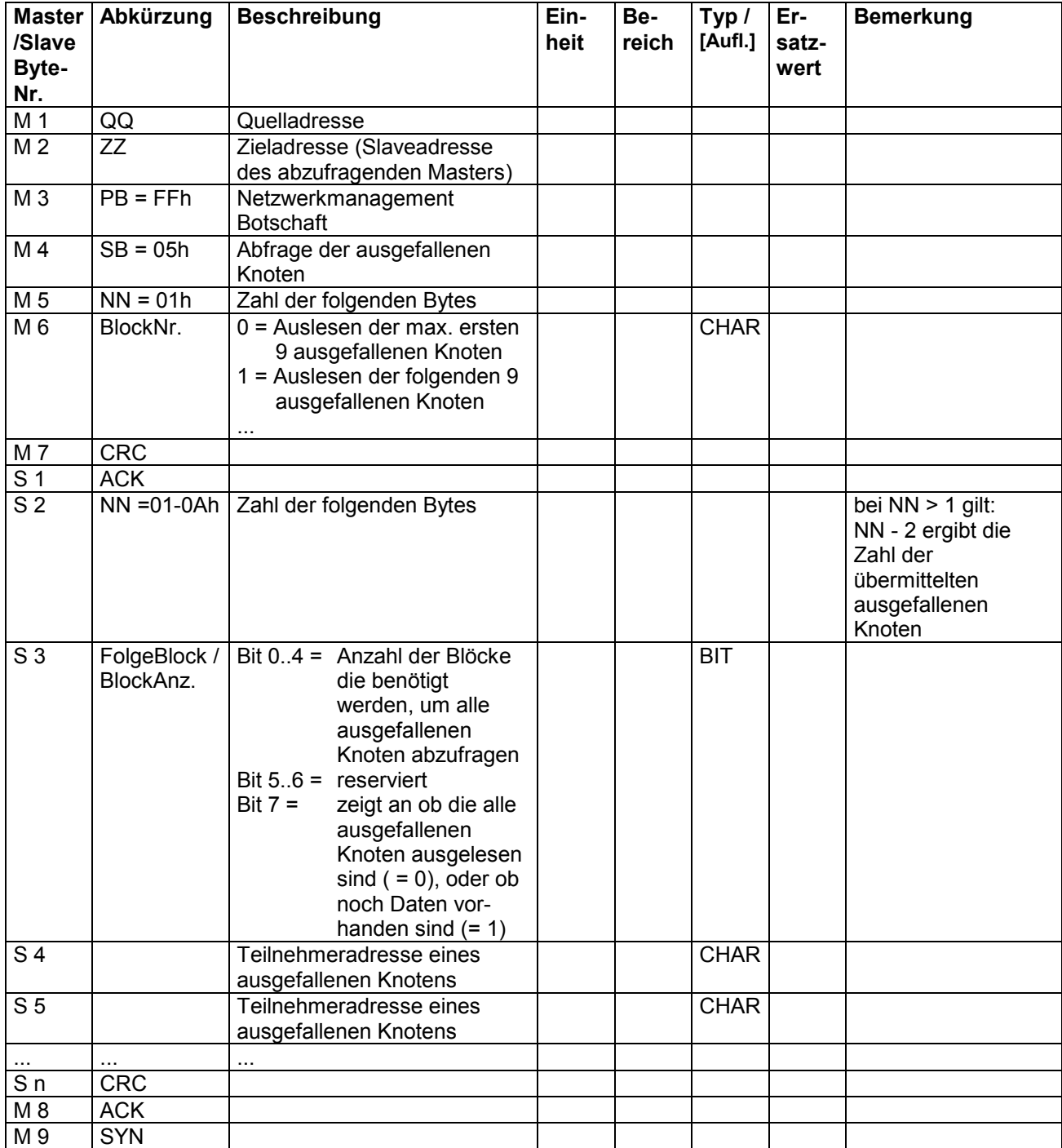

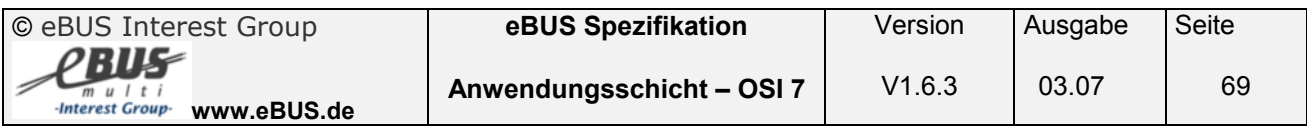

## **3.8.7 Abfrage der benötigten Services ( Service FFh 06h )**

**Name: Abfrage der benötigten Services (FFh 06h)** 

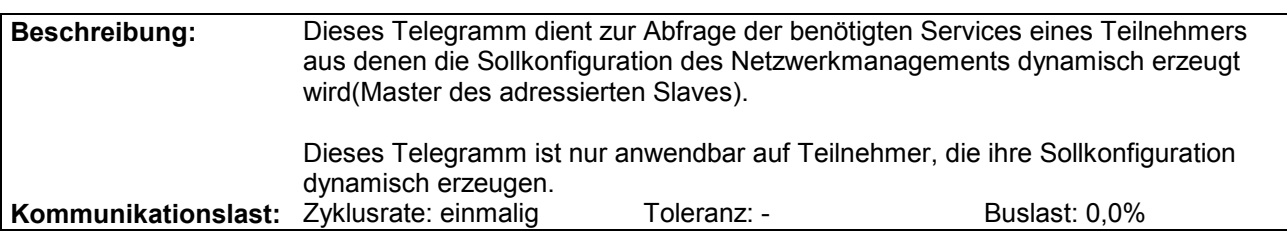

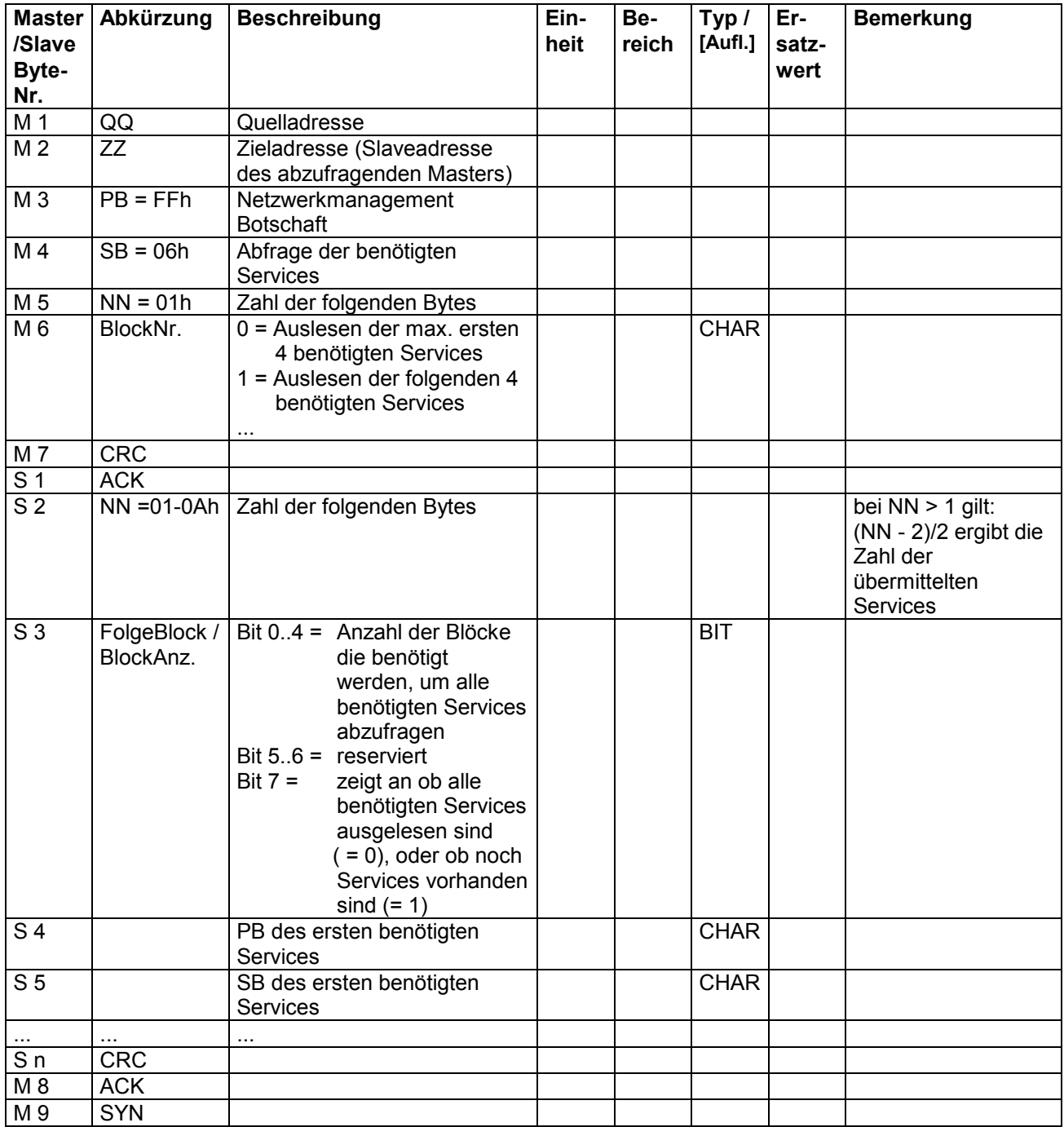

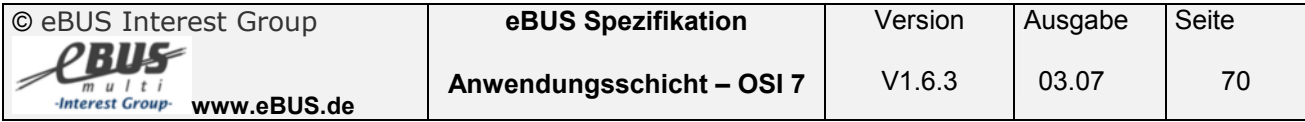

# **4 Anhang**

## **4.1 Primärbefehlsdefinition**

Die aktuelle Primärbefehlsdefinition ist dem aktuellen Anhang zur Spezifikation Schicht 7 zu entnehmen bzw. unter www.eBUS.de einzusehen.

### **4.2 Abkürzungsverzeichnis:**

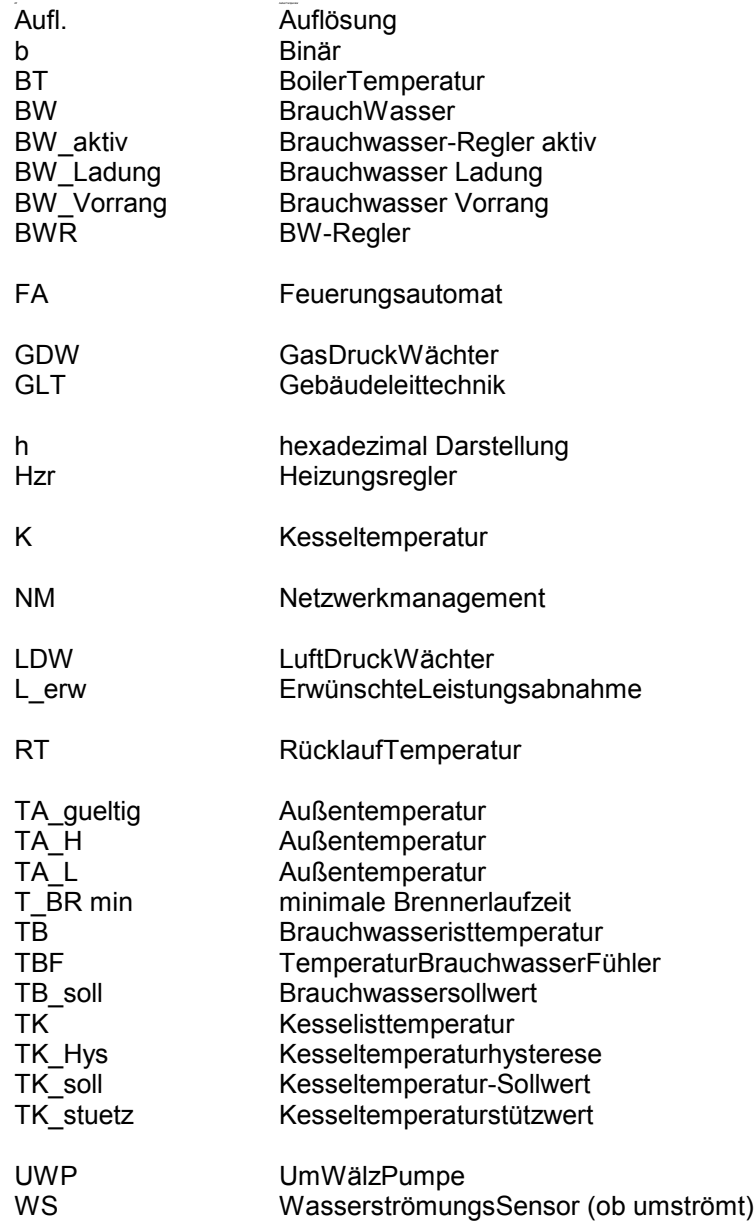

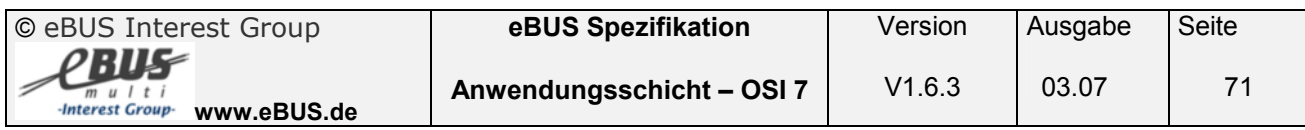

### **4.3 Graphische Darstellung der Kommunikation über den eBUS mit den spezifizierten Befehlen**

**4.3.1 Graphische Darstellung der Kommunikation über den eBUS mit Service 03h** 

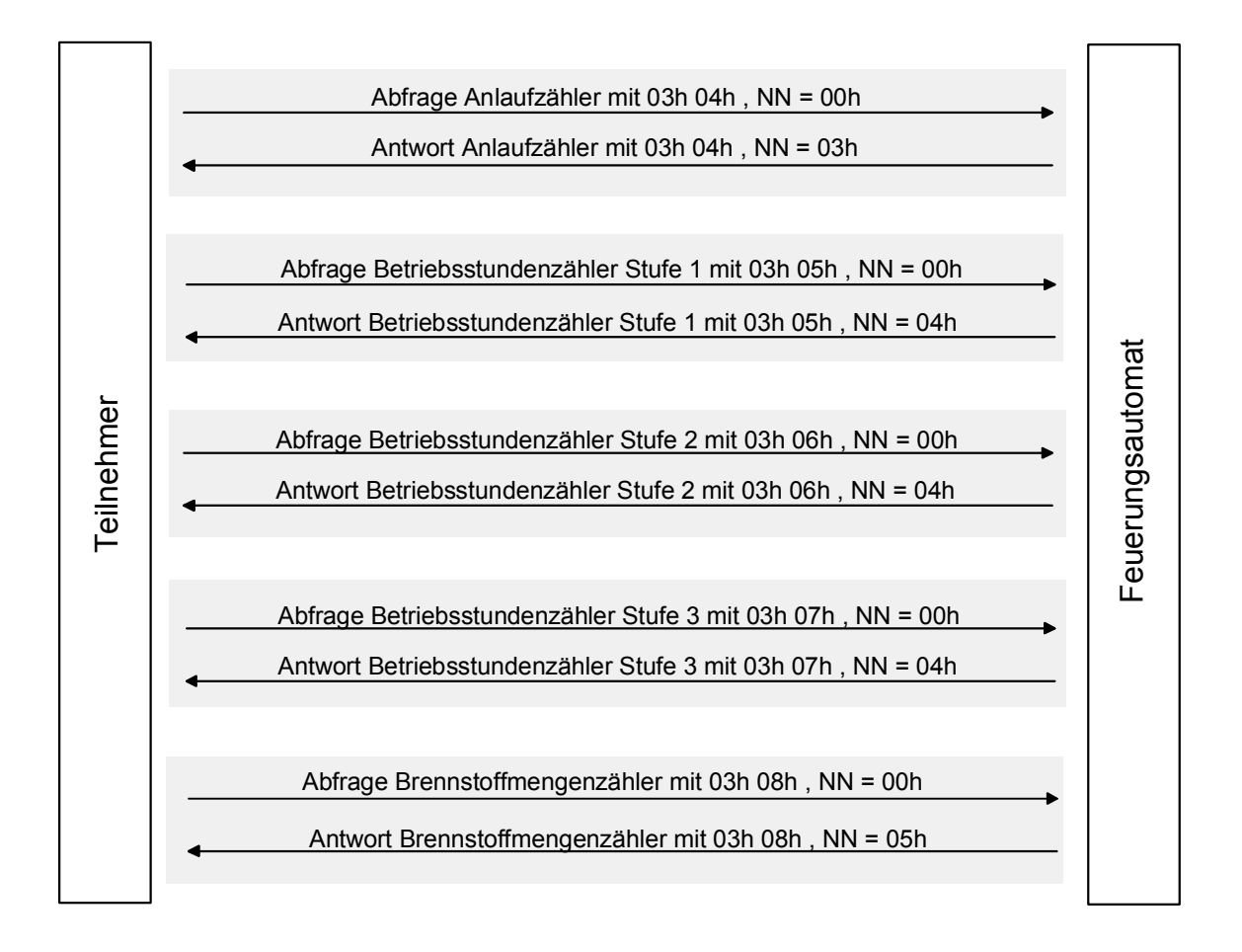

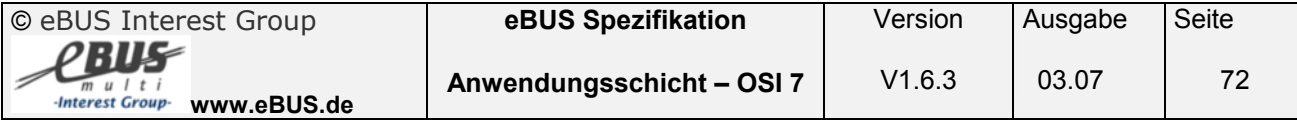
#### **4.3.2 Graphische Darstellung der Kommunikation über den eBUS mit Service 05h**

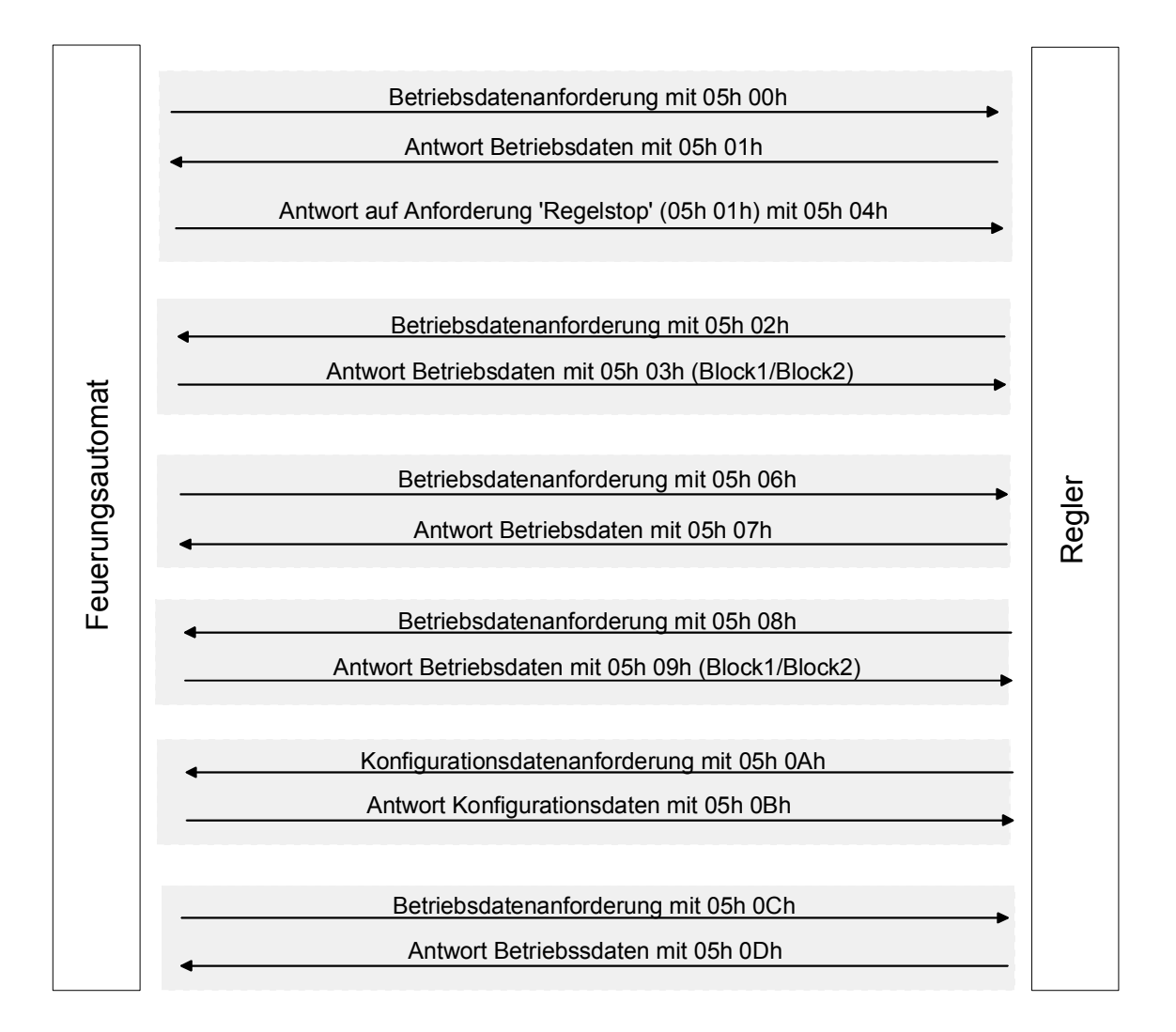

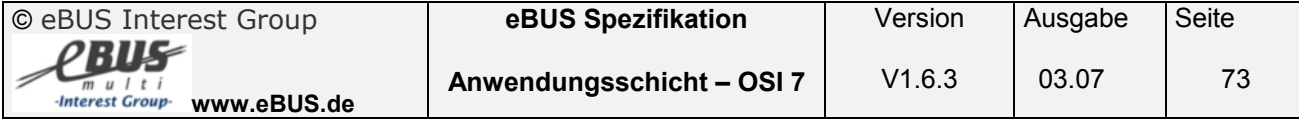

#### **4.3.3 Graphische Darstellung der Kommunikation über den eBUS mit Service 07h**

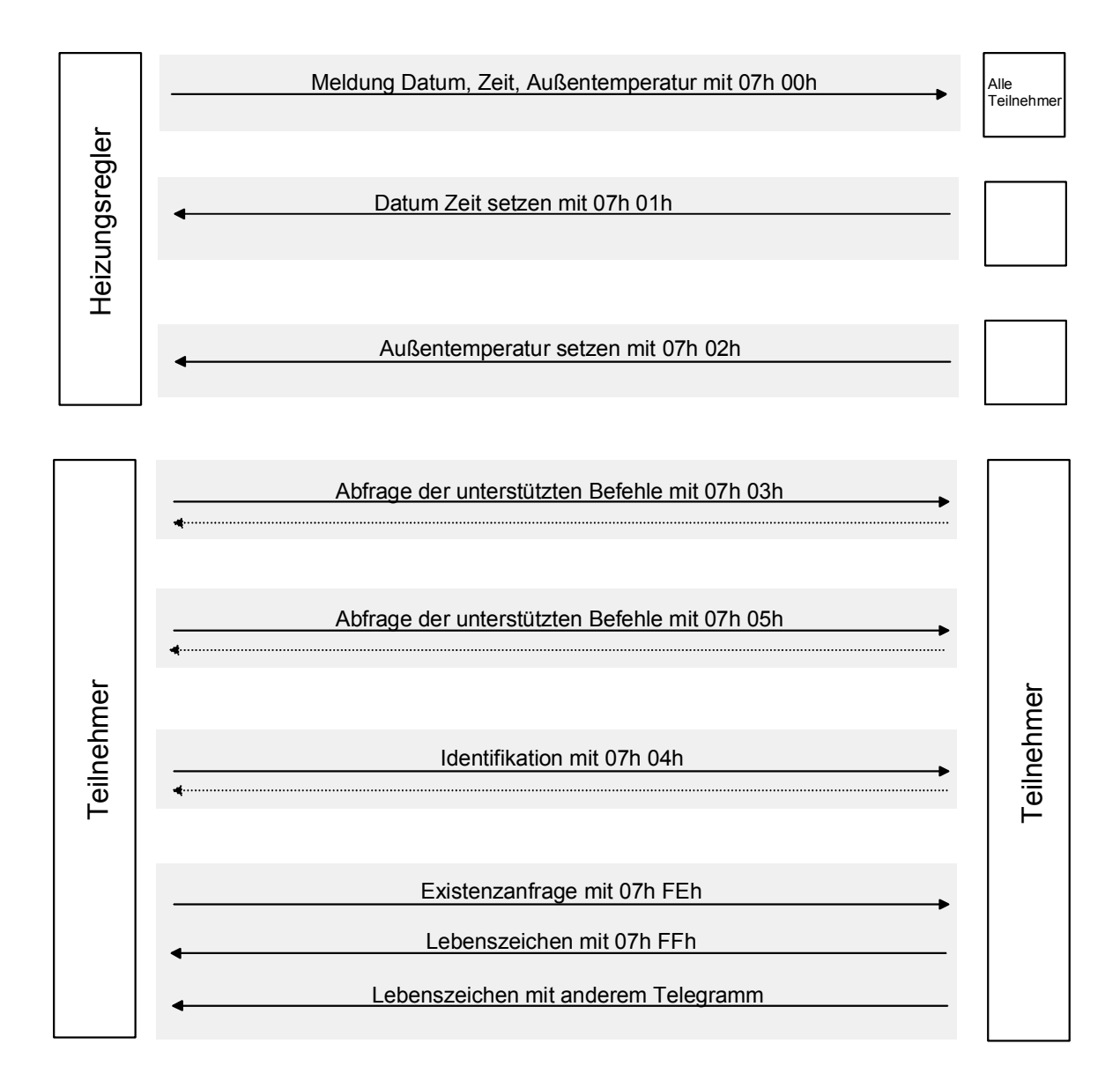

---------- Slave Antwort

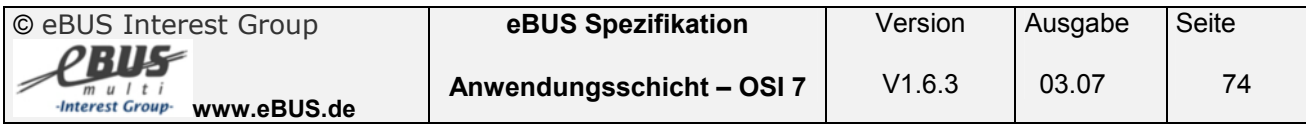

#### **4.3.4 Graphische Darstellung der Kommunikation über den eBUS mit Service 08h**

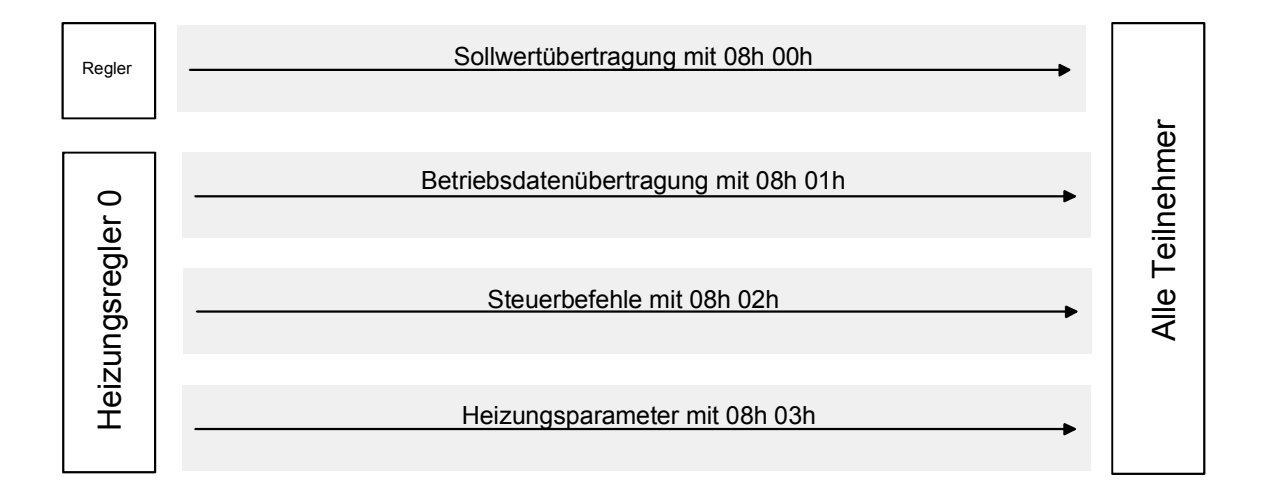

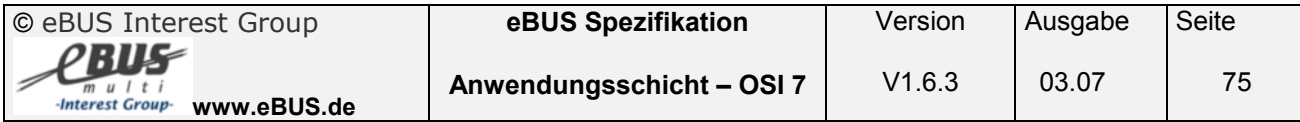

#### **4.3.5 Graphische Darstellung der Testbefehle (Service 0Fh)**

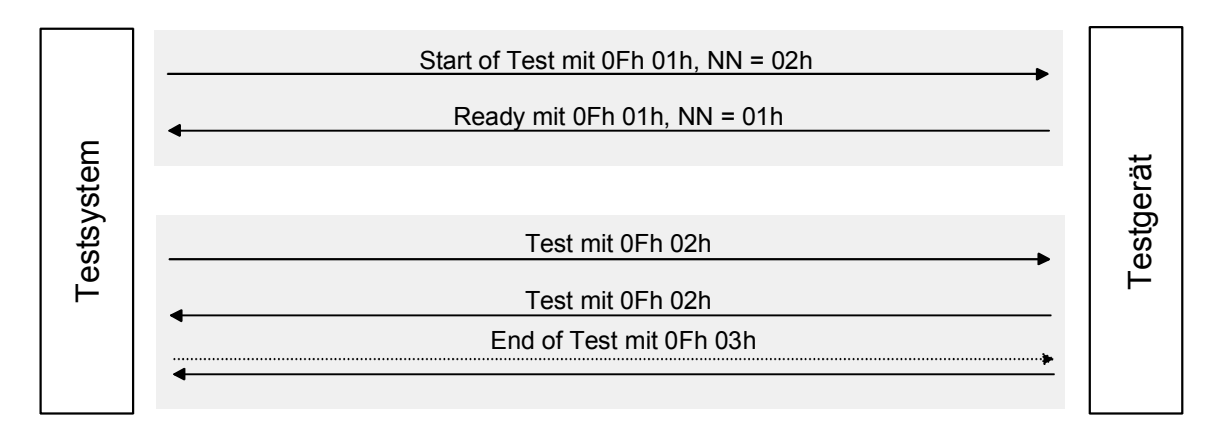

--------- Anforderung an Slave

#### **4.3.6 Graphische Darstellung der Netzwerkmanagement Botschaften (Service FFh)**

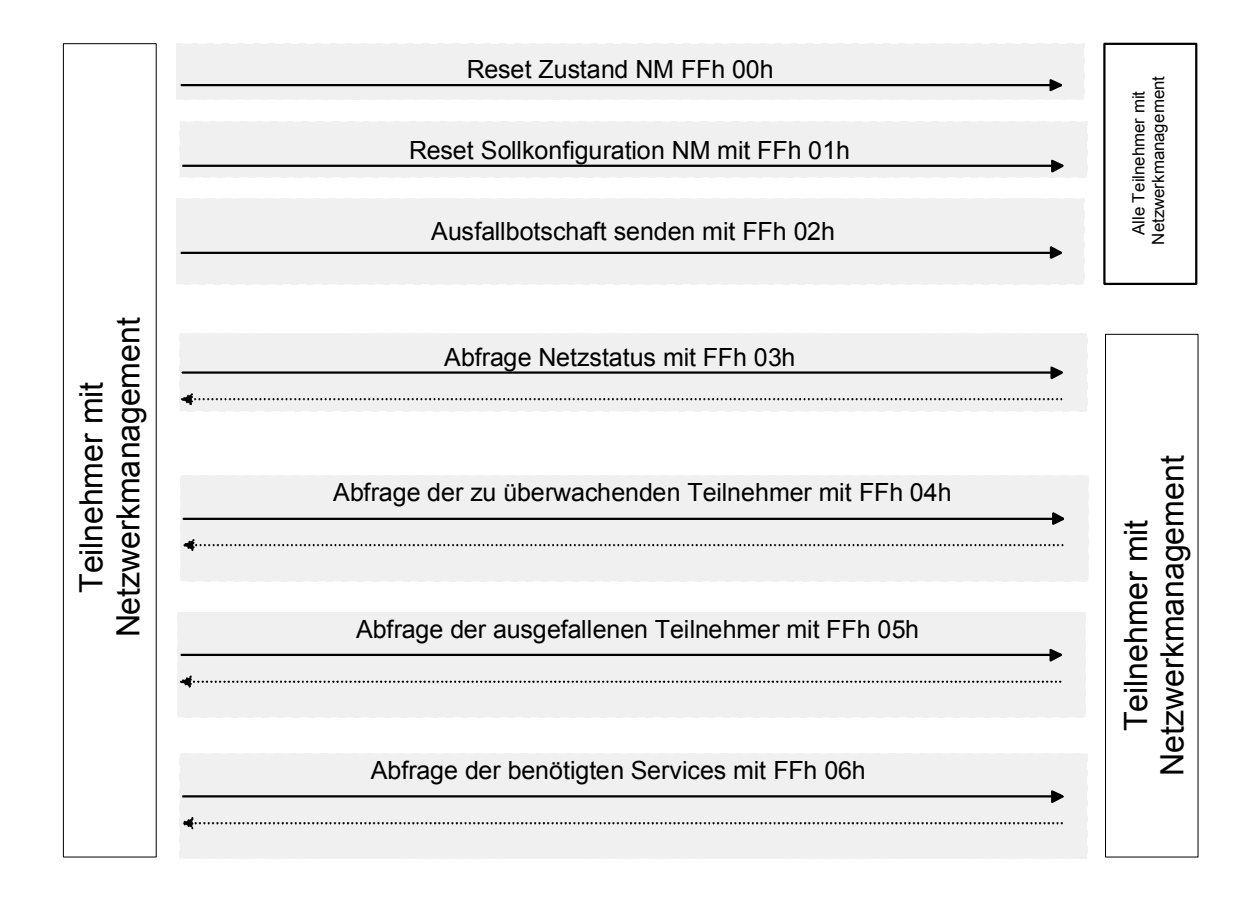

 $-$  Slave Antwort

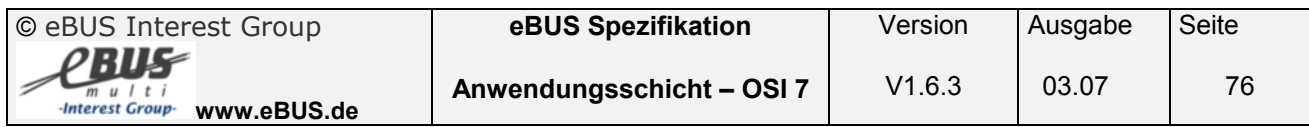

# **5 Änderungsliste**

## **5.1 Änderungen Version 1.2 → Version 1.3**

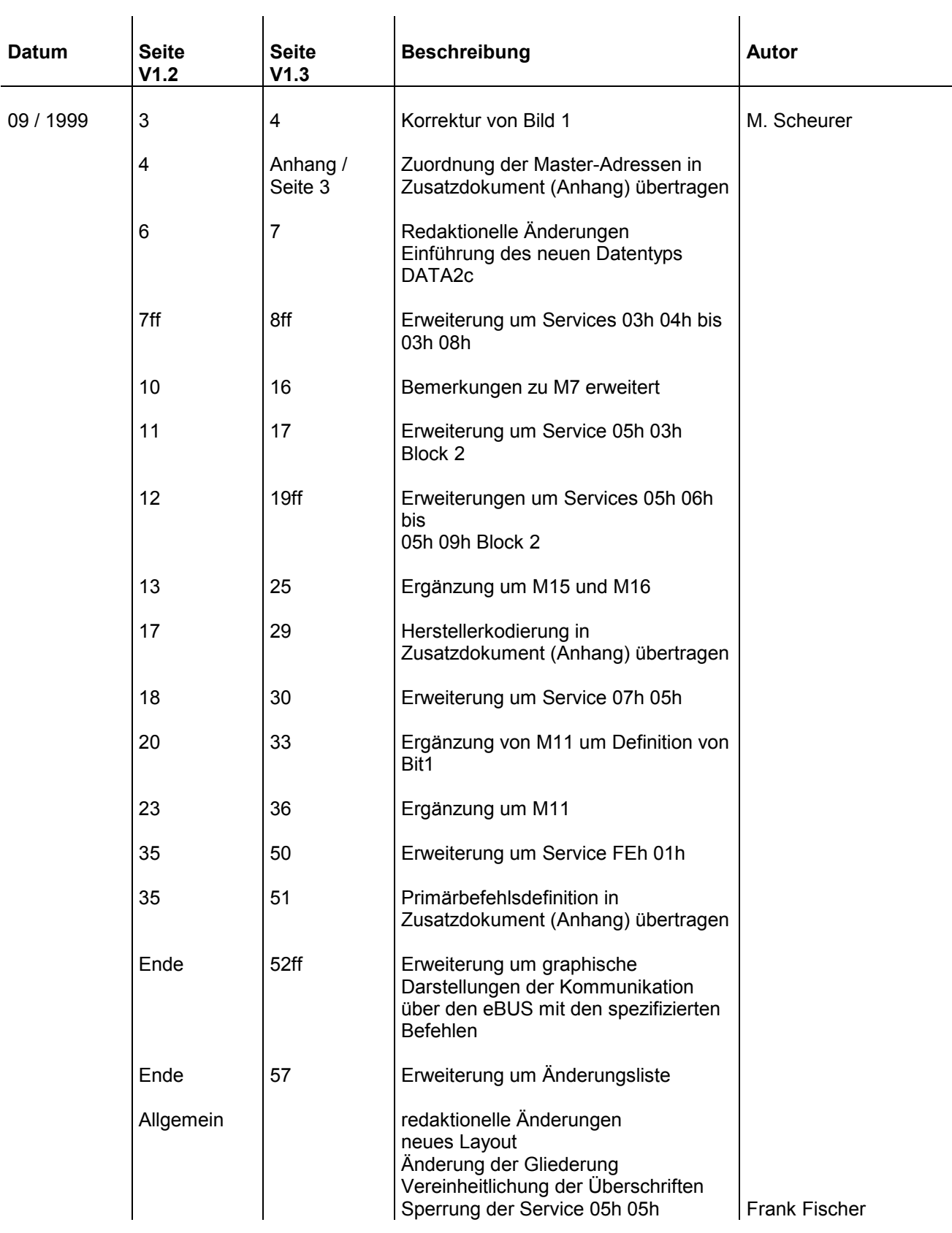

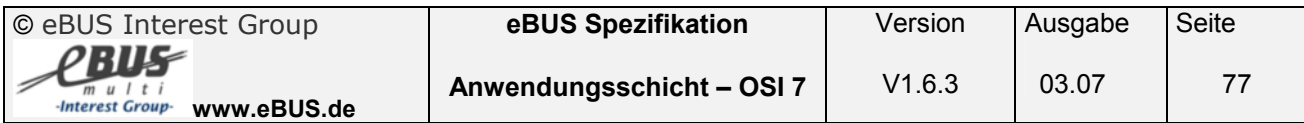

#### **5.2 Redaktionelle Änderungen Version 1.3 → Version 1.3.1**

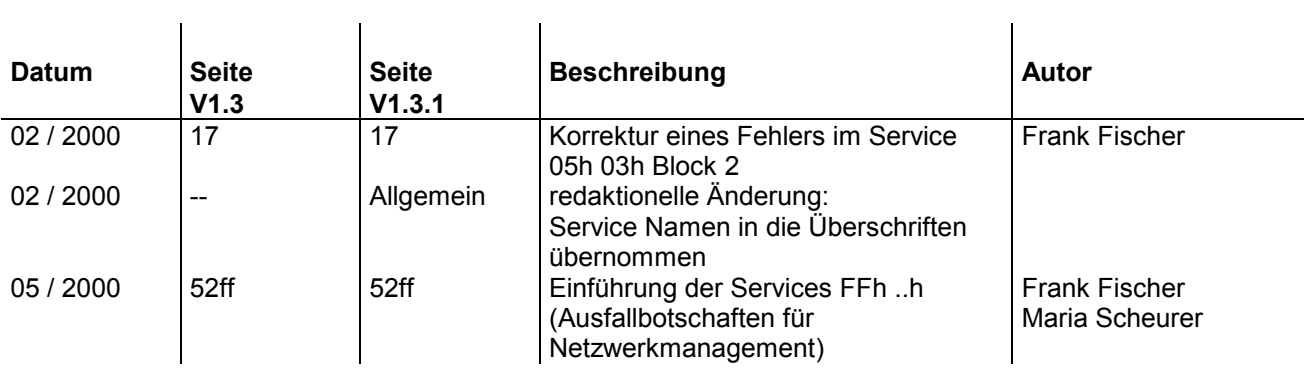

## **5.3 Redaktionelle Änderungen Version 1.3.1 → Version 1.4**

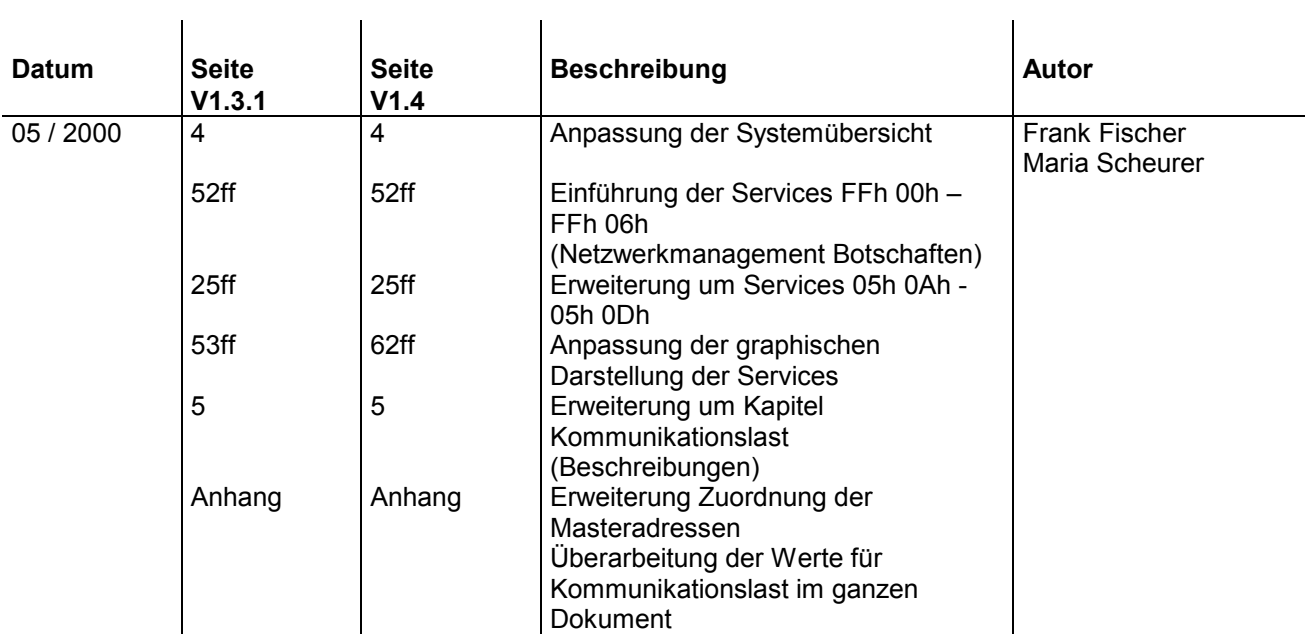

## **5.4 Änderungen Version 1.4 Version 1.5**

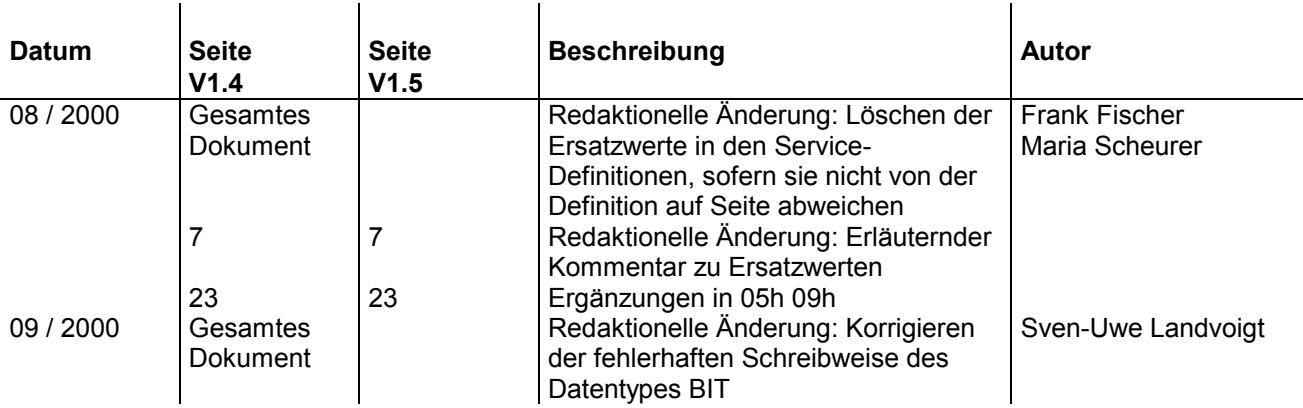

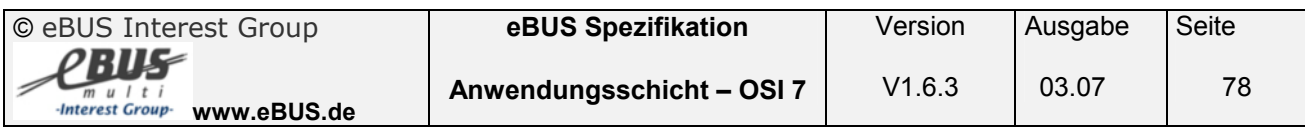

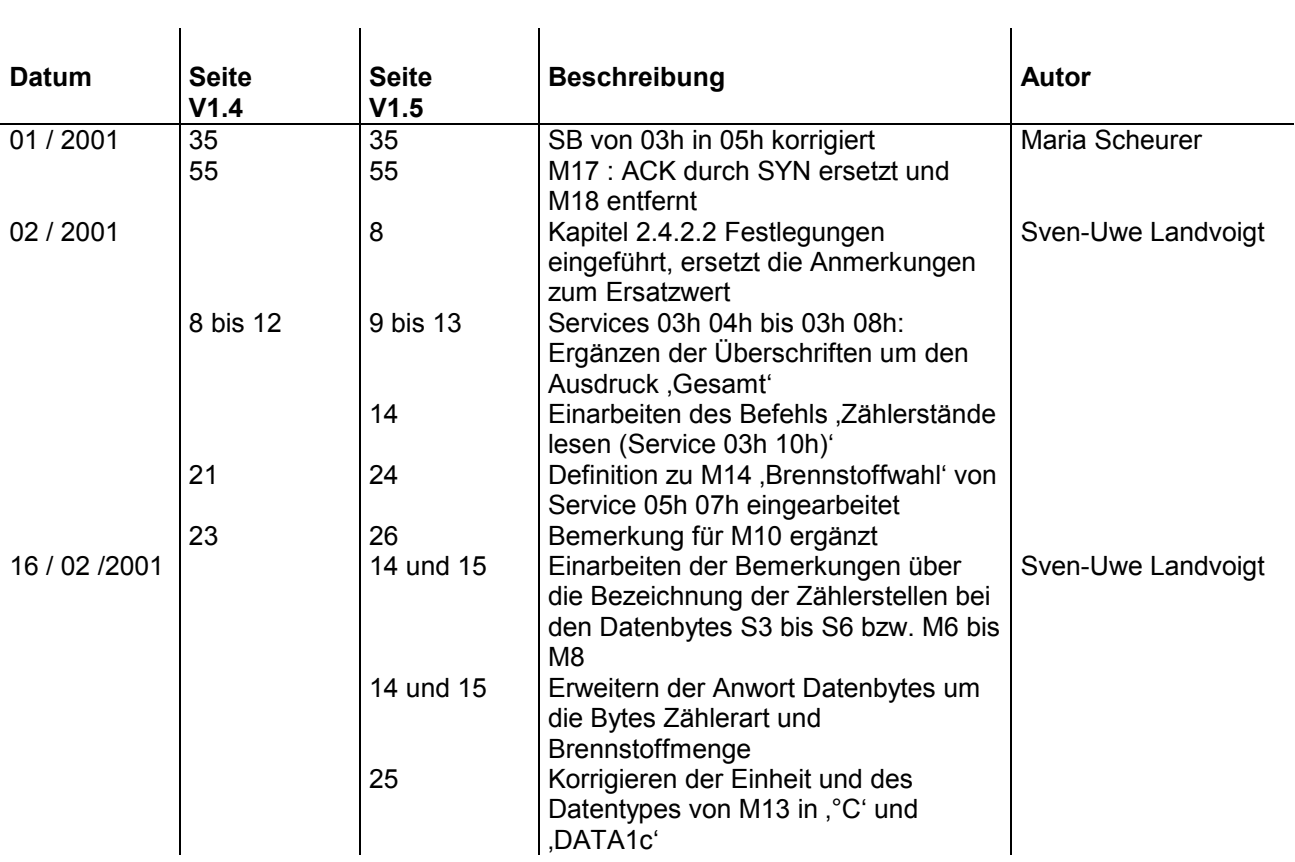

## **5.5 Redaktionelle Änderungen Version 1.5 → Version 1.5.1**

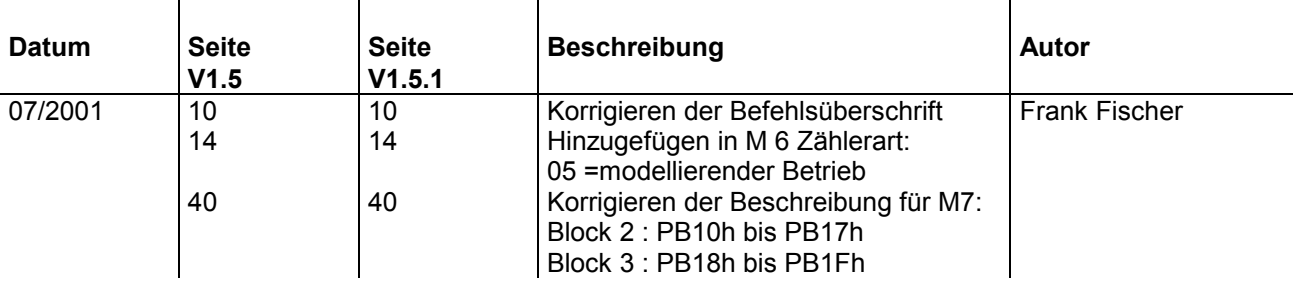

## **5.6 Redaktionelle Änderungen Version 1.5.1 Version 1.5.2**

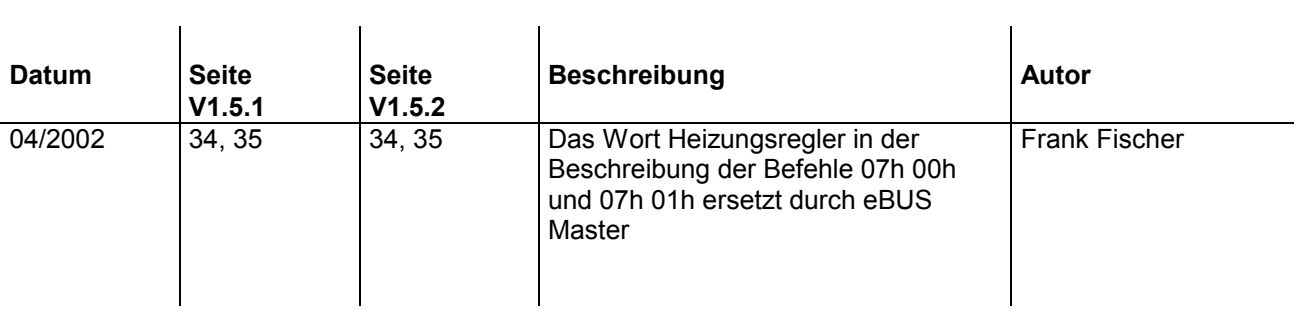

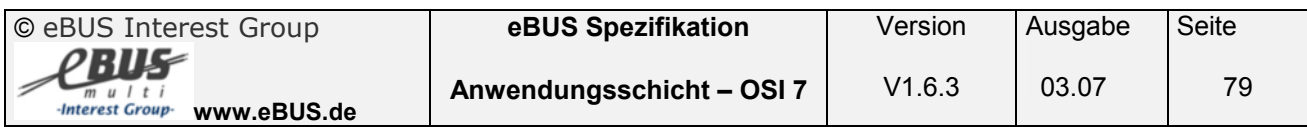

## **5.7 Redaktionelle Änderungen Version 1.5.2 Version 1.5.3**

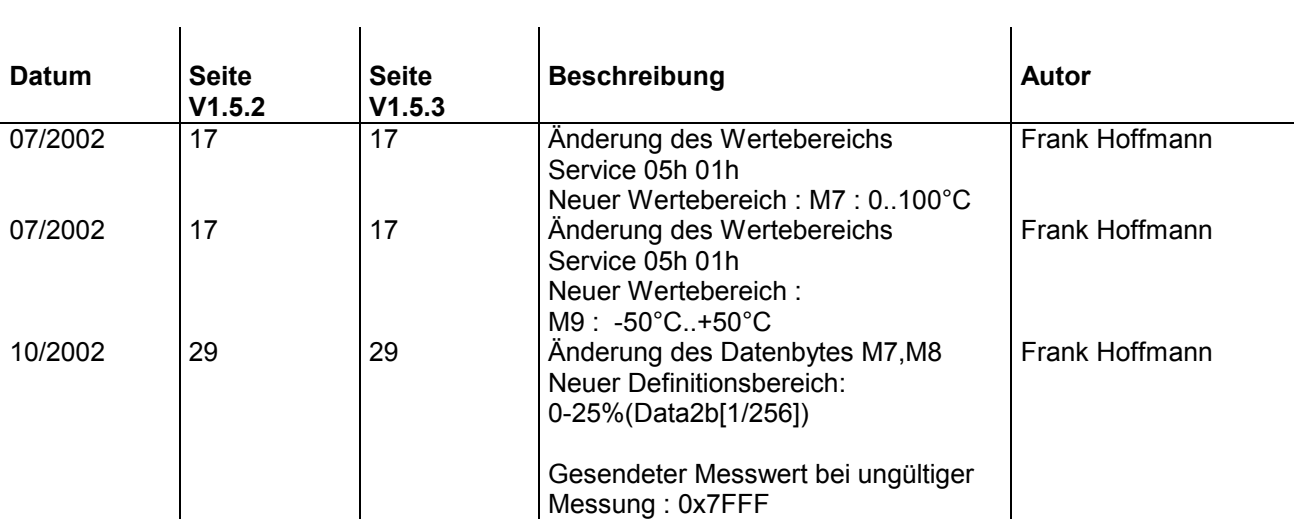

# **5.8 Änderungen Version 1.5.3 →1.6**

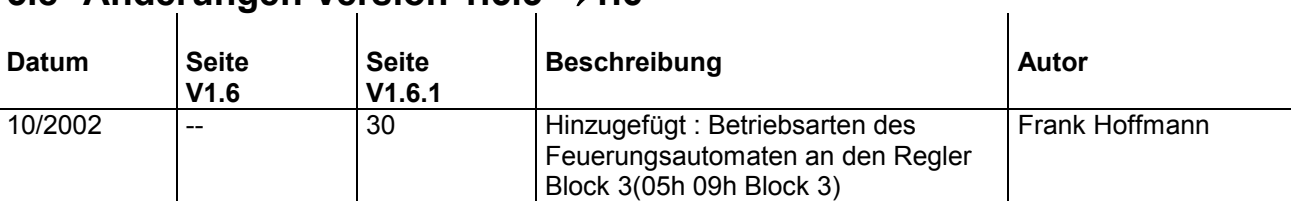

#### **5.9 Änderungen Version 1.6.1 Version 1.6.2**

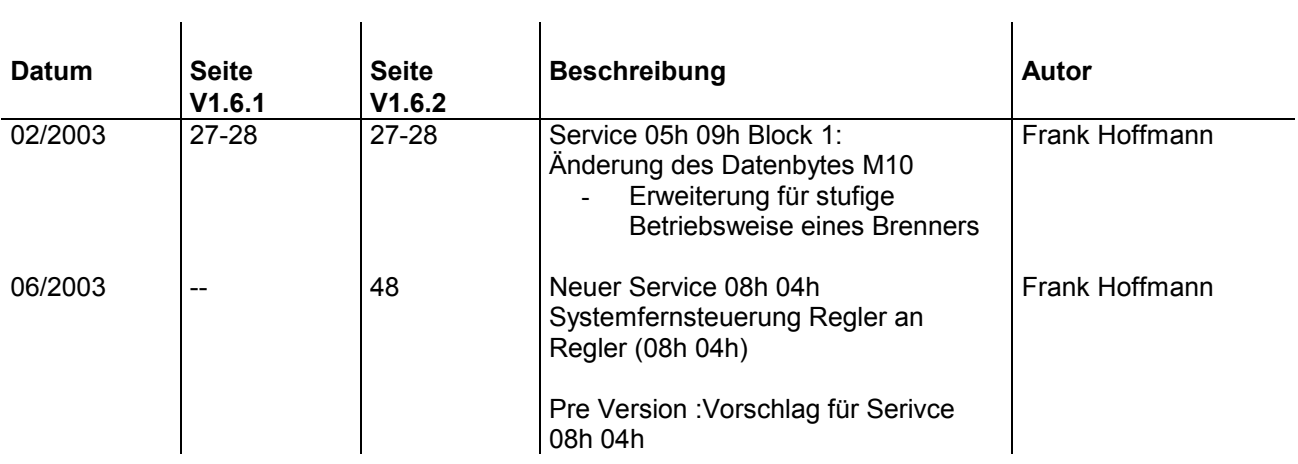

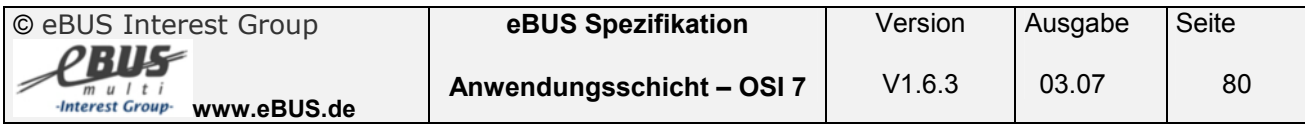

## **5.10 Änderungen Version 1.6.2 Version 1.6.3**

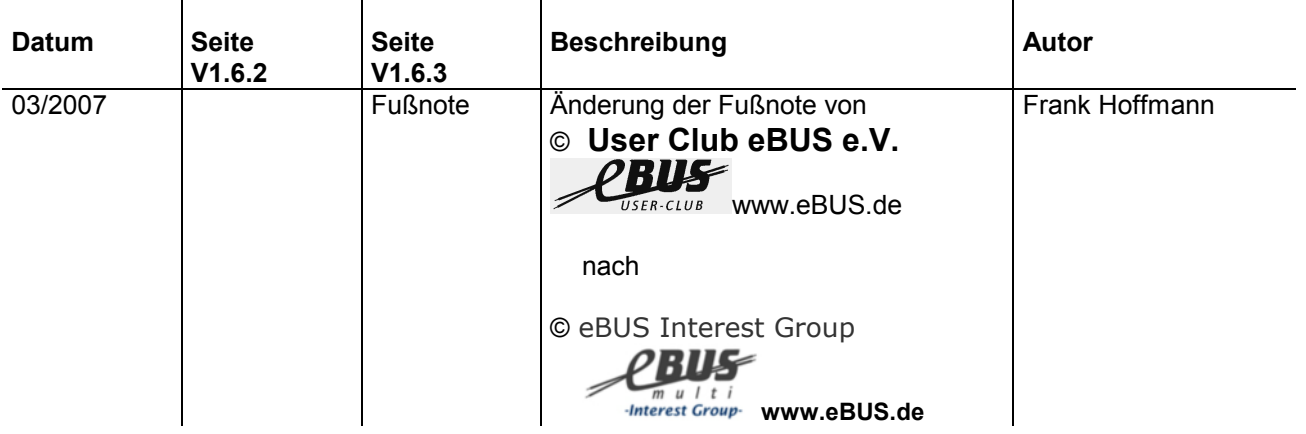

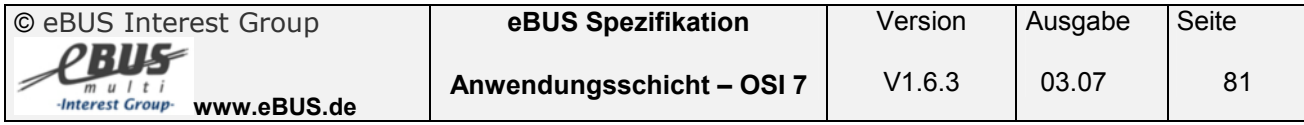